### Министерство образования и науки Российской Федерации

федеральное государственное автономное образовательное учреждение

высшего образования

## **«НАЦИОНАЛЬНЫЙ ИССЛЕДОВАТЕЛЬСКИЙ ТОМСКИЙ ПОЛИТЕХНИЧЕСКИЙ УНИВЕРСИТЕТ»**

Инженерная школа информационных технологий и робототехники Направление подготовки 15.03.04 «Автоматизация технологических процессов и производств»

Отделение автоматизации и робототехники

### **БАКАЛАВРСКАЯ РАБОТА**

#### **Тема работы**

**Модернизация автоматизированной системы «станок – качалка - насос»**

УДК 681.586:622.276.53.05

Студент

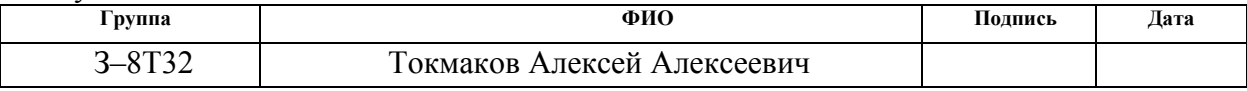

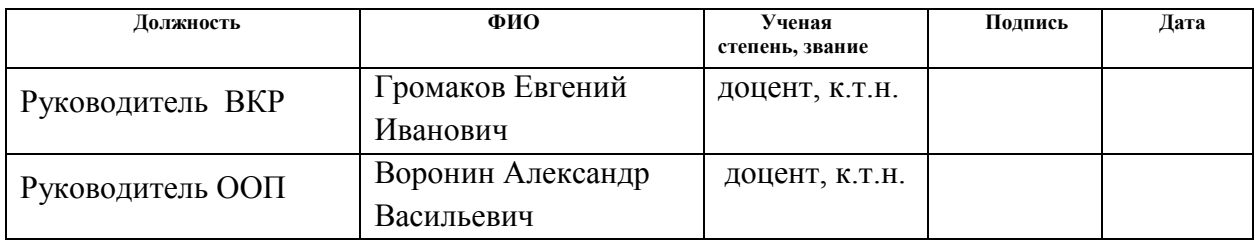

### **КОНСУЛЬТАНТЫ:**

По разделу «Финансовый менеджмент, ресурсоэффективность и ресурсосбережение»

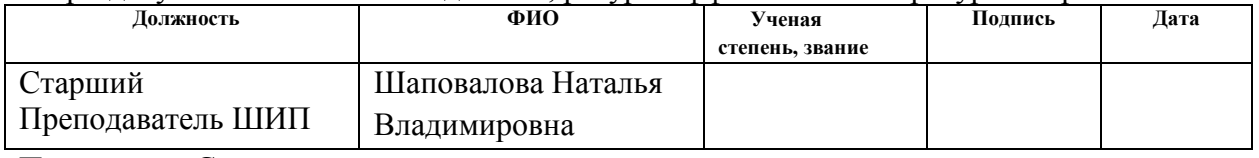

По разделу «Социальная ответственность»

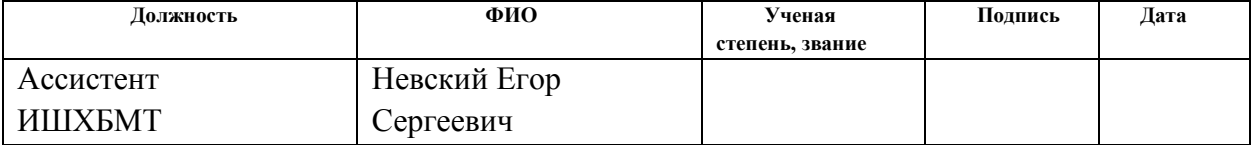

### **ДОПУСТИТЬ К ЗАЩИТЕ:**

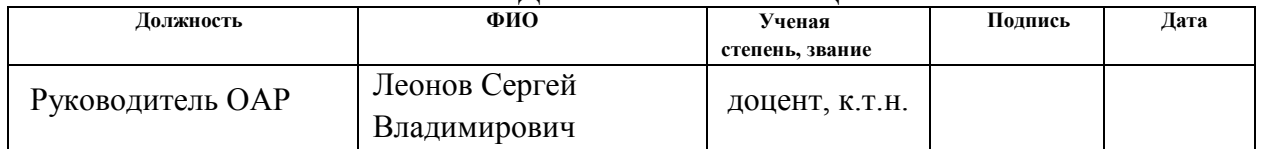

# **ПЛАНИРУЕМЫЕ РЕЗУЛЬТАТЫ ОБУЧЕНИЯ ПО ООП**

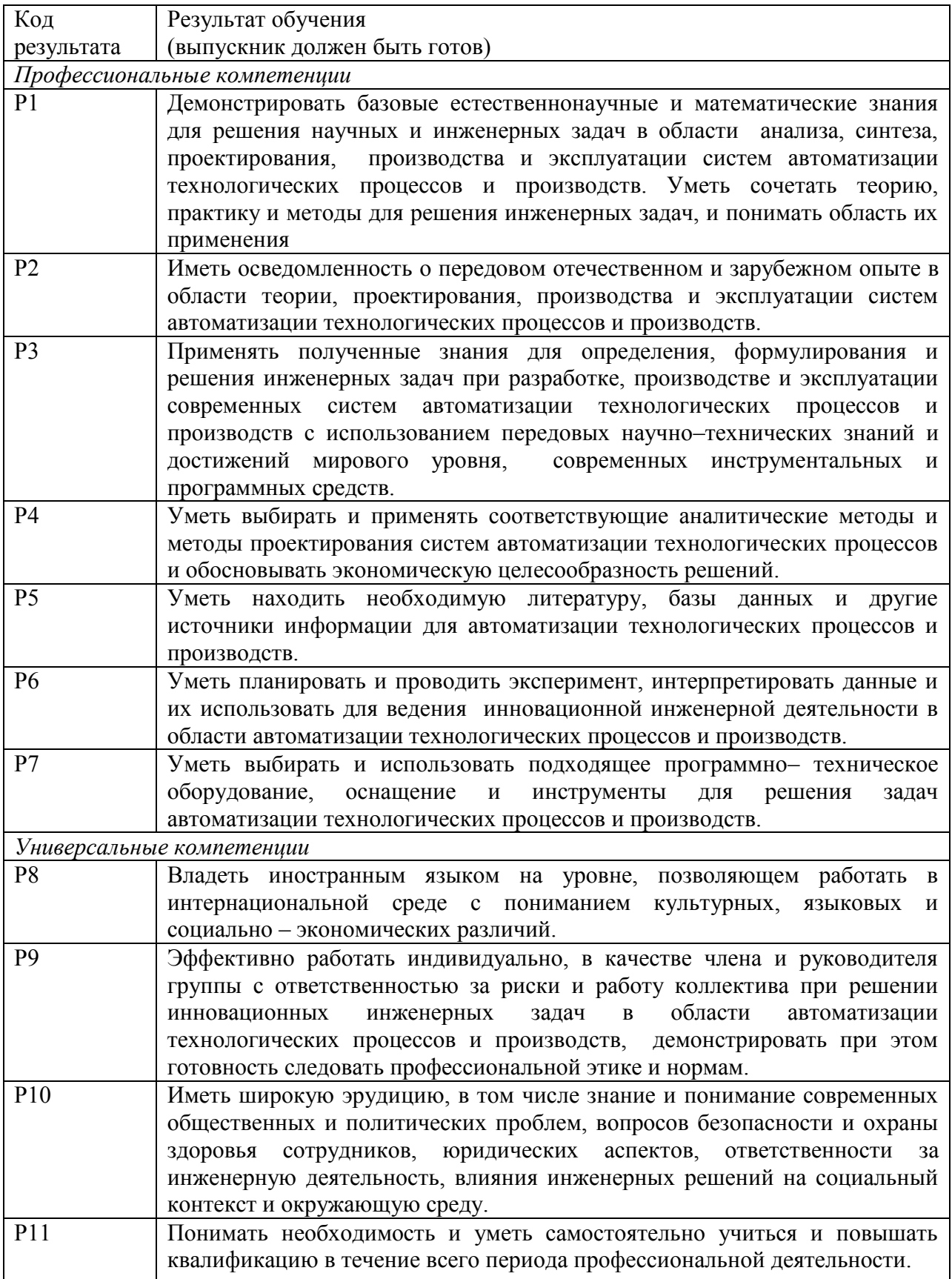

#### **Министерство образования и науки Российской Федерации**

Федеральное государственное автономное образовательное учреждение

высшего образования

### **«НАЦИОНАЛЬНЫЙ ИССЛЕДОВАТЕЛЬСКИЙ ТОМСКИЙ ПОЛИТЕХНИЧЕСКИЙ УНИВЕРСИТЕТ»**

Инженерная школа информационных технологий и робототехники Направление подготовки 15.03.04 Автоматизация технологических процессов и производств Отделение автоматизации и робототехники

> УТВЕРЖДАЮ: Руководитель ООП  $\_$  Воронин А.В.  $\overline{\text{(Подпись)}}$   $\overline{\text{(Дата)}}$   $\overline{\text{(Ф. M.O.)}}$

#### **ЗАДАНИЕ**

#### **на выполнение выпускной квалификационной работы**

В форме:

Бакалаврской работы

(бакалаврской работы, дипломного проекта/работы, магистерской диссертации)

Студенту:

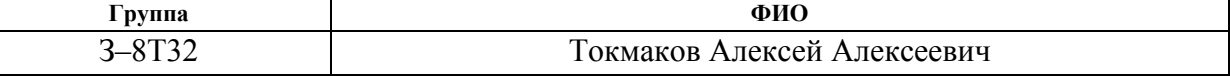

Тема работы:

**Модернизация автоматизированной системы «станок – качалка - насос»** Утверждена приказом директора (дата, номер)

Срок сдачи студентом выполненной работы: 06.06.2018

## **ТЕХНИЧЕСКОЕ ЗАДАНИЕ:**

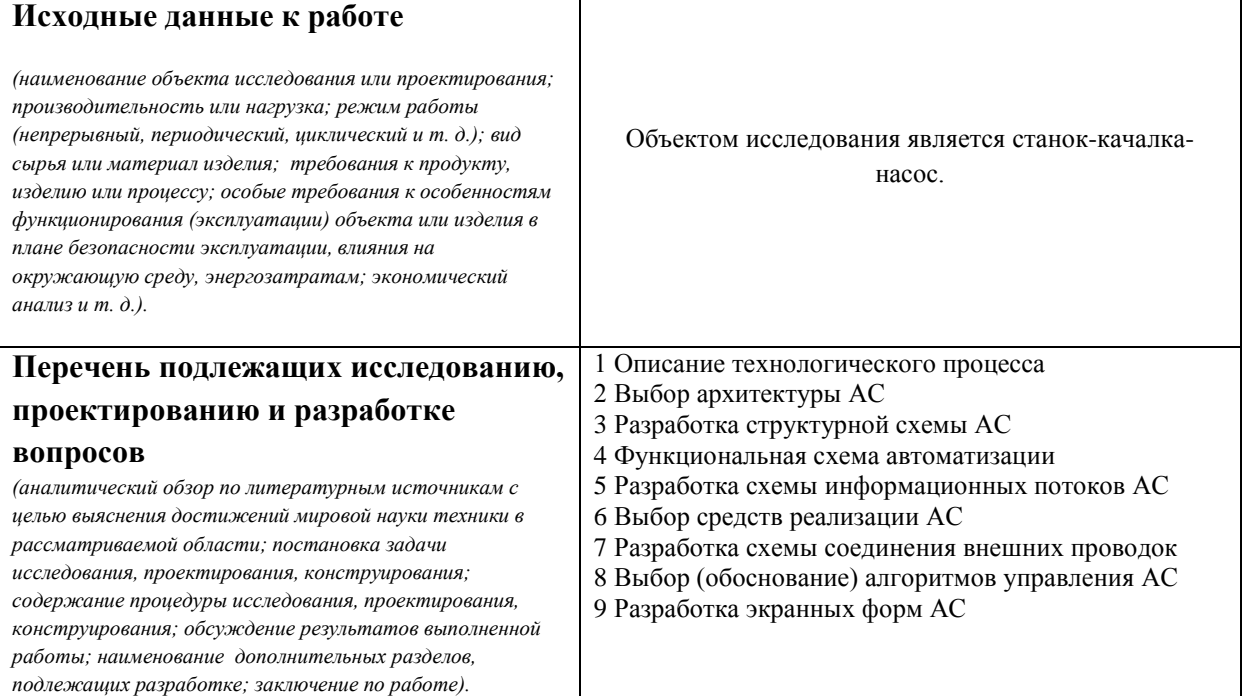

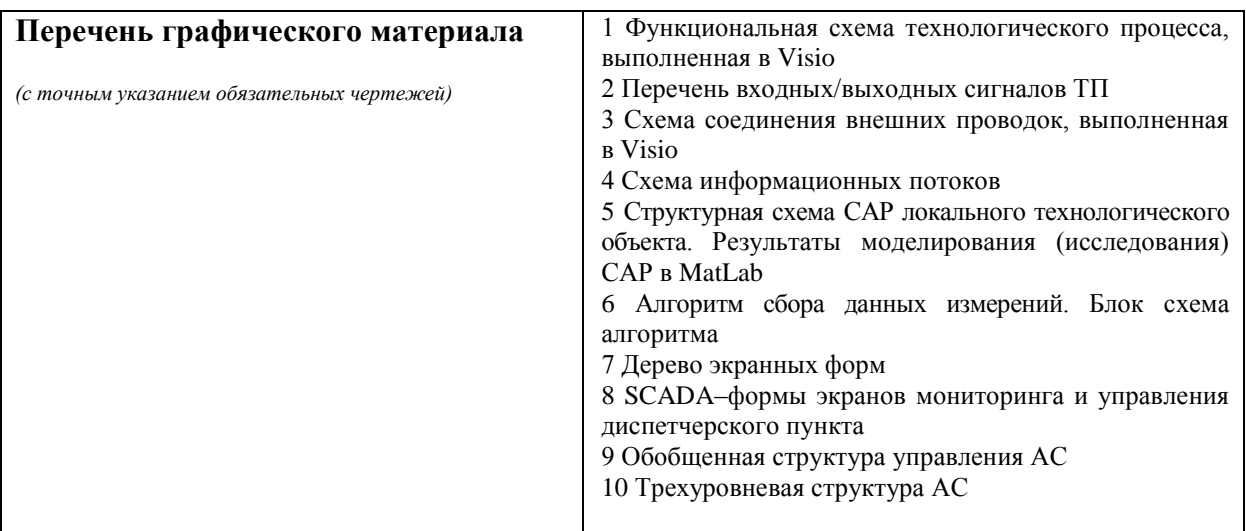

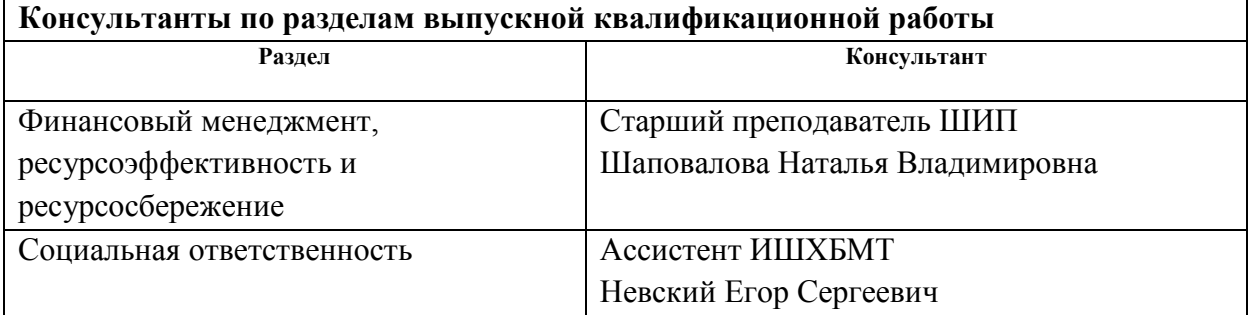

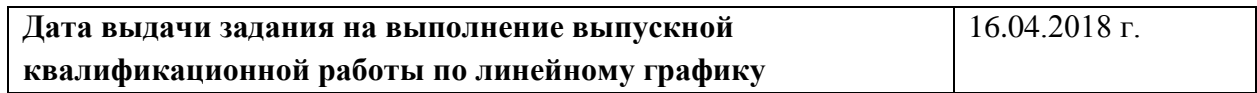

#### **Задание выдал руководитель:**

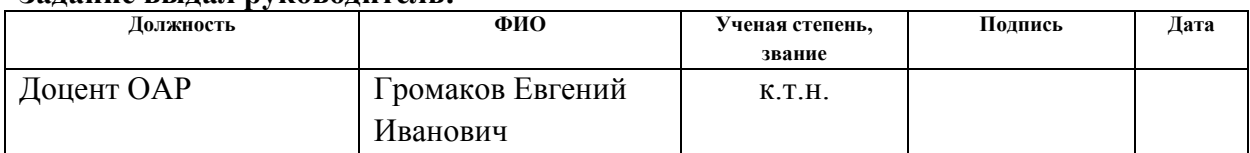

## **Задание принял к исполнению студент:**

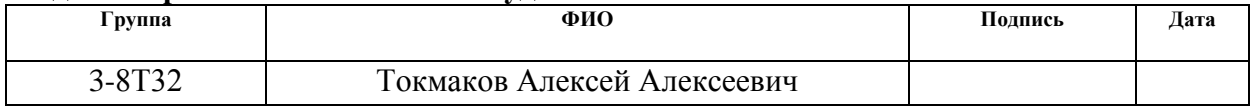

### **Министерство образования и науки Российской Федерации** Федеральное государственное автономное образовательное учреждение высшего образования **«НАЦИОНАЛЬНЫЙ ИССЛЕДОВАТЕЛЬСКИЙ ТОМСКИЙ ПОЛИТЕХНИЧЕСКИЙ УНИВЕРСИТЕТ»**

Инженерная школа информационных технологий и роботехники Направление подготовки 15.03.04 Автоматизация технологических процессов и производств Уровень образования – бакалавр Отделение автоматизации и робототехники Уровень образования – бакалавр Период выполнения – весенний семестр 2018 учебного года

Форма представления работы:

бакалаврская работа

### **КАЛЕНДАРНЫЙ РЕЙТИНГ–ПЛАН выполнения выпускной квалификационной работы**

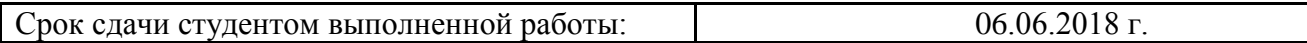

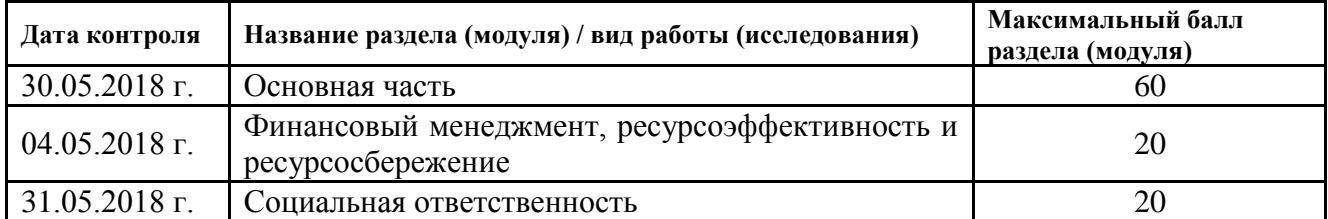

Составил преподаватель:

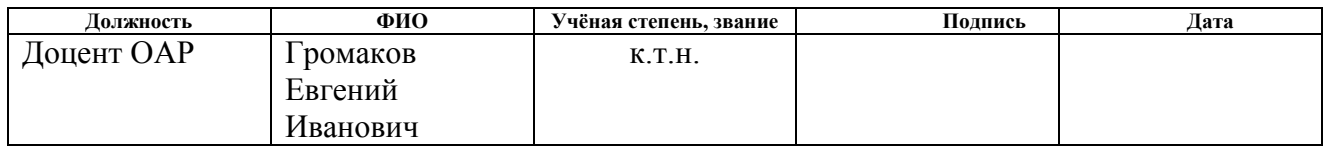

### СОГЛАСОВАНО:

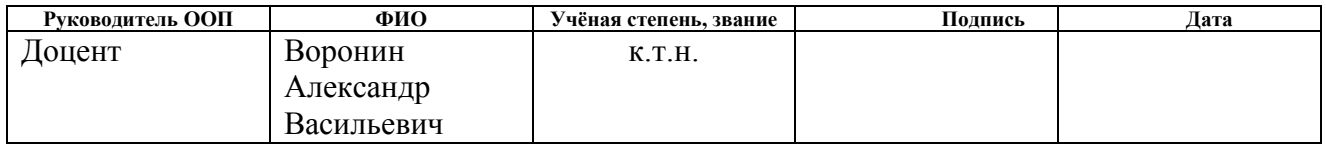

### **Реферат**

Выпускная квалификационная работа содержит 88 страниц машинописного текста, 22 таблицы, 18 рисунков, 1 список использованных источников из 17 наименований, 7 приложений.

Ключевые слова: СКН, электродвигатель, электронагреватель, клапан с электроприводом, автоматизированная система управления, ПИД-регулятор, локальный программируемый логический контроллер, коммутационный программируемый логический контроллер, протокол, SCADA-система.

Объектом исследования является станок-качалка-насос.

Цель работы – разработка эскизного проекта модернизации автоматизированной системы управления станок-качалка-насос с использованием ПЛК, на основе выбранной SCADA–системы.

В данном проекте была разработана система контроля и управления технологическим процессом на базе промышленных контроллеров ПЛК БАЗИС- 100, с применением SCADA-системы GENESIS32

Разработанная система может применяться в системах контроля, управления и сбора данных на различных промышленных предприятиях. Данная система позволит увеличить производительность, повысить точность и надежность измерений, сократить число аварий.

# Оглавление

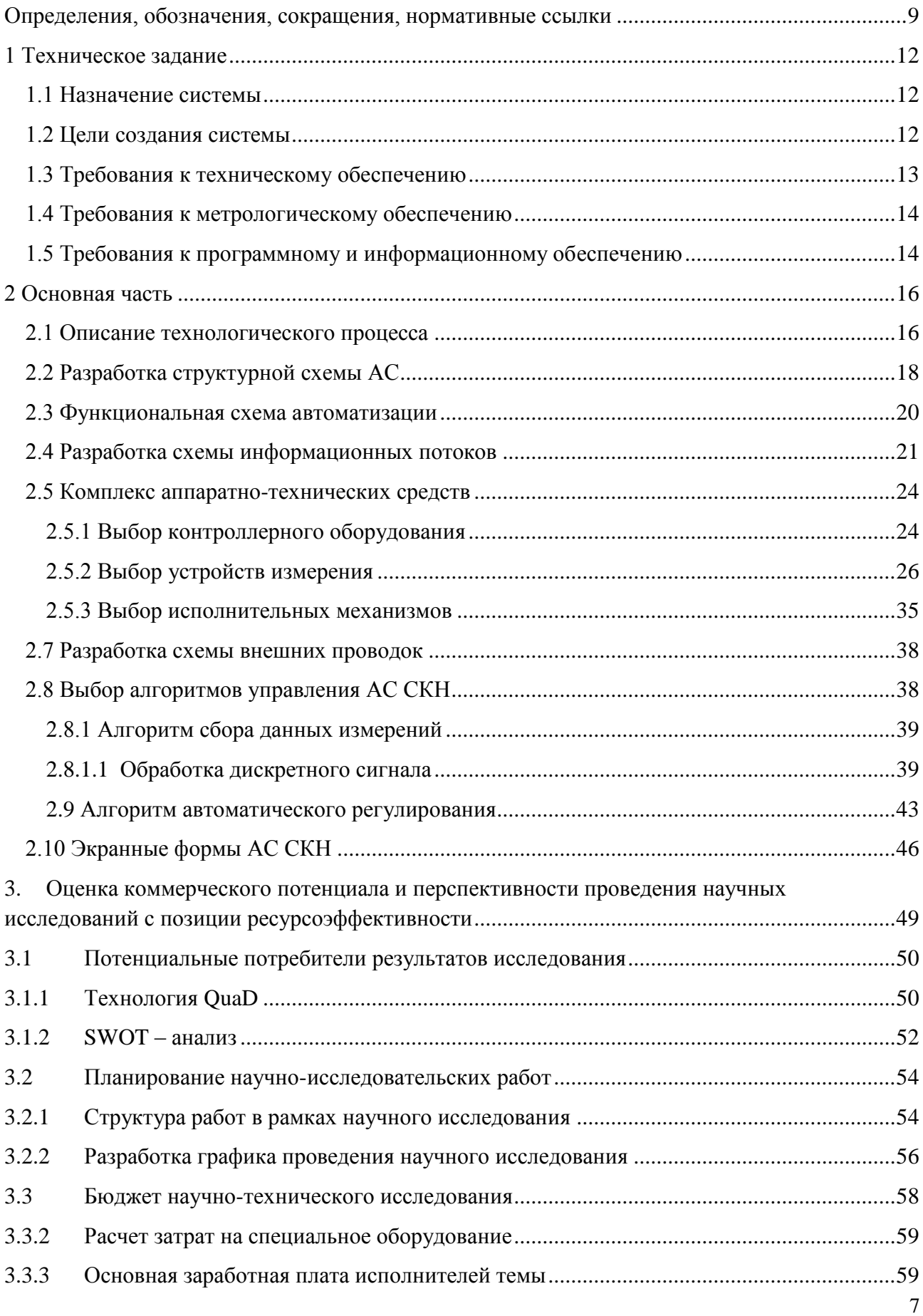

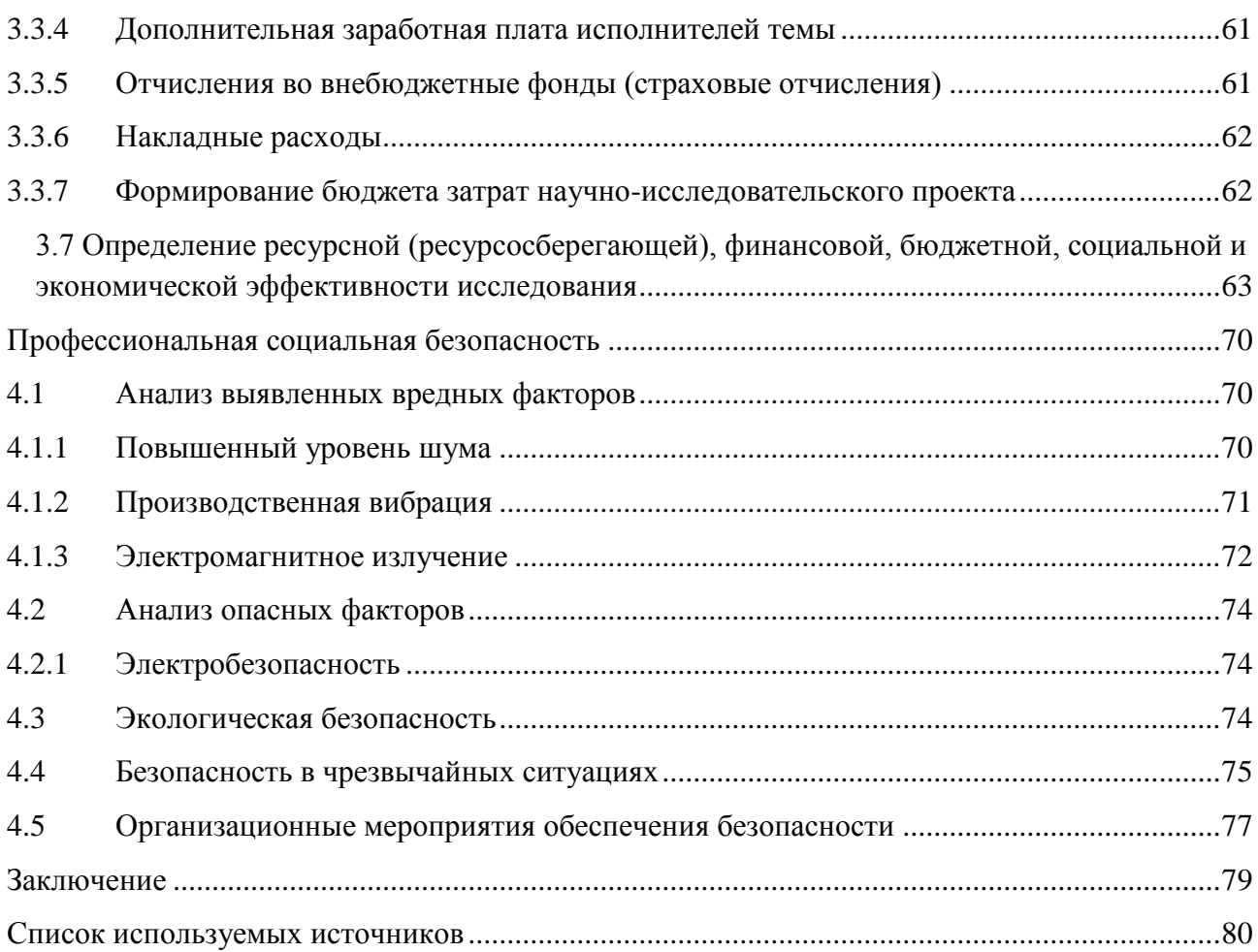

#### <span id="page-8-0"></span>**Определения, обозначения, сокращения, нормативные ссылки**

#### **Определения**

**автоматизированная система (АС) –** комплекс аппаратных и программных средств, предназначенный для управления различными процессами в рамках технологического процесса.

**интерфейс (RS-232C, RS-422, RS-485, CAN)** – совокупность средств (программных, технических, лингвистических) и правил для обеспечения взаимодействия между различными программными системами, между техническими устройствами или между пользователем и системой.

**видеокадр:** область экрана, которая служит для отображения мнемосхем, трендов, табличных форм, окон управления, журналов и т.п. **мнемосхема**: представление технологической схемы в упрощенном виде на экране АРМ.

**мнемознак:** представление объекта управления или технологического параметра (или их совокупности) на экране АРМ.

**интерфейс оператора**: мовокупность аппаратно-программных компонентов АСУ ТП, обеспечивающих взаимодействие пользователя с системой.

**профиль АС:** определяется как подмножество и/или комбинации базовых стандартов информационных технологий и общепринятых в международной практике фирменных решений (Windows,Unix, Mac OS), необходимых для реализации требуемых наборов функций АС.

**протокол (CAN, OSI, ProfiBus, Modbus, HART и др.):** набор правил, позволяющий осуществлять соединение и обмен данными между двумя и более включёнными в соединение программируемыми устройствами.

**технологический процесс (ТП):** последовательность технологических операций, необходимых для выполнения определенного вида работ.

**архитектура автоматизированной системы:** набор значимых решений по организации системы программного обеспечения, набор структурных элементов и их интерфейсов, при помощи которых компонуется АС.

**ОРС-сервер**: программный комплекс, предназначенный для автоматизированного сбора технологических данных с объектов и предоставления этих данных системам диспетчеризации по протоколам стандарта ОРС.

**тег:** метка как ключевое слово, в более узком

применении идентификатор для категоризации, описания, поиска данных и задания внутренней структуры.

**modbus:** коммуникационный протокол, основанный на архитектуре «клиентсервер».

### **Обозначения и сокращения**

OSI (Open Systems Interconnection) – Эталонная модель взаимодействия открытых информационных систем;

PLC (Programmable Logic Controllers) – Программируемые логические контроллеры (ПЛК);

HMI (Human Machine Interface) –Человеко-машинный интерфейс;

OPC (Object Protocol Control) – протокол для управления процессами;

IP (International Protection) – Степень защиты;

АЦП – аналого-цифровой преобразователь;

ЦАП – цифро-аналоговый преобразователь;

КИПиА– контрольно-измерительные приборы и автоматика;

#### **Введение**

Такие факторы современной экономической ситуации как истощение ресурсов нефтяных пластов, высокая стоимость электроэнергии, ограниченный объем средств на ремонт скважин, а также высокая трудоемкость проводимых работ обуславливают необходимость автоматизации процессов нефтедобычи. Автоматизация – это один из факторов, позволяющих повысить производительность и улучшить условия труда.

Автоматизация скважин, эксплуатируемых штанговыми глубинными насосами (ШГН) заключается, прежде всего, в контроле таких технологических параметров, как динамограмма, динамический уровень жидкости, ваттметрграмма, потребляемый ток, частота качаний, давление на устье скважины. Функции управления должны обеспечивать дистанционное включение и отключение приводного электродвигателя, аварийное отключение установки, периодический режим эксплуатации, плавное регулирование скорости вращения электродвигателя при помощи преобразователя частоты.

Созданием средств автоматизации ШГН занимаются многие зарубежные и отечественные предприятия: Lufkin Automation (США), НПП «Грант» (Уфа), НПФ «Интек» (Уфа), ООО «Микон» (Н. Челны), ТНПВО «Сиам» (Томск) и другие. Тем не менее, абсолютными успехами в этом направлении не может похвастаться ни одна фирма и объясняется это, прежде всего бурным развитием измерительной, преобразовательной и микропроцессорной техники, предоставляющей разработчикам возможности решения все более и более сложных задач.

 В данном проекте выполнена разработка эскизного проекта модернизации автоматизированной системы управления станок-качалка-насос.

## **1 Техническое задание**

### **1.1 Назначение системы**

<span id="page-11-1"></span><span id="page-11-0"></span>Основное назначение автоматизированной системы СКН:

 стабилизации [режимов](http://automation-system.ru/main/item/42-sxemy-upravleniya-v-asutp.html) ТП посредством контролирования технологических [параметров,](http://automation-system.ru/main/item/70-opredelenie-parametrov-perexodnyx-xarakteristik.html) визуального [представления,](http://automation-system.ru/plc/item/g2-8-1.html) а также подачи управляющих сигналов на [исполнительные](http://automation-system.ru/main/item/412-soglasovanie-napravleniya-dejstviya-regulyatora-s-obektom-regulirovaniya.html) механизмы в [автоматическом](http://automation-system.ru/main/item/46-klassifikacziya-sistem-avtomaticheskogo-regulirovaniya.html) и ручном (выполнение последовательности [действий](http://automation-system.ru/main/item/412-soglasovanie-napravleniya-dejstviya-regulyatora-s-obektom-regulirovaniya.html) технологом-ом) режимах;

 выявления [аварийных](http://automation-system.ru/main/item/427-funkczii-osnovnyx-blokov-scadan-sistemy.html) [ситуаций](http://automation-system.ru/spravochnik-inzhenera/item/4-1.html) на технологических узлах посредством проведения опроса [датчиков](http://automation-system.ru/main/item/29-dinamicheskie-xarakteristiki.html) входящих в состав системы в автоматических режимах, а также [анализ](http://automation-system.ru/spravochnik-inzhenera/item/2-12.html) измеренных [значений](http://automation-system.ru/main/item/45-osnovnye-terminy-i-opredeleniya-regulirovaniya.html) и переключение технологических узлов в рабочее [состояние](http://automation-system.ru/plc/item/g2-9-2.html) посредством подачи управляющих сигналов на исполнительные механизмы в автоматическом или ручном режимах;

<span id="page-11-2"></span> обеспечения автоматизированного контроля и управления в реальном масштабе.

#### **1.2 Цели создания системы**

Основные цели создания АСУ ТП:

 обеспечение стабилизации [эксплуатационных](http://automation-system.ru/spravochnik-inzhenera/item/5-17.html) [показателей](http://automation-system.ru/main/item/74-pokazateli-kachestva-proczessa-upravleniya.html) [оборудования](http://automation-system.ru/spravochnik-inzhenera/item/2-2.html) и режимных параметров ТП;

- увеличение товарооборота;
- снижение производственных затрат;

 подбор более рациональных технологических режимов за счёт учета показаний [промышленных](http://automation-system.ru/plc/item/g1-3-5.html) анализаторов, и оперативной корректировки режима опираясь на данные, полеченные в результате проведения лабораторных исследований;

- повышение качества производимой продукции;
- [преду](http://automation-system.ru/main/item/405-3-position-regylator.html)преждение [аварийных](http://automation-system.ru/main/item/427-funkczii-osnovnyx-blokov-scadan-sistemy.html) ситуаций.

### **1.3 Требования к техническому обеспечению**

<span id="page-12-0"></span>Оборудование, установленное на открытой местности должно выдерживать воздействие температуры от минус 50°С до плюс 50°С и влажности не менее 80% при температуре 35°С.

Автоматизированная система СКН должна иметь возможность наращивания, масштабирования и последующей модернизации всей системы.

Комплекс технических средств АСУ ТП должен обеспечивать реализацию [определенных](http://automation-system.ru/main/item/70-opredelenie-parametrov-perexodnyx-xarakteristik.html) данным ТЗ функций, и при этом в его основе должны лежать следующие специализированные программно-технические комплексы:

 Средства КИПиА, включая [исполнительные](http://automation-system.ru/main/item/412-soglasovanie-napravleniya-dejstviya-regulyatora-s-obektom-regulirovaniya.html) механизмы, измерительные датчики, микропроцессорные регуляторы,

 Периферийные подсистемы управления на базе микропроцессорных устройств, или контроллеров,

Многофункциональные станции для операторов и инженеров,

Системы архивирования данных,

Сетевая аппаратура,

Специализированные системы противоаварийной защиты (ПАЗ),

Метрологические приборы поверки оборудования.

Система измерений должна быть построена исходя из того, что в её основе должны лежать электронные датчики давления, динамометрии, деформации, положения, вязкости нефти.

Средства измерения должны передавать информацию, при помощи стандартных сигналов входящих в диапазон [4-20](http://automation-system.ru/plc/item/g4-3.html) мА.

Датчики, используемые в системе, должны удовлетворять требованиям использования с агрессивными средами. При выборе датчиков рекомендуется отдавать приоритет оборудованию, оснащённому искробезопасными цепями.

В целях обеспечения свободной компоновки каналов ввода/вывода, контроллеры должны быть построены на модульной архитектуре. В случае

необходимости получения информации с датчиков, которые находятся во взрывоопасной среде, возможно использование как модулей оснащённых искробезопасными входными цепями, так и внешних барьеров искробезопасности, размещаемых в отдельном конструктиве.

### **1.4 Требования к метрологическому обеспечению**

<span id="page-13-0"></span>Требования к метрологическому обеспечению работоспособности резервуара и насосов представляют собой комплекс обязательных и рекомендуемых к исполнению действий, направленных на обеспечение единства и требуемой точности измерений, повышение эффективности и качества работоспособности системы.

Требуемые нормы погрешности представлены в таблице 1. Таблица 1 – Требования к погрешности измерительных каналов

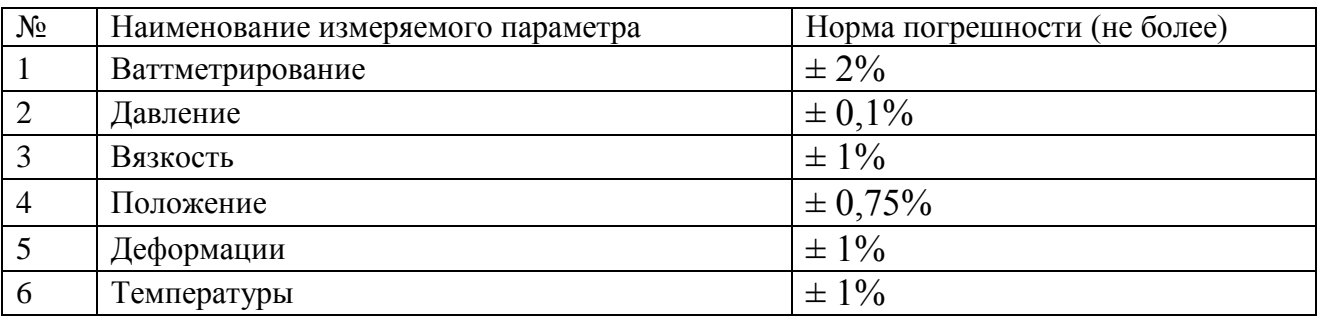

### <span id="page-13-1"></span>**1.5 Требования к программному и информационному обеспечению**

Программное обеспечение автоматизированной системы должно включать в себя:

- системное программное обеспечение операционные системы;
- инструментальное программное обеспечение;
- общее прикладное программное обеспечение;

специальное прикладное программное обеспечение.

Программное обеспечение, которое входит в состав терминала должно иметь русскоязычный интерфейс, лицензионный антивирус, при этом доступ к терминалу возможен только зарегистрированным пользователям, которые прошли аутентификацию.

Также программное и информационное обеспечение должно обеспечивать следующие функции:

создание распределённой базы данных и возможность доступа к ней;

 обработку и хранение параметров и данных полученных с датчиков во время протекания технологического процесса;

 отображение мнемосхем (видеокадров) для визуализации состояния технологических объектов в режиме реального времени;

возможность изменения параметров технологического процесса;

 создание унифицированной электронной документации, отчетов (рапортов, протоколов).

### **2 Основная часть**

### **2.1 Описание технологического процесса**

<span id="page-15-1"></span><span id="page-15-0"></span>Станок-качалка относится к элементам, которые участвуют в эксплуатации нефтедобывающих скважин с использованием штанговых насосов. К тому же такое оборудование входит в число наземных приводов штанговых глубинных насосов. Специалисты - нефтяники дают ему такое определение, как «индивидуальный балансирный механический привод штангового насоса» или просто «качалка». По принципу действия станоккачалка нередко сравнивают с ручным велосипедным насосом, который преобразовывает возвратно – поступательное движение в воздушный поток. От станка-качалки нефтяной насос преобразует подобные движения в поток жидких углеводородов, которые поступают на поверхность по насосно – компрессорным трубам.

Рассмотрим принцип и последовательность работы станка-качалки. Электродвигатель вращает механизмы станка-качалки, балансир движется по принципу качели в результате подвеска устьевого штока получает возвратнопоступательные движения. Полученная энергия передаётся на стальные стержни (штанги), скрученные друг с другом с помощью специальных муфт. Через эти стальные стержни энергия передаётся штанговому насосу, который начинает качать нефть и подавать её наверх.

На рисунке 1 представлена схема АСУ ТП работы скважины, обустроенной ШГН (обеспечение работы скважины в режиме периодической подачи продукции на поверхность).

Позиция 2 – маслонаполненная печь, предназначенная для подогрева нефти на скважинах с высокой температурой её застывания (>+ 25°).

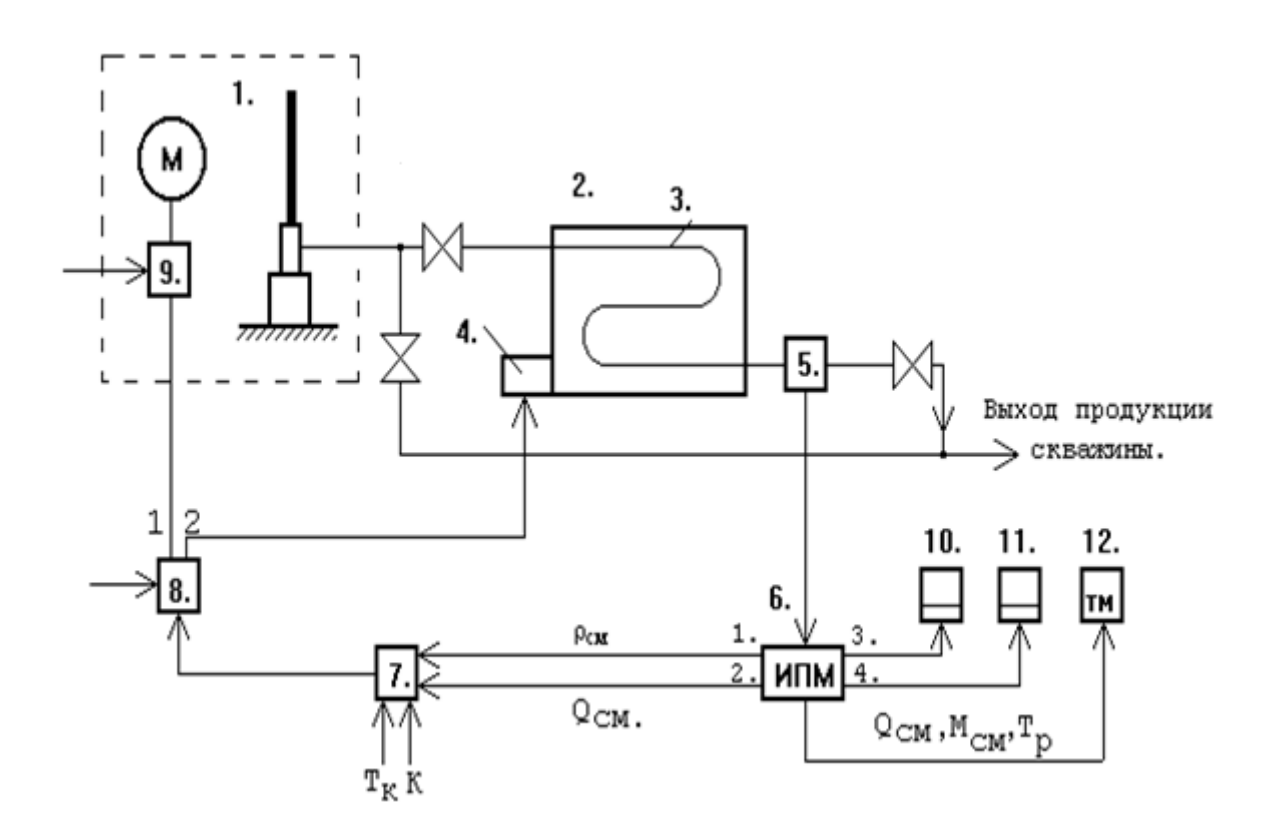

Рисунок 1 – Система управления режимом работы скважины.

Данная система построена на основе следующих элементов:

1 - скважина; 2 - маслонаполненная печь (устанавливается при большом содержание парафина в нефти); 3 – змеевик; 4 – электронагреватель; 5 – преобразователь ИПМ 50; 6 – электронное устройство ИПМ-50; 7 – анализатор характера подачи продукции скважины; 8 – электропусковая аппаратура; 9 – станция управления СКН; 10,11 – самопишущие приборы; 12 – блок телемеханики.

До модернизации АСУ ТП было установлено следующее оборудование:

- 1. Датчик давления Сапфир-22 МПС.
- 2. Датчик температуры ОВЕН ДТС.
- 3. Датчик тока EKF AM-D723.

4. Датчик положения ДП-3.

В связи с повышением требований к технологическому процессу, а также с моральным старением оборудования необходимо провести модернизацию вышеописанных узлов, а также ввести дополнительное оборудование для других технологических параметров. Разработаем функциональную схему АСУ ТП.

Функциональная схема АСУ ТП работы скважины, обустроенной ШГН приведена в приложении А.

Ниже представлены основные элементы функциональной схемы:

1 – датчик усилия (JISA – измерение, защита, сигнализация) располагается на штоке над верхней траверсой; 2 – датчик деформации балансира (NISA – измерение, защита, сигнализация); 3 – датчик положения (GIR – измерение, регистрация), устанавливаемый на редукторе станкакачалки, работающий на эффекте Холла; 4 – датчик вязкости (VIR – измерение, регистрация); 5 – электродвигатель СКН; 6 – датчики ваттметрирования (EIRC – измерение, регистрация для контроля энергетических параметров: тока и напряжения электропусковой аппаратуры; 7, 10, 13 – датчики давления (PIRC – измерение, регистрация, управление); 8, 9, 12 – датчики положения электрозадвижек (GA – сигнализация); 11 – термодатчик (TIR – измерение, регистрация); 14 – датчик давления (PIR).

### **2.2 Разработка структурной схемы АС**

<span id="page-17-0"></span>Автоматизированная система управления СКН построена по принципу иерархического распределенного управления, т.е. в виде трехуровневой структурной системы.

Трехуровневая структура автоматизированной системы представлена в приложении Б и содержит следующие уровни:

 нижний или полевой уровень содержит первичные датчики, а именно для автоматизированной системы СКН (датчик усилия, датчик деформации, датчик положения, датчик вязкости, датчик ваттметрирования, датчик давления, датчик температуры, газоанализатор), а также приводы запорной и регулирующей арматуры, исполнительные устройства агрегатов и установок;

 средний уровень или контроллерный содержит программируемый локальный контроллер, контуры авторегулирования и стабилизации;

 верхний уровень или информационно-вычислительный содержит контроллер, выполняющий роль концентратора. Также на верхнем уровне располагаются сервера БД и компьютеры оператора АСУ, которые объединены локальной сетью Ethernet. На компьютере оператора АСУ в качестве операционной системы используется Windows 7 и SCADA MasterSCADA.

С нижнего уровня полевые датчики передают информацию на контроллерный уровень программируемому логическом контроллеру, который в свою очередь, выполняется следующие задачи:

 собирает, обрабатывает и хранит всю информацию о состоянии технологического процесса и информацию о параметрах используемого оборудования;

автоматизированное управление технологическим процессом;

выполняет команды, которые поступают с пункта управления;

обменивается информацией с пунктом управления.

В свою очередь информация с ПЛК передаётся в сеть диспетчерской посредством концентратора, расположенного на информационновычислительном уровне, который выполняет следующие задачи:

собирает данные, поступающие с ПЛК со среднего уровня;

обрабатывает данные, при этом масштабируя их;

поддерживает единое время всей системы;

синхронизирует работу подсистем;

организует создание архивов по заданным параметрам;

обменивается информацией со средним уровнем.

Операторская состоит из нескольких станций управления, которыми являются компьютеры оператора АСУ. Также в операторской расположен сервер БД. На экранах оператора АСУ отображаются технологические процессы и оперативное управление.

Для взаимодействия контроллера на нижнем уровне с полевыми датчиками и исполнительными устройствами используются каналы связи. Контроллер среднего уровня и концентратор верхнего уровня взаимодействуют посредством локальной сети Ethernet. Также используя локальные сети Ethernet взаимодействуют между собой концентратор верхнего уровня и компьютеры оператора АСУ.

#### **2.3 Функциональная схема автоматизации**

<span id="page-19-0"></span>Функциональная схема автоматизации является техническим документом, определяющим функционально-блочную структуру отдельных узлов автоматического контроля, управления и регулирования технологического процесса и оснащения объекта управления приборами и средствами автоматизации. На функциональной схеме изображаются системы автоматического контроля, регулирования, дистанционного управления, сигнализации.

Все элементы систем управления показываются в виде условных изображений и объединяются в единую систему линиями функциональной связи. Функциональная схема автоматического контроля и управления содержит упрощенное изображение технологической схемы автоматизируемого процесса. Оборудование на схеме показывается в виде условных изображений.

При разработке функциональной схемы автоматизации технологического процесса решены следующие задачи:

 задача получения первичной информации о состоянии технологического процесса и оборудования;

 задача непосредственного воздействия на технологический процесс для управления им и стабилизации технологических параметров процесса;

 задача контроля и регистрации технологических параметров процессов и состояния технологического оборудования.

В соответствии с заданием разработана функциональная схема автоматизации, которая приведена в приложении В. По ГОСТ 21.208-13

«Автоматизация технологических процессов. Обозначения условные приборов и средств автоматизации в схемах» и ГОСТ 21.408-13 «Система проектной документации для строительства. Правила выполнения рабочей документации автоматизации технологических процессов».

На функциональной схеме можно выделить следующие каналы измерения (1, 2, 3, 4, 6, 7, 9, 11, 12, 15) и каналы управления (5, 8, 10, 13, 16, 17). Контур 7-8, 9-10, 12-13 предназначены для автоматического поддержания давления в трубопроводе.

Согласно функциональной схеме, с датчиков давления PT007, PT010 и PT013 сигнал передаётся на контроллер. Контроллер в свою очередь сравнивает сигналы, поступившие с датчика, с сигналами, которые заданы, в случае расхождения показаний, контроллер автоматически регулирует положение задвижек для поддержания заданного давления.

### **2.4 Разработка схемы информационных потоков**

<span id="page-20-0"></span>В схему информационных потоков входят три уровня сбора и хранения информации:

- нижний (уровень сбора и обработки);
- средний (уровень текущего хранения);
- верхний (уровень архивного и КИС хранения).

На нижнем уровне приведены данные с устройств ввода/вывода. В их состав входят данные аналоговых сигналов и дискретных сигналов, а также данные о вычислениях и преобразованиях.

Средний уровень является буферной базой данных, которая по сути выполняет функции как приемника, запрашивающего данные от внешних систем, так и их источника. Иначе говоря, она представляет собой маршрутизатор информационных потоков от систем автоматики и телемеханики к графическим экранным формам АРМ-приложений. На данном уровне из ранее полученных данных, контроллер формирует потоки информационных пакетов. Сигналы между контроллерами среднего и верхнего уровней и АРМ оператора передаются по протоколу Ethernet.

Параметры, которые передаются в локальную вычислительную сеть в формате стандарта ОРС, включают в себя:

- нагрузка на шток станка-качалки, Н;
- деформация балансира;
- положение штока установки ШГН;
- вязкость нефти, Па·с;
- ток электропусковой аппаратуры, А;
- напряжение электропусковой аппаратуры, В;
- давление в нефтепроводе, Па;
- угол поворота электрозадвижек, °;
- температура печи,  $°C$ ;

Каждый элемент контроля и управления имеет свой идентификатор (ТЕГ), состоящий из символьной строки. Структура шифра имеет следующий вид:

### AAA\_BBB

где

AAA – параметр, 3 символа, может принимать следующие значения:

- DAV давление;
- TEM температура;
- NAG нагрузка;
- DEF деформация;
- POL положение;
- VYZ вязкость;
- IU ток и напряжение;
- UGL угол поворота;
- ZGZ загазованность;
- SVT световая синализация;

– SZV – светозвуковая сигнализация;

– SST – состояние.

BBB – код технологического аппарата (или объекта), 3 символа:

– V-1 – электрозадвижка №1;

– V-2 – электрозадвижка  $N_2$ ;

– V-3 – электрозадвижка №3;

– PEC – маслонаполненная печь;

– KAC – станок-качалка;

– ELE – электропусковая аппаратура;

– VYH – выход продукции скважины;

– SKV – скважина;

– DVG – двигатель СКН.

Знак подчеркивания **\_** в данном представлении служит для отделения одной части идентификатора от другой и не несет в себе какого-либо другого смысла.

Кодировка всех сигналов в SCADA-системе представлена в таблице 2. Таблица 2 – Кодировка сигналов

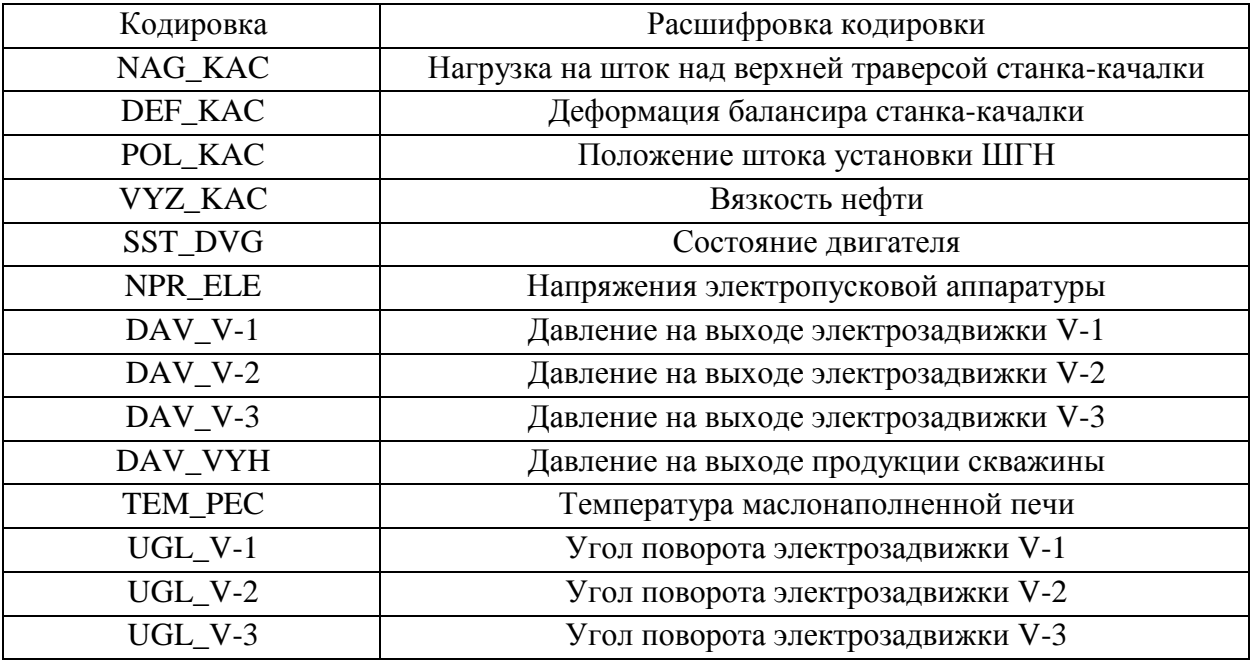

Верхний уровень представлен базой данных КИС и базой данных АСУ ТП. Информация для специалистов структурируется наборами экранных форм АРМ. На мониторе АРМ оператора отображаются различные информационные и управляющие элементы.

### **2.5 Комплекс аппаратно-технических средств**

<span id="page-23-0"></span>В данном разделе осуществлён подбор оптимального по критерию "цена-качество" состава технических средств, необходимых для решения поставленной задачи по автоматизации СКН (приборов, датчиков, исполнительных механизмов, средств сбора и обработки информации, контроллерного оборудования).

При этом в выборе полевых устройств предпочтение у интеллектуальных датчиков с выходным токовым сигналом 4-20мА, корректно работающие с агрессивными средами.

Контроллерное оборудование должно иметь модульную структуру для возможности последующей модернизации и расширяемости автоматизированной системы.

### **2.5.1 Выбор контроллерного оборудования**

<span id="page-23-1"></span>В качестве контроллерного оборудования были рассмотрены следующие виды контроллеров:

- $\bullet$  GE Fanuc серии 90-30;
- Schneider Electric Modicon 340;
- $\bullet$  OBEH  $\Pi$ JIK110;

В качестве основы для построения системы автоматизированного управления СКН возьмём два ПЛК GE Fanuc серии 90-30 (рисунок 2). Выбор данной модели контроллера объясняется его архитектурой и характеристиками: возможность увеличения количества портов ввода/вывода, большое разнообразие модулей практически для любых назначений. Наличие собственной среды для разработки ПО делает работу с ним проще и удобнее. Данный контроллер удовлетворяет требованиям по временным характеристикам отработки воздействий. Контроллер и его модули хорошо зарекомендовали себя на производстве. Срок службы не менее 15 лет.

Гарантийное обслуживание составляет 3 года с момента ввода в эксплуатацию оборудования. Представители данной службы находятся во всех крупных городах России. Один контроллер будем использовать как локальный, а другой как коммуникационный, при этом связь между ними будет осуществляться на базе интерфейса Ethernet.

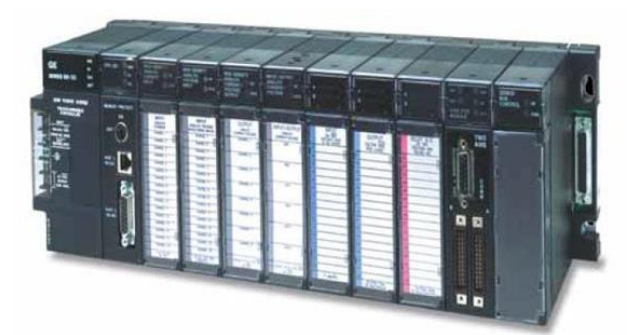

Рисунок 2 – GE Fanuc Series 90-30

ПЛК Series 90-30 – семейство контроллеров, систем ввода/вывода и специальных модулей, разработанных для решения многочисленных промышленных задач. Имея единую централизованную структуру управления и модульную конструкцию, ПЛК Series 90-30 нашли применение при решении более чем видов 200 000 задач, включая высокоскоростную упаковку, обработку материалов, управление сложным движением, очистку воды, непрерывное наблюдение за выбросами, разработку месторождений, производство пищевых продуктов, управление подъёмником, литье под давлением, а также многие другие.

Одной из причин всестороннего применения ПЛК Series 90-30 является большое разнообразие дискретных и аналоговых модулей ввода/вывода (более 100 устройств), а также специальных модулей. Кроме этого, GE Fanuc предлагает широкий диапазон коммуникационных модулей, от модулей последовательного интерфейса до высокоскоростных модулей с интерфейсом Ethernet и контроллеров шин.

Контроллеры GE Fanuc характеризуются высокой надежностью. Наработка модулей на отказ составляет миллионы часов. Контроллеры GE <span id="page-25-0"></span>Fanuc имеют сертификат TUV на применение в системах противоаварийной защиты.

### **2.5.2 Выбор устройств измерения**

### **2.5.2.1 Выбор датчика усилия**

Датчик динамометрии является основным элементом, применяемым для автоматизации СКН, т.к. данный датчик позволяет получить данные для анализа работы объекта и его состояния.

На СКН датчики усилия устанавливаются на следующих позициях:

1) непосредственно на самом штоке (накладные датчики);

2) между траверсами;

3) между верхней траверсой и замками;

4) балансир СКН.

Датчики, которые размещены над верхней траверсой, воспринимают нагрузку на шток непосредственно, и, следовательно, обеспечивают максимальную чувствительность определения усилия.

Выбора датчиков усилия происходил из следующих вариантов:

– Honeywell FS;

– Loadtrol;

– Force Measuring Sensor А203.

В качестве датчика усилия выберем датчик типа «Loadtrol» фирмы «Lufkin» (США), чувствительный элемент которого показан на рисунке 7. Выбор датчика основан исходя из экономических показателей, взаимозаменяемости элементов, показателями надежности.

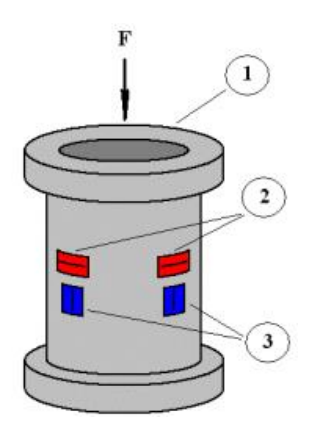

Рисунок 3 – Чувствительный элемент датчика усилия типа «Loadtrol»: 1 – упругий элемент, 2 – поперечные тензорезисторы,

3 – продольные тензорезисторы

## **2.5.2.2. Выбор датчика деформации**

Датчики усилия, которые устанавливаются на балансир, предназначены для измерения деформации балансира. Однако точности измерения таких датчиков недостаточно.

Для увеличения точности измерения деформации воспользуемся датчиком деформации. Выбор происходил из следующих вариантов:

– Astro A523;

– Epsimetal;

– Gefran\$

 $-$  EPSI AX.

Исходя из типа конструкции, возможностью простого и оперативного обслуживания, выходному сигналу согласно ТЗ 4-20 мА, а также из экономических показателей выбрали датчик EPSI AX.

EPSI AX (рисунке 4), который предназначен для измерения продольной деформации различных конструкций под статической или динамической нагрузкой.

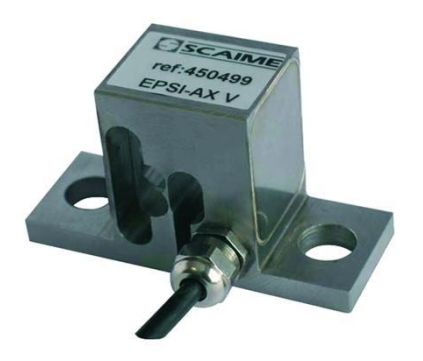

Рисунок 4 – Датчик деформации EPSI AX

Основные характеристики выбранного датчика представлены в таблице 3.

Таблица 3 – Основные характеристики датчика деформации

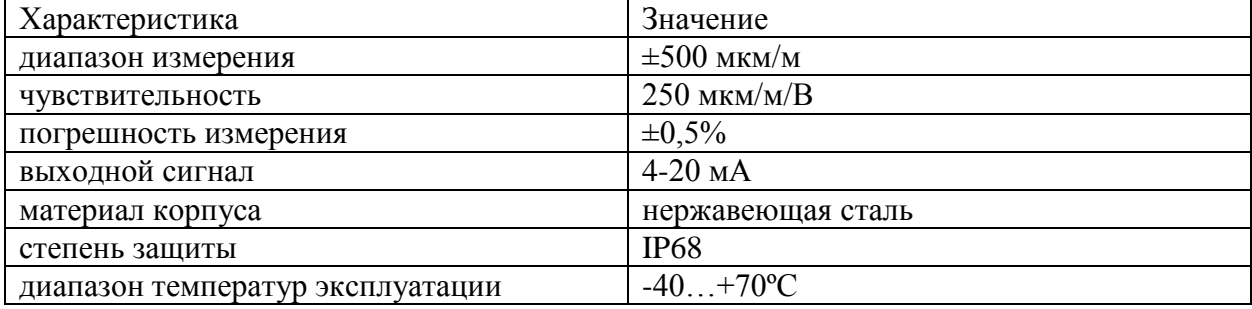

## **2.5.2.3. Выбор датчика положения**

Среди датчиков положения были рассмотрены варианты:

- BI Technologies 615V1;
- Bourns AMS22;
- Honewell.

В качестве датчика положения, устанавливаемого на редуктор станкакачалки, выберем датчик 103SR12-A1 (HONEY) компании Honeywell (рисунок 5), работающий на эффекте Холла, так как он имеет унифицированный выходной сигнал 4-20 мА, при этом самый лучший вариант «цена/качество».

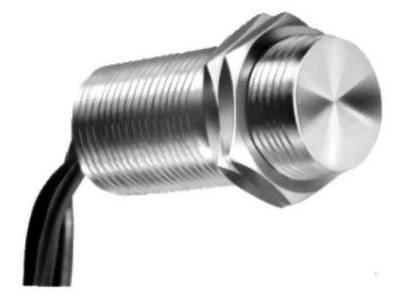

Рисунок 5 – Датчик положения103SR12-A1

Датчик положения крепится при помощи кронштейна на редуктор установки ШГН и срабатывает при прохождении мимо него двух магнитов. Монтируется датчик положения таким образом, чтобы магниты проходили мимо датчика Холла в моменты, когда шток установки ШГН находится в крайних нижнем и (или) верхнем положениях.

Технические характеристики датчика представлены в таблице 4. Таблица 4 – Технические характеристики датчика 103SR12-A1 (HONEY)

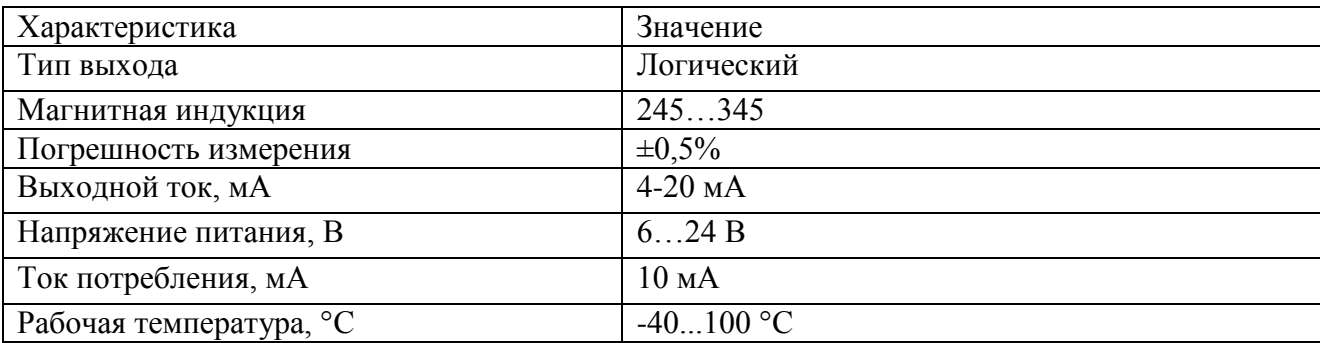

### **2.5.2.4. Выбор датчика вязкости**

Для выбора датчиков рассмотрены варианты:

- FVM камертонного типа;
- Aveni sense DEVIL;
- Cummins QSM 11L.

В качестве датчика вязкости выберем датчик Aveni Sense DEVIL (рисунок 6), который предназначен для масел и чистой нефти и обладает крепостью и широким диапазонoм измерения вязкости. Это единственный встроенный датчик для непрерывного измерения плотности, динамическoй и кинематическoй вязкости и температуры.

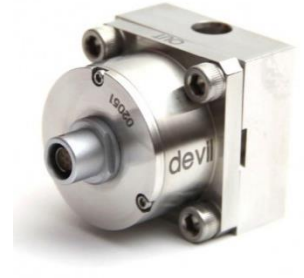

Рисунок 6 – датчик Aveni Sense DEVIL

Преимущества датчика вязкости DEVIL:

– Высокие характеристики при малых размерах

– Технологии MesoScale and Selfbalancit. Конструкция MesoScale® используется для снижения внутреннего объема чувствительного элемента до менее, чем 1 куб./см, обеспечивая свободный и легко очищаемый путь для протока жидкости. Технология Selfbalancit® позволяет делать измерения в соответствии с требованиями ASTM.

– Надежное решение для взрывоопасных сред. Прочная конструкция и простота использования являются ключевыми элементами для обеспечения стабильных метрологических характеристик. DEVIL® изготавливается из коррозионно-стойких материалов и имеет сертифицированное искробезопасное исполнение.

Технические характеристики датчика вязкости DEVIL представлены в таблице 5.

| Характеристика                 | Значение                                     |
|--------------------------------|----------------------------------------------|
| Диапазон измерения плотности   | $850 \text{ kg.m}^3$ 1500 kg.m <sup>-3</sup> |
| Диапазон измерения вязкости    | $0.3$ cP $\dots$ 400 cP                      |
| Диапазон измерения температуры | $-40$ °C  85 °C                              |
| Точность измерения плотности:  | 0.1%                                         |
| Точность измерения вязкости    | 0.8                                          |
| Точность измерения температуры | $0.2 \text{ °C}$                             |
| Т°С жидкости:                  | $-40$ °C $\ldots$ 85 °C                      |
| Т°С окружающей среды:          | $-40$ °C  85 °C                              |
| Выходной сигнал                | $4 - 20mA$ ,                                 |
|                                | НАRT-протокол                                |
| Материал                       | Нержавеющая сталь 316L, инконель, хастеллой  |
|                                | (по желанию)                                 |
| Степень защиты                 | IP67                                         |

Таблица 5 – Технические характеристики датчика вязкости DEVIL

## **2.5.2.5. Выбор датчиков ваттметрирования**

В качестве датчиков ваттметрирования были рассмотрены варианты:

– ДВТ-02;

– Промавтоматика ТК-166.

Для контроля за энергетическими параметрами будем использовать датчик ваттметрирования «ДВТ-02» (рисунок 10) исходя из функциональных возможностей, а также соотношению «цена/качество».

Датчик ваттметрирования «ДВТ-02» предназначен для работы в системах телемеханики и в комплексах АСУ ТП с функциональными возможностями измерения и учета следующих энергетических параметров: технические средства защит при срабатывании уставок тока, напряжения, перекоса фаз.

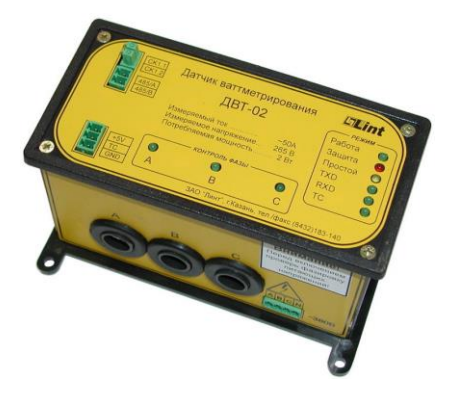

Рисунок 7 – Датчик ваттметрирования «ДВТ-02»

Характеристики:

- рабочее напряжение (RMS): 380 В;
- рабочий ток по каждой фазе (RMS): 12,5; 25; 50\* А;
- точность измерения тока: 1%;
- точность измерения напряжения: 1%;
- точность измерения мощности: 4%.

### **2.5.2.6. Выбор датчика давления**

Для выбора датчика давления произведем сравнительный анализ следующих из средств измерений:

- Rosemount 3051C;
- КВАРЦ-2;
- Сапфир-22 М;
- Элемер АИР-20/М2-Н;

Для измерения давления в проекте используется датчик давления Элемер АИР-20/М2-Н (Рисунок 8), так как он удовлетворяет по степени защиты, погрешности, межповерочному интервалу, а также по стоимости.

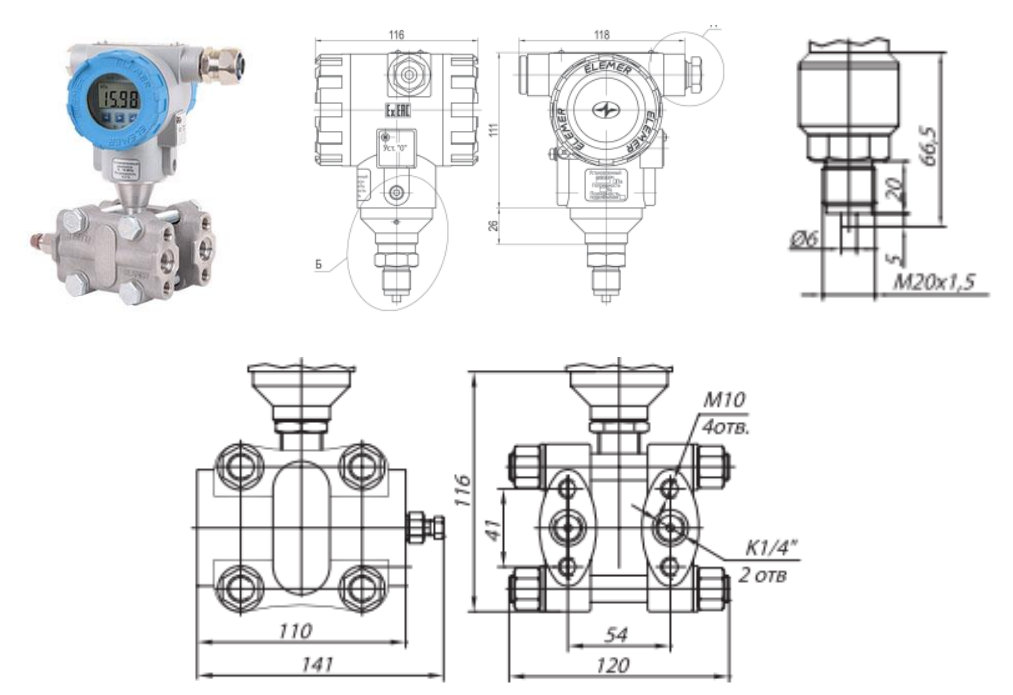

Рисунок 8 – датчик давления Элемер АИР-20/М2-Н

Элемер АИР-20/М2-Н один из самых популярных микропроцессорных 8-диапазонных датчиков давления с ЖК- и СД-индикацией. Датчик предназначен для непрерывного преобразования абсолютного давления, избыточного давления, избыточного давления разрежения, дифференциального давления, гидростатического давления в унифицированный выходной токовый сигнал 4...20 мА.

Технические характеристики датчика давления Элемер АИР-20/М2-Н представлены в таблице 6.

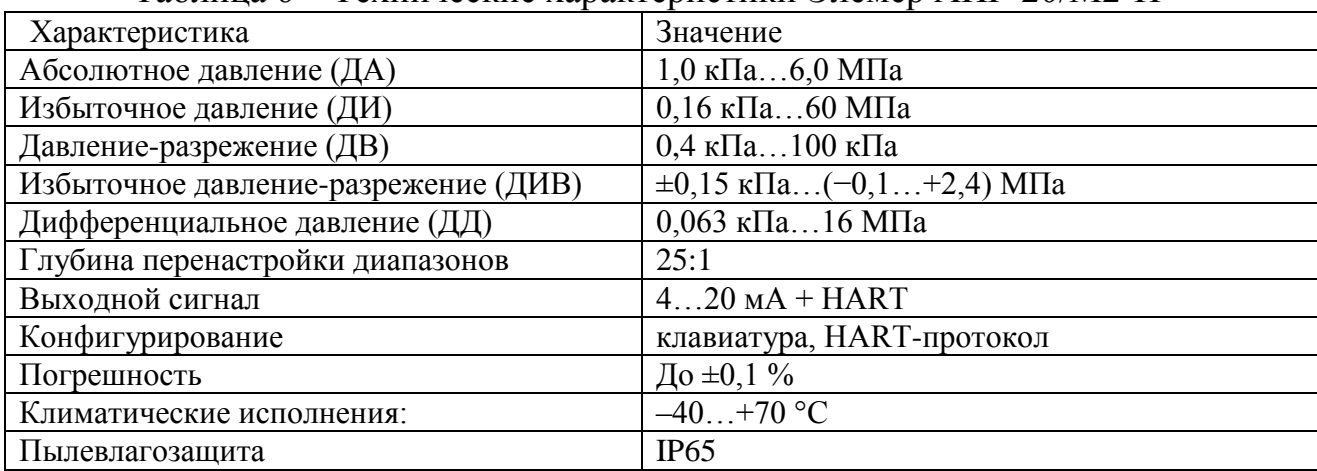

Таблица 6 – Технические характеристики Элемер АИР-20/М2-Н

### **2.5.2.7 Выбор датчика температуры**

Для измерения температуры рассмотрены следующие виды датчиков: Метран ТСМУ-274;

WIKA UT10;

ТПК 135.

Для измерения температуры печи выберем погружную высокотемпературную термопару ТПK 135 (рисунок 9), т.к по ТЗ удовлетворяет степени защиты, данный датчик имеет возможность самодиагностики, имеется протокол HART.

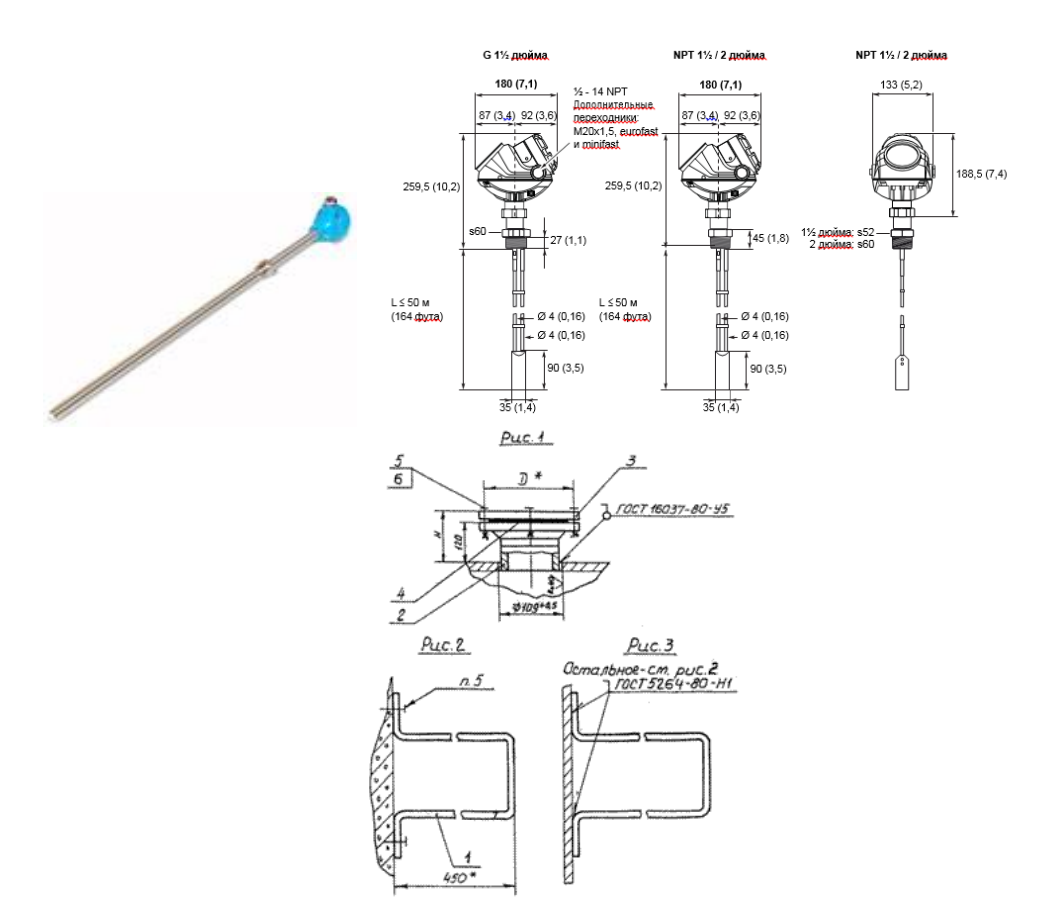

Рисунок 9 – Термодатчик ТПK 135

Преобразователя термоэлектрические предназначены для непрерывного измерения температуры жидких, паро- и газо- образных сред.

Термопара типа ТХА состоит из двух спаянных на одном из концов проводников, изготовленных из металлов, обладающих разными термоэлектрическими свойствами.

Спаянный конец, называемый "рабочим спаем", погружается в рабочую, а свободные концы ("холодный спай") подключаются ко входу измерителей, регуляторов.

Если температуры "рабочего" и "холодного спаев" различны, то вырабатывается термо-ЭДС, которая и подается на прибор. Поскольку термо-ЭДС зависит от разности температур двух спаев датчика, то для получения корректных показаний необходимо знать температуру "холодного спая", чтобы скомпенсировать эту разницу в дальнейших вычислениях.

Основные характеристики датчика, представлены в таблице 7.

Таблица 7 – Технические характеристики датчика

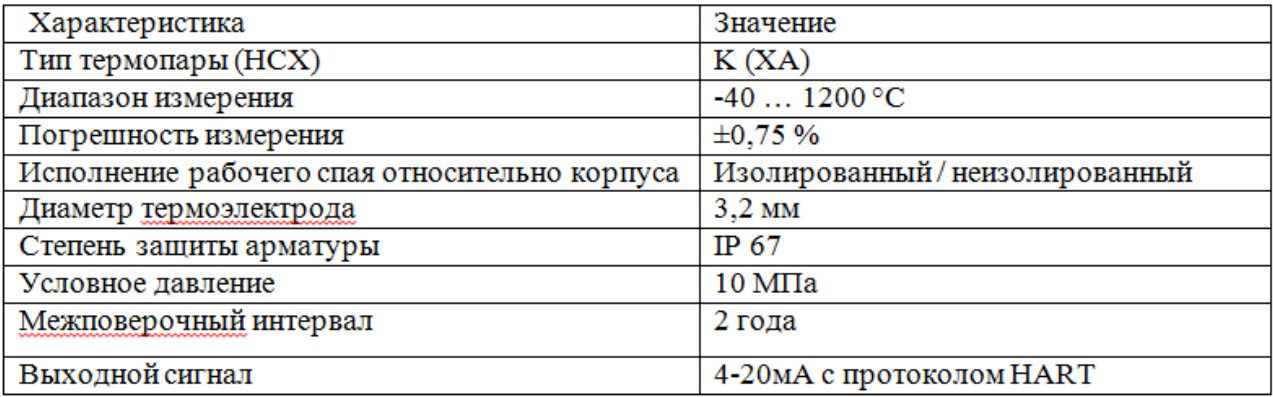

#### **2.5.2.7 Выбор газоанализатора**

Были рассмотрены газоанализаторы:

– Сигма-1М;

– Сигнал 03К-СО;

– Оптимус ИК.

В качестве газоанализатора используется Оптимус ИК (рисунок 10) – инфракрасный оптический датчик обнаружения присутствия взрывоопасных газов и предназначен для непрерывного контроля взрывоопасных концентраций метана, пропана, бутана, изобутана, пентана, циклопентана, гексана, пропилена, метанола, этанола, а также паров нефти и нефтепродуктов в области рабочей зоны в пределах от 0 до 100% НКПР.

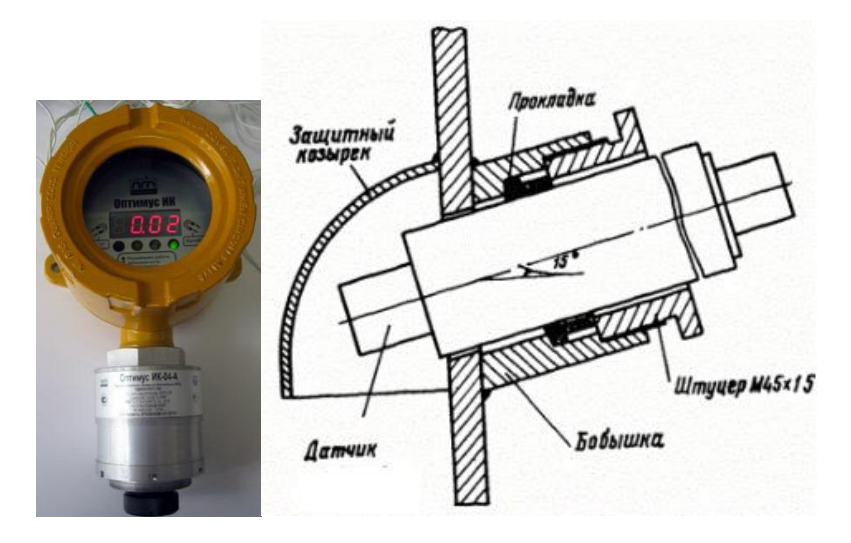

Рисунок 10 – Газоанализатор Оптимус ИК

В основу действия газоанализаторов Оптимус ИК положен принцип поглощения ИК излучения измеряемыми газами в контролируемой рабочей зоне.

Газоанализаторы Оптимус ИК имеет стандартный выходной токовый сигнал 4-20 мА, цифровой сигнал HART и RS-485 Modbus RTU, реле «сухие контакты», световую LED индикацию и дисплей.

Прочная конструкция Оптимус ИК позволяет эксплуатировать его в экстремальных климатических условиях в агрессивной атмосфере во взрывоопасных зонах помещений и наружных установок.

Газоанализатор Оптимус ИК работает при температуре от -60°С до +75°С и относительной влажности до 98%.

### **2.5.3 Выбор исполнительных механизмов**

<span id="page-34-0"></span>В качестве исполнительных механизмов выбран клапан с конструкционным типом – клеточно-плунжерный регулирующе-отсечной типа КМР.

Рассчитаем пропускную способность клапана Kv  $(M^3/4ac)$ , при параметрах, на которых будет работать клапан.

$$
Kv = Q_{\text{max}} \sqrt{\frac{\Delta p_0}{\Delta p}} \cdot \sqrt{\frac{\rho}{\rho_0}},
$$

где  $\Delta p_0$  <sub>—</sub> потеря давления на клапане (ее принимают равной 1 кгс/см<sup>2</sup>);

 $\Delta p$  – изменение давления в трубопроводе до и после клапана;

 $\rho$  – плотность среды (кг/м $^3$ );

 $\rho_{0=1000~\text{K} \text{F}}/\text{m}^{3}$  – плотность воды (в соответствии с определением значения Кv).

Исходными данными для расчета пропускной способности являются следующие:

 $\Delta p_{0\mathrm{}}$  <sub>—</sub> потеря давления на клапане принята равной 1 кгс/см<sup>2</sup>;

 $\Delta p$  <sub>—</sub> изменение давления в трубопроводе 0,5 кгс/см<sup>2</sup>;

 $Q_{\text{max}}$ – максимальное значение расхода 10000 м<sup>3</sup>/ч.

Расчетная пропускная способность клапана должна быть не менее 100  $M^3/H$ .

В соответствии с таблицей зависимости диаметра трубопровода от расхода жидкости получен присоединительный размер задвижки к трубопроводу –  $D_v$ = 250 мм.

В данном проекте будет использоваться клапан MV54 с электроприводом (рисунок 11).

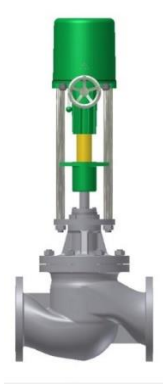

Рисунок 11 – Регулирующий клапан с электроприводом MV54

 $\Delta p$  — изменение давления в трубопроводе до и после клапана;<br>  $\Phi = \text{min}$ онась ореды (кл/м<sup>3</sup>);<br>  $\Phi_{0} = 1000 \text{ kg/s}^3$  — плотность воды (и соответствии с определением<br>
и Ку),<br>  $\Phi_{0} = 1000 \text{ kg/s}^3$  — плотность воды (и со Регулирующие клапаны MV54 оснащенные электрическими приводными устройствами являются средством автоматизации, позволяющим осуществлять автоматическое изменение параметров регулируемой среды по заданному алгоритму. Контроллер получая сигнал от датчиков, работая по заложенному в него алгоритму, изменяет управляющий сигнал, поступающий на исполнительное устройство – регулирующий клапан с приводом, который, в
свою очередь, изменяет положение регулирующего органа, изменяет расход или давление рабочей среды.

Регулирующий клапан с электроприводом – стандартное решение для различных технологических процессов, которые могут требовать точное поддержание заданных характеристик и быстрое реагирование на изменение параметров входящей среды.

Таблица 8 – Технические характеристики клапана MV54

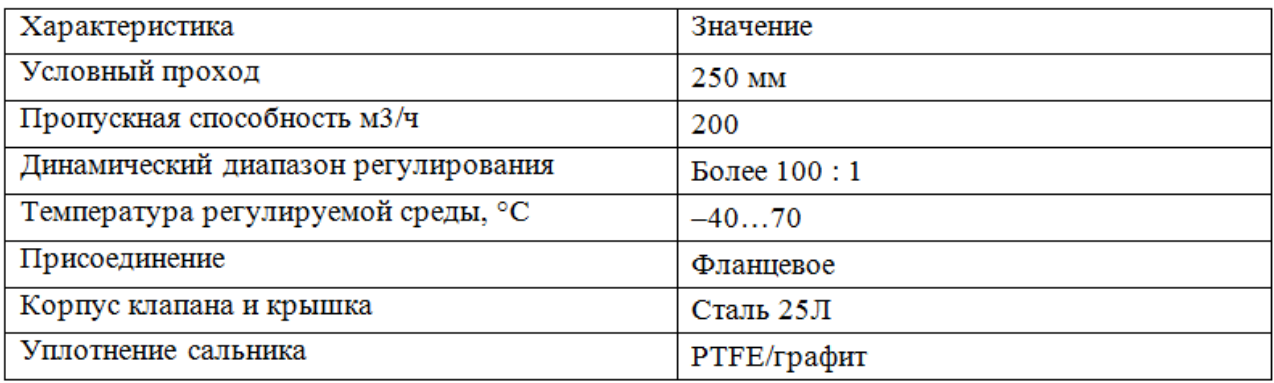

Для управление клапаном используется электропривод ST 5116 (рисунок 12).

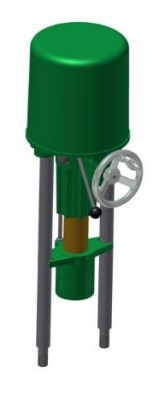

Рисунок 12 – электропривод ST 5116

# Технические характеристики привода приведены в таблице 9.

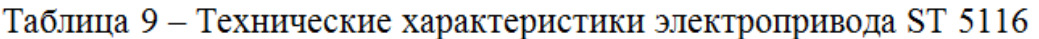

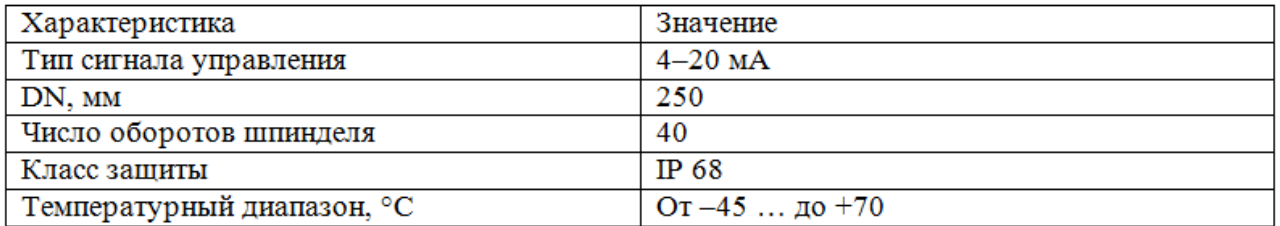

#### **2.7 Разработка схемы внешних проводок**

Схема внешней проводки представлена в приложении Г. Все выбранные выше датчики, а именно датчик усилия Loadtrol, датчик деформации EPSI AX, датчик положения103SR12-A1, датчик вязкости Aveni Sense DEVIL, датчик ваттметрирования ДВТ-02, датчики давления Элемер АИР-20/М2-Н, а также электропривод клапана ST 5116 имеют унифицированный токовый сигнал 4-20 мА.

Для передачи сигналов от датчиков давления, расходомеров, амперметров и системы мониторинга на щит КИПиА используются по три провода, а для сигнализаторов – два провода. В качестве кабеля выбран КВВГ. Это – кабель с медными токопроводящими жилами с пластмассовой изоляцией в пластмассовой оболочке, с защитным покровом и предназначен для неподвижного присоединения к электрическим приборам, аппаратам и распределительным устройствам номинальным переменным напряжением до 660 В частотой до 100 Гц или постоянным напряжением до 1000 В при температуре окружающей среды от -50°С до +50°С. Медные токопроводящие жилы кабелей КВВГ выполнены однопроволочными. Изолированные жилы скручены. Кабель прокладывается в трубе диаметром 20 мм.

#### **2.8 Выбор алгоритмов управления АС СКН**

В автоматизированных системах используются разные алгоритмы на различных уровнях управления системой:

 алгоритмы запуска/остановки используемого оборудования, реализуются на программируемом логическом контроллере и SCADA системе;

 ПИД-алгоритмы автоматического управления технологическими параметрами используемого оборудования: регулирование положением клапана, регулирование давления, и т. п., реализуется на программируемом логическом контроллере;

 алгоритмы управления сбором измерительных сигналов, данные алгоритмы представляют собой универсальные, логически завершенные

программные блоки, реализуются на программируемом логическом контроллере;

 алгоритмы автоматической защиты, противоаварийная защита, реализуется на программируемом логическом контроллере;

 алгоритмы центрального управления автоматизированной системой, реализуются на программируемом логическом контроллере и SCADA системе;

В выпускной квалификационной работе представлены два алгоритма: алгоритм сбора данных измерений и алгоритм автоматического регулирования технологическим параметром.

### **2.8.1 Алгоритм сбора данных измерений**

### **2.8.1.1 Обработка дискретного сигнала**

Алгоритм предназначен для обработки дискретного сигнала. Обработка дискретного сигнала включает в себя:

– проверку наличия параметра в Системе (режим маскирования);

– прием сигнала с модуля дискретного ввода;

– проверку на включение режима имитации параметра;

– проверку инвертирования параметра.

Обработка дискретного сигнала осуществляется при помощи функционального блока DI.

В режиме маскирования состояние сигнала не анализируется.

В режиме имитации входной сигнал не контролируется, выходной принимает значение имитации.

#### **2.8.1.2 Входы**

Обозначения входов приведены в таблице 10.

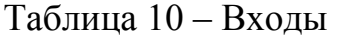

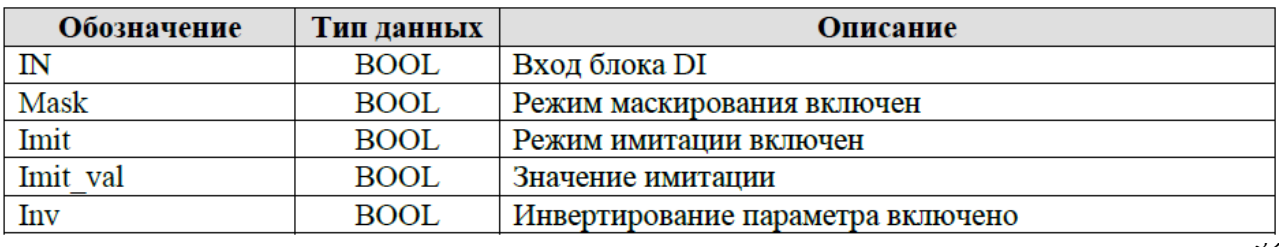

# **2.8.1.3 Выходы**

Выходами алгоритма являются сигналы, приведенные в таблице 11, а

также сигнализации и сообщения оператору.

Таблица 11 – Выходы

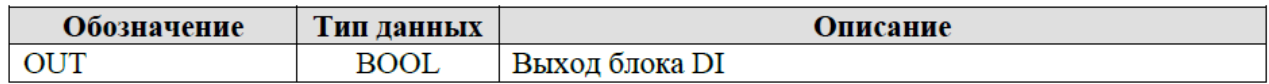

# **2.8.1.4 Блок-схема алгоритма обработки дискретного сигнала.**

На рисунке 13 представлена блок-схема алгоритма обработки

дискретного сигнала.

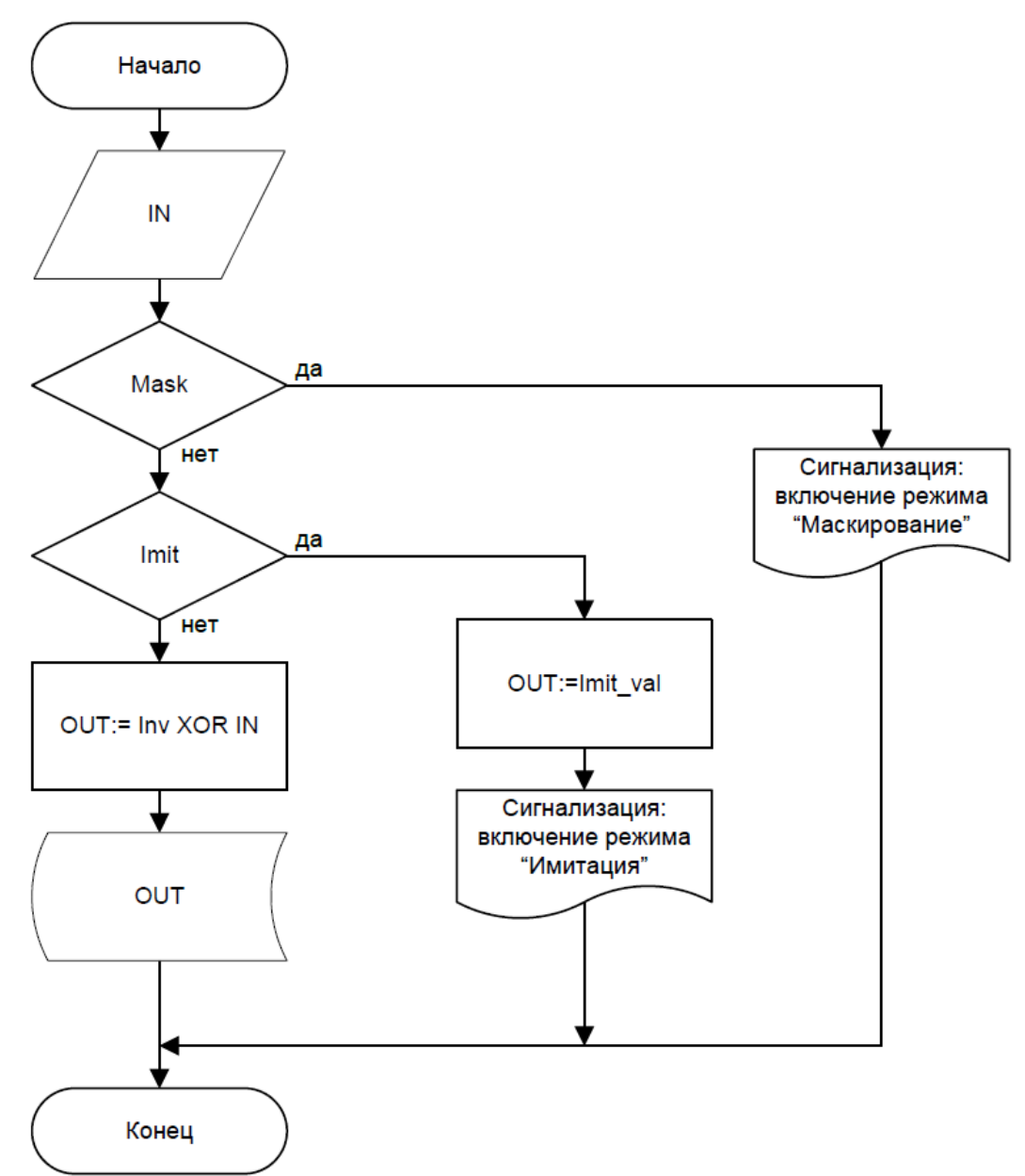

Рисунок 13 – Блок-схема алгоритма обработки дискретного сигнала

# **2.8.2 Обработка аналогового сигнала**

Алгоритм предназначен для обработки аналогового сигнала. Обработка аналогового сигнала включает в себя:

– прием значения сигнала с модуля аналогового ввода;

- проверку на включение режима имитации параметра;
- формирование сигнализаций.
- проверку наличия параметра в Системе (режим маскирования);
- проверку сигнала на достоверность;

– перевод сигнала в технические единицы;

– контроль предупредительных и/или предаварийных значений

параметра;

Обработка аналогового сигнала осуществляется при помощи функционального блока АI.

В режиме маскирования значение и состояние сигнала не анализируется.

В режиме имитации входной сигнал не контролируется, выходной

принимает значение имитации.

Обозначения входов приведены в таблице 12.

Таблица 12 – Входы

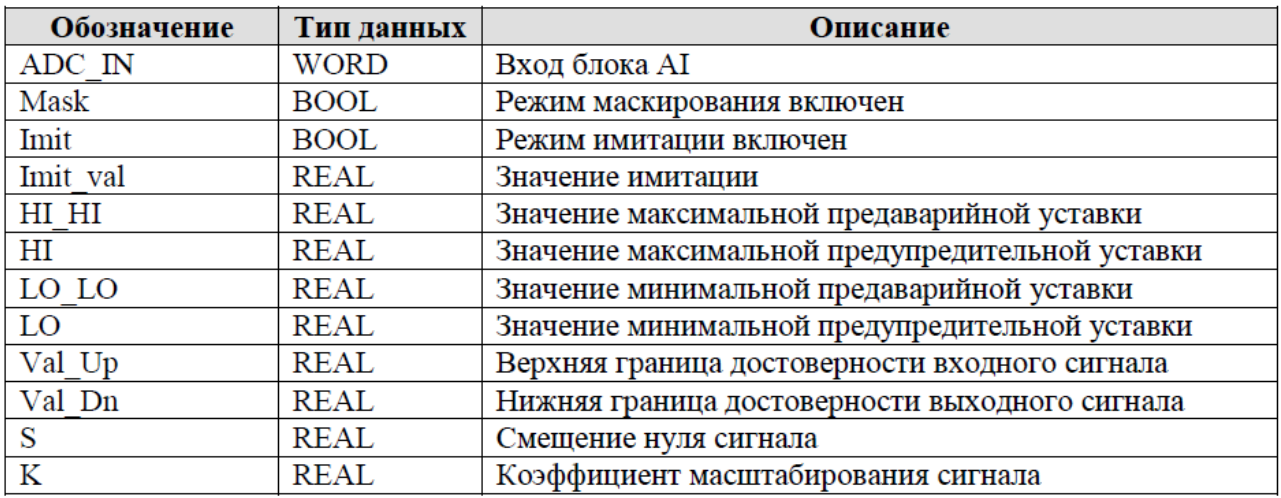

Выходами алгоритма являются сигналы, приведенные в таблице 12, а

также сигнализации и сообщения оператору.

Таблица 12

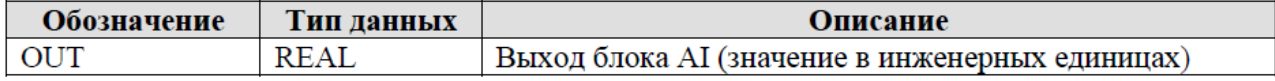

# **2.8.2.3 Блок-схема алгоритма обработки аналогового сигнала.**

На рисунке 14 представлена блок-схема алгоритма обработки аналогового сигнала.

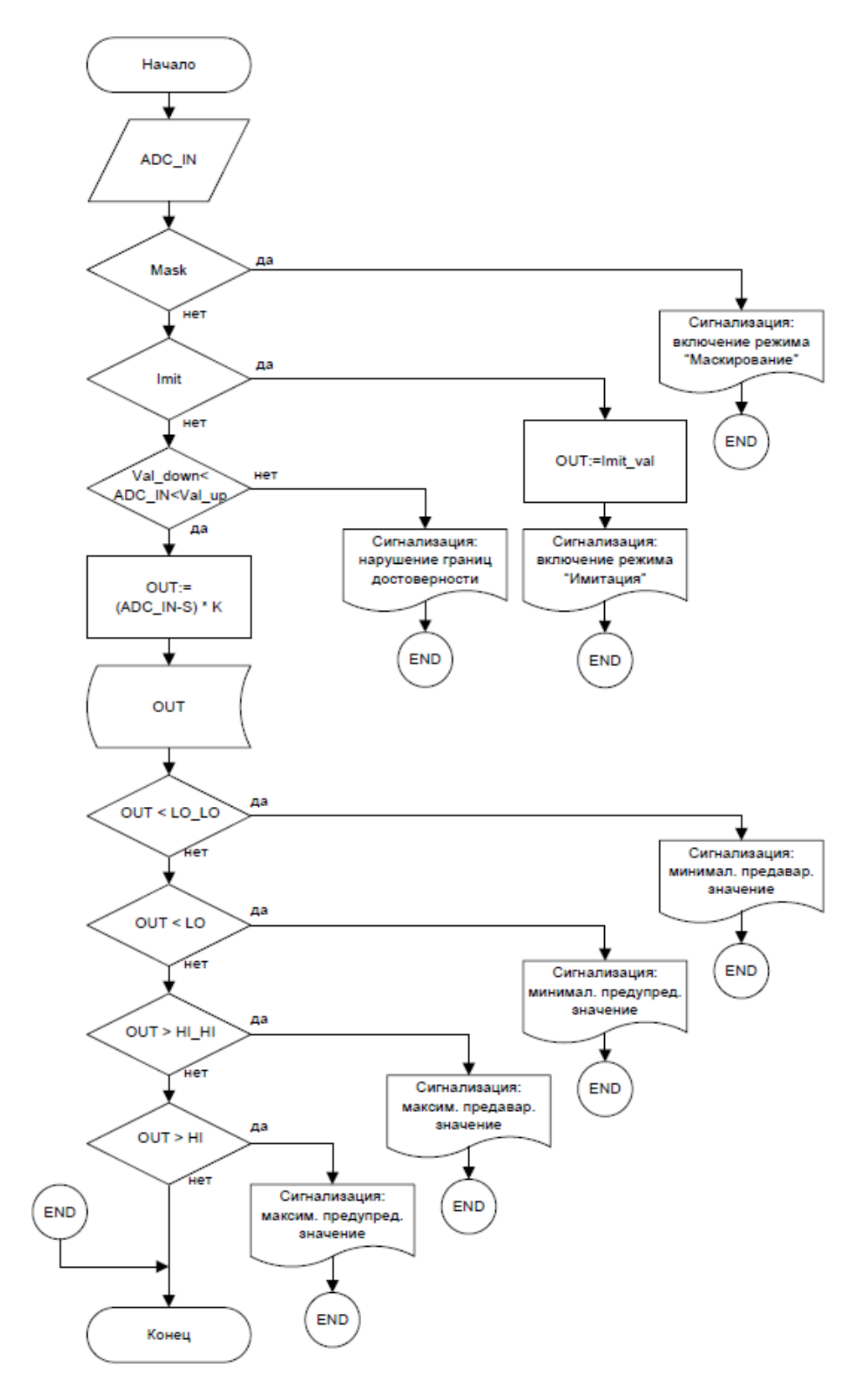

Рисунок 14 – Блок-схема алгоритма обработки аналогового сигнала

В качестве канала измерения рассмотрим канал измерения показаний вязкости нефти, которая добывается непосредственно из скважины. Для этого канала разработаем алгоритм сбора данных. Алгоритм сбора данных с канала измерения представлен в приложении Д.

#### **2.9 Алгоритм автоматического регулирования**

В процессе перекачки нефти необходимо поддерживать давление нефти в трубопроводе на выходе нашей системы, чтобы оно не превышало заданного уровня, исходя из условий прочности трубопровода, и не падало ниже заданного уровня, исходя из условий кавитации насосных агрегатов. Поэтому в качестве регулируемого параметра технологического процесса выбираем давление нефти в трубопроводе на выходе. В качестве алгоритма регулирования будем использовать алгоритм ПИД регулирования, который позволяет обеспечить хорошее качество регулирования, достаточно малое время выхода на режим и невысокую чувствительность к внешним возмущениям.

Структурная схема автоматического регулирования давлением приведена состоит из следующих основных элементов: задание, настройка задания, ПИД-регулятор, ЦАП, регулирующий орган, объект управления, возмущение, АЦП.

Функциональная схема системы поддержания давления в трубопроводе приведена на рисунке 15.

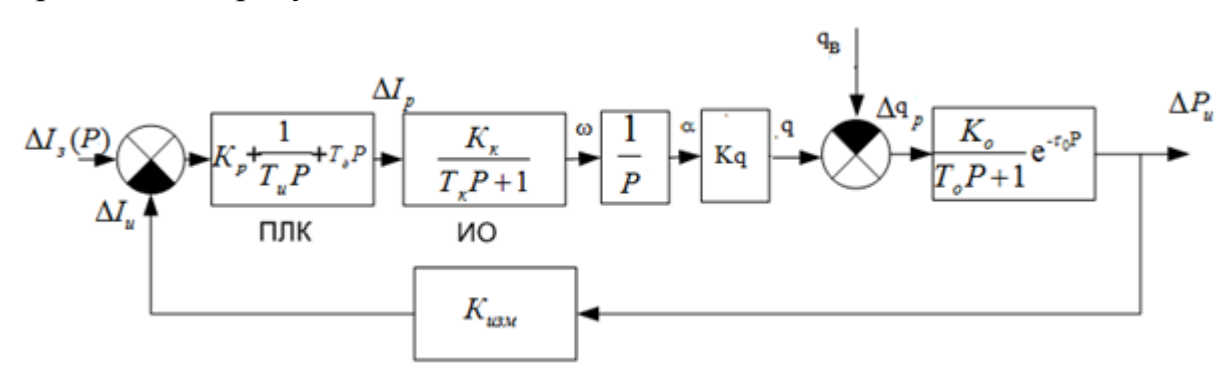

Рисунок 15 – Функциональная схема

Динамика участка трубопровода в упрощенном виде может быть описана следующей передаточной функцией:

$$
W(p) = \frac{Q_{\kappa}(p)}{Q(p)} = \frac{1}{T \cdot p + 1} \cdot e^{-\tau_0 \cdot p},
$$
  

$$
T = \frac{2Lf c^2}{Q}, \tau_0 = \frac{Lf}{Q}, c = \frac{Q}{f} \cdot \sqrt{\frac{\gamma}{2\Delta p \cdot g}}
$$

В соответствии с данными параметрами, передаточная функция выглядит следующим образом:

$$
W(p) = \frac{0.05}{1 \cdot p + 1} \cdot e^{-0.031416 \cdot p}
$$

Таблица 10 - Характеристики электропривода

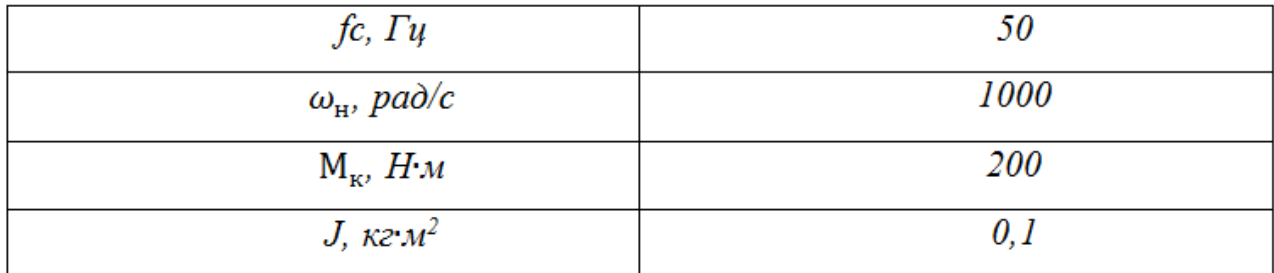

$$
W_{\!\scriptscriptstyle A\mathrm{B}}(p) = \frac{K_{\!\scriptscriptstyle A\mathrm{B}}}{\mathrm{T}_{\!\scriptscriptstyle A\mathrm{B}}\cdot p + 1} = \frac{20}{0.5\cdot p + 1},
$$

Регулирующая задвижка описывается интегральным звеном:

$$
W_{3}(p)=\frac{1}{p'}
$$

Преобразование открытия в поток:

$$
W_3(p) = K = \frac{q}{\alpha} = \frac{400}{100} = 4.
$$

Модель с выделенными блоками показана на рисунке 16.

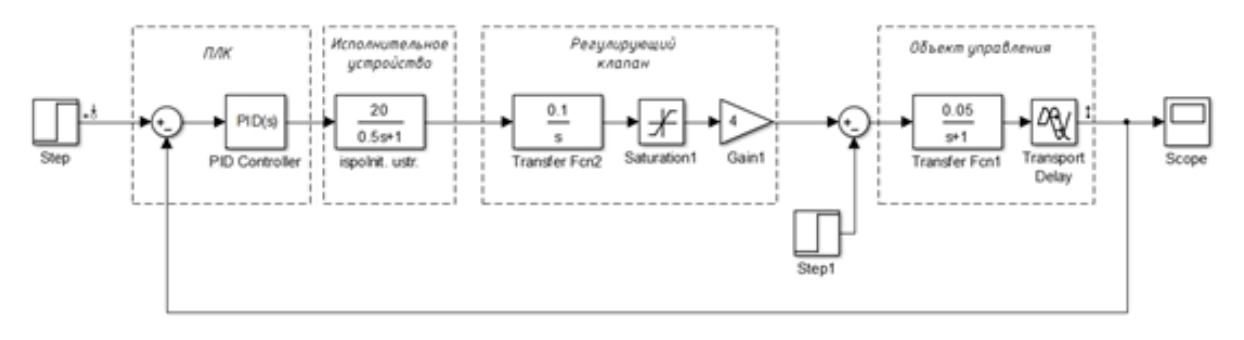

Рисунок 16 – Модель в Simulink

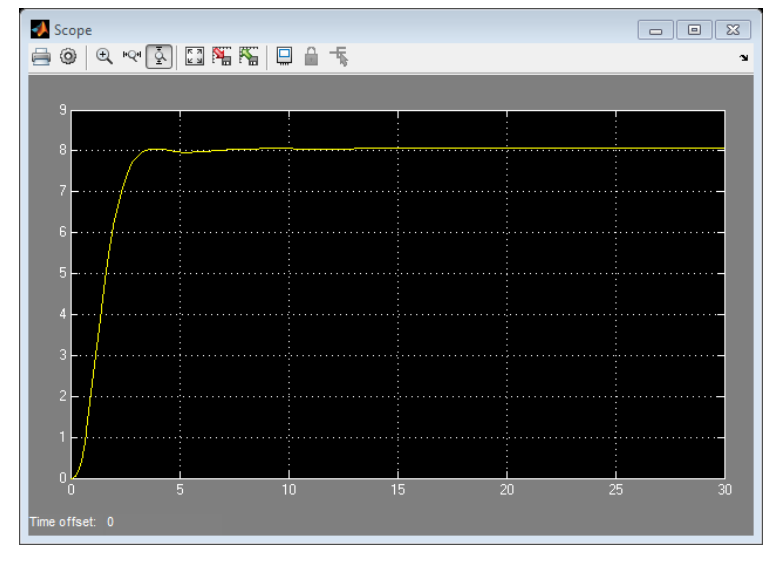

Результат моделирования приведен на рисунке 17.

Рисунок 17 – Результат моделирования в Simulink

График переходного процесса САР можно наблюдать на рисунке 18.

Из данного графика видно, что перерегулирование очень малое. Время переходного процесса 3,7с. Ошибка перерегулирования равна нулю.

Для исключения перерегулирования настроили ПИД регулятор, и получили следующий вид переходного процесса. По оси абсцисс откладывается время в секундах, по оси ординат давление в МПа. Таким образом настройка ПИД регулятора позволила уменьшить время переходного процесса до 3,63 сек с 3,7 секунд, а перерегулирование отсутствует.

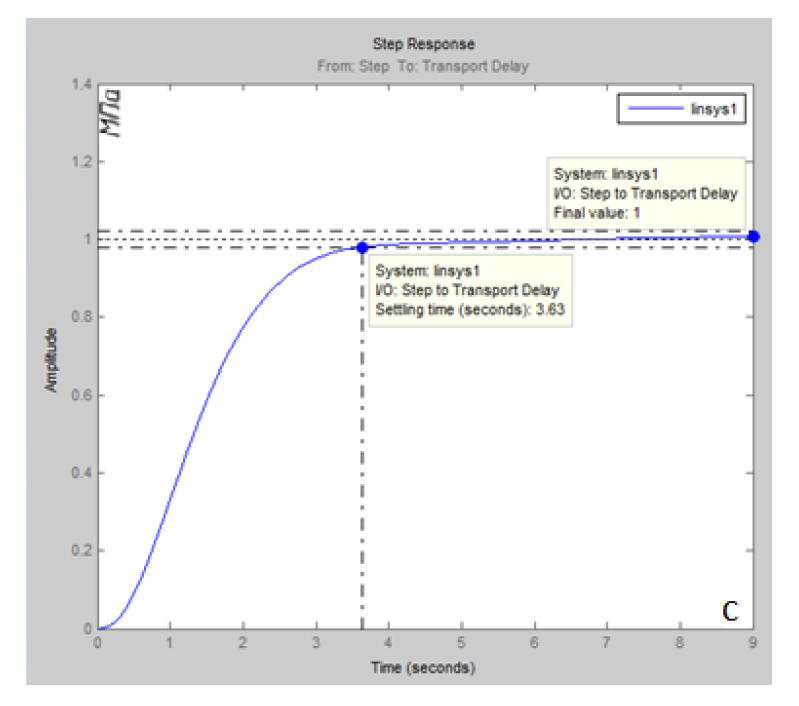

Рисунок 18 – График переходного процесса

### 2.10 Экранные формы АС СКН

Лля разработки экранных  $\phi$ <sub>O</sub> $\beta$ <sub>M</sub> использована SCADA-система MasterSCADA. MasterSCADA - это программный пакет для проектирования систем диспетчерского управления и сбора данных (SCADA). Основными свойствами является модульность, масштабируемость и объектный подход к разработке. Система предназначена для сбора, архивирования, отображения данных, а также для управления различными технологическими процессами.

MasterSCADA позволяет легко решать следующие задачи:

решить проблемы программной стыковки различных устройств системы управления;

 $\bullet$ перераспределять сигналы или алгоритмы их обработки по отдельным устройствам;

создавать распределенные по устройствам алгоритмы контроля и управления;

иметь доступ с любого рабочего места к любой информации, имеющейся в системе.

Дерево экранных форм представлено в приложении Е.

При запуске проекта оператору АСУ предлагается авторизоваться в системе. После корректного ввода логина и пароля, перед оператором открывается основное окно, содержащую упрощённую схему СКН и контроль основных параметров. Из этого окна можно перейти к экранным формам: станок-качалка-насос, электродвигатель, журнал аварий, электронагреватель, журнал событий.

Среда исполнения обеспечивает пользовательский интерфейс операторатехнолога с АСУТП, используя экранные формы и различные элементы управления. Экранные формы позволяют отображать текущую и архивную информацию о технологическом процессе в виде

- мнемосхем  $\bullet$
- сообщений

- графиков/трендов
- отчетов (рапортов) оператора различной формы. Оператору АРМ доступны следующие мнемосхемы:
- электродвигатель;
- станок-качалка-насос (приложение Ж);
- электронагреватель.

На мнемосхеме «станок-качалка-насос» представлена схема работы СКН. Как видно основную часть видеокадра занимается схема, которая содержит оборудование и текущую информацию о его работе в виде цветовых индикаторов и мнемознаков. В самом верху расположена панель на которой отображается название открытой мнемосхемы, кнопки открытия логов и отчётов, текущая дата и время, а также кнопка выхода из системы. Далее расположено меню с имеющимися мнемосхемами, а именно станок-качалканасос, электронагреватель, электродвигатель. Под меню выбора мнемосхем располагаются цветовые индикаторы загазованности, пожарной и охранной сигнализации.

### **ЗАДАНИЕ ДЛЯ РАЗДЕЛА «ФИНАНСОВЫЙ МЕНЕДЖМЕНТ, РЕСУРСОЭФФЕКТИВНОСТЬ И РЕСУРСОСБЕРЕЖЕНИЕ»**

Студенту:

**Группа ФИО** З-8Т32 Токмаков Алексей Алексеевич

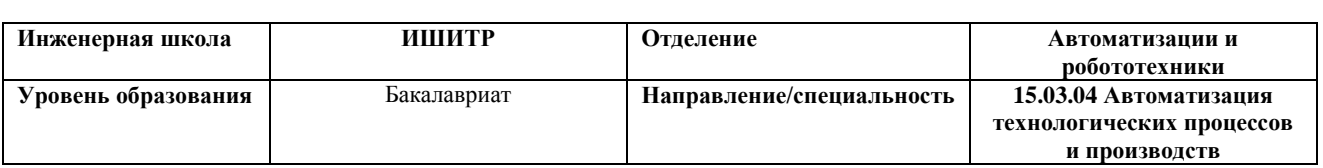

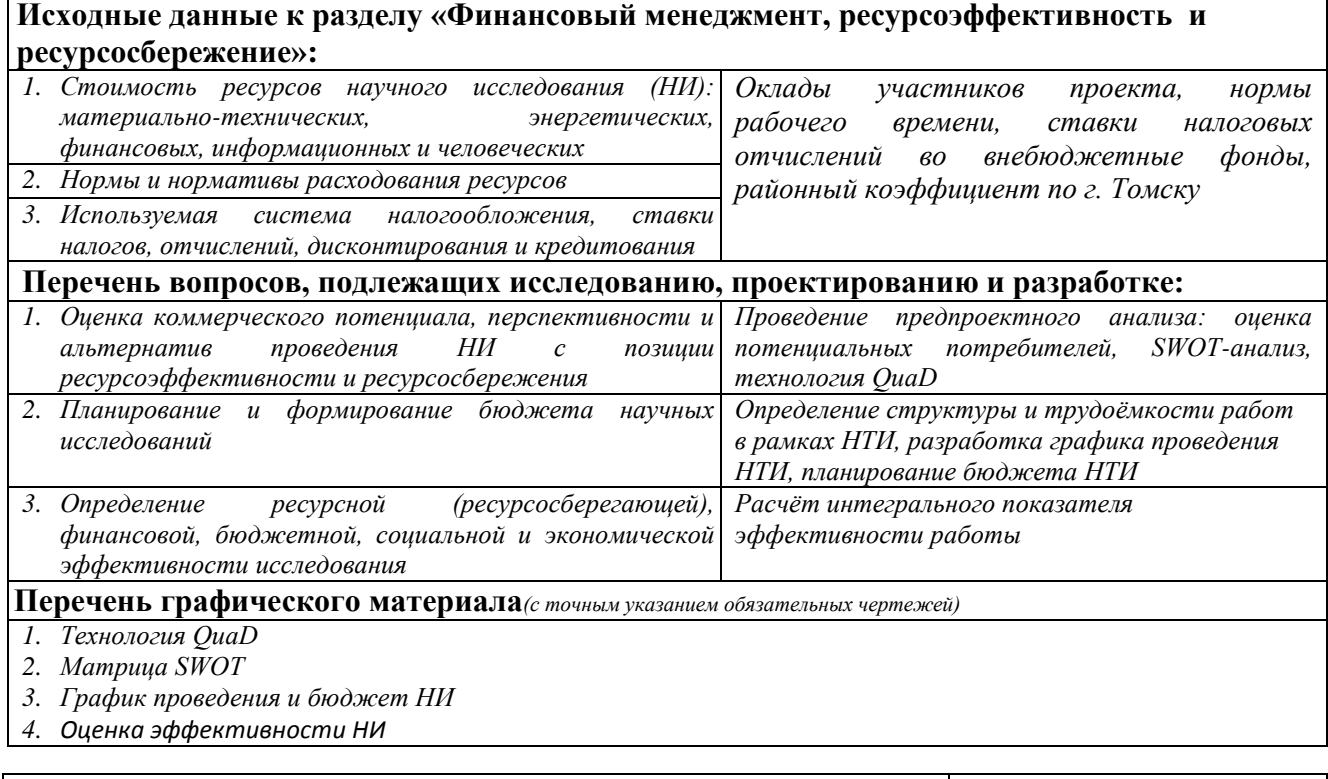

# **Дата выдачи задания для раздела по линейному графику**

# **Задание выдал консультант:**

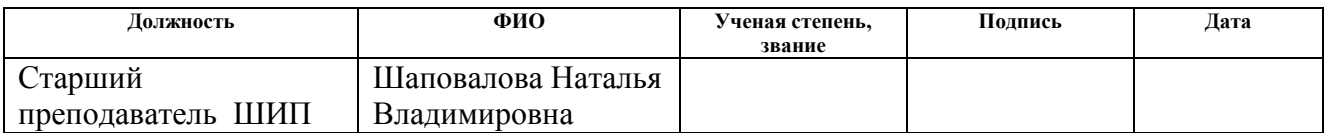

### **Задание принял к исполнению студент:**

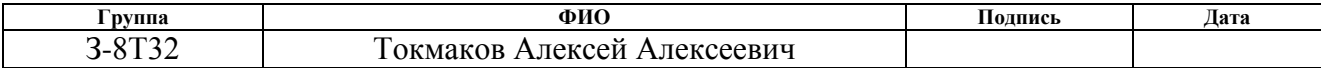

# **3. Оценка коммерческого потенциала и перспективности проведения научных исследований с позиции ресурсоэффективности**

Данный раздел определяет оценки коммерческого потенциала, перспективности и альтернатив проведения научных исследований с позиции ресурсоэффективности и ресурсосбережения, а также планирование и формирование бюджета научных исследований, определение ресурсной (ресурсосберегающей), финансовой, бюджетной, социальной и экономической эффективности исследования.

Научно-исследовательская работа направлена на разработку автоматизированной системы управления технологическим процессом на объекте станок-качалка-насос (СКН).

В настоящее время перспективность научного исследования определяется не столько масштабом открытия, оценить которое на первых этапах жизненного цикла высокотехнологического и ресурсоэффективного продукта бывает достаточно трудно, сколько коммерческой ценностью разработки. Оценка коммерческой ценности разработки является необходимым условием при поиске источников финансирования для проведения научного исследования и коммерциализации его результатов. Это важно для разработчиков, которые должны представлять состояние и перспективы проводимых научных исследований.

Необходимо понимать, что коммерческая привлекательность научного исследования определяется не только превышением технических параметров над предыдущими разработками, но и тем, насколько быстро разработчик сумеет найти ответы на такие вопросы – будет ли продукт востребован рынком, какова будет его цена, каков бюджет научного проекта, какой срок потребуется для выхода на рынок и т.д.

Таким образом, целью раздела «Финансовый менеджмент, ресурсоэффективность и ресурсосбережение» является проектирование и создание конкурентоспособных разработок, технологий, отвечающих

современным требованиям в области ресурсоэффективности и ресурсосбережения.

#### **3.1 Потенциальные потребители результатов исследования**

Потенциальными потребителями результатов исследования являются коммерческие организации в нефтегазовой отрасли, в частности нефтеперерабатывающие заводы, предприятия. Научное исследование рассчитано на крупные предприятия. Для данных предприятий разрабатывается автоматизированная система управления станка-качалки-насоса (СКН). Автоматизированная система управления СКН позволяет осуществлять процессы перекачки нефти без непосредственного участия обслуживающего персонала.

В таблице 1 приведены основные сегменты рынка по следующим критериям: размер компании-заказчика, направление деятельности. Буквами обозначены компании: «А» - ООО «Элком+», «Б» - ООО НПП «ТЭК», «В» - ОАО «ТомскНИПИнефть»

Таблица 1 – Карта сегментирования рынка

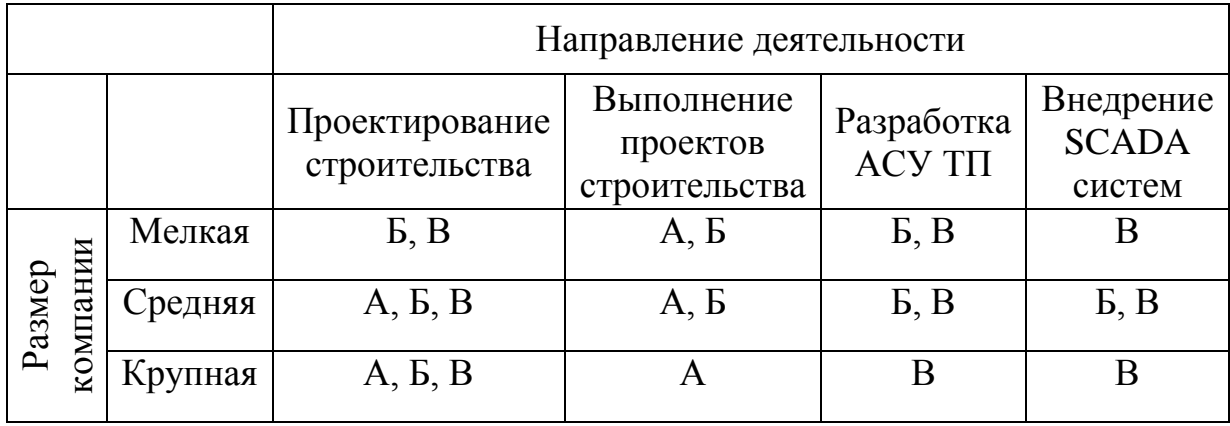

Согласно карте сегментирования, можно выбрать следующие сегменты рынка: разработка АСУ ТП и внедрение SCADA-систем для средних и крупных компаний.

### **3.1.1 Технология QuaD**

Для упрощения процедуры проведения QuaD проведем в табличной форме (таблица 2).

# Таблица 2 - Оценочная карта QuaD

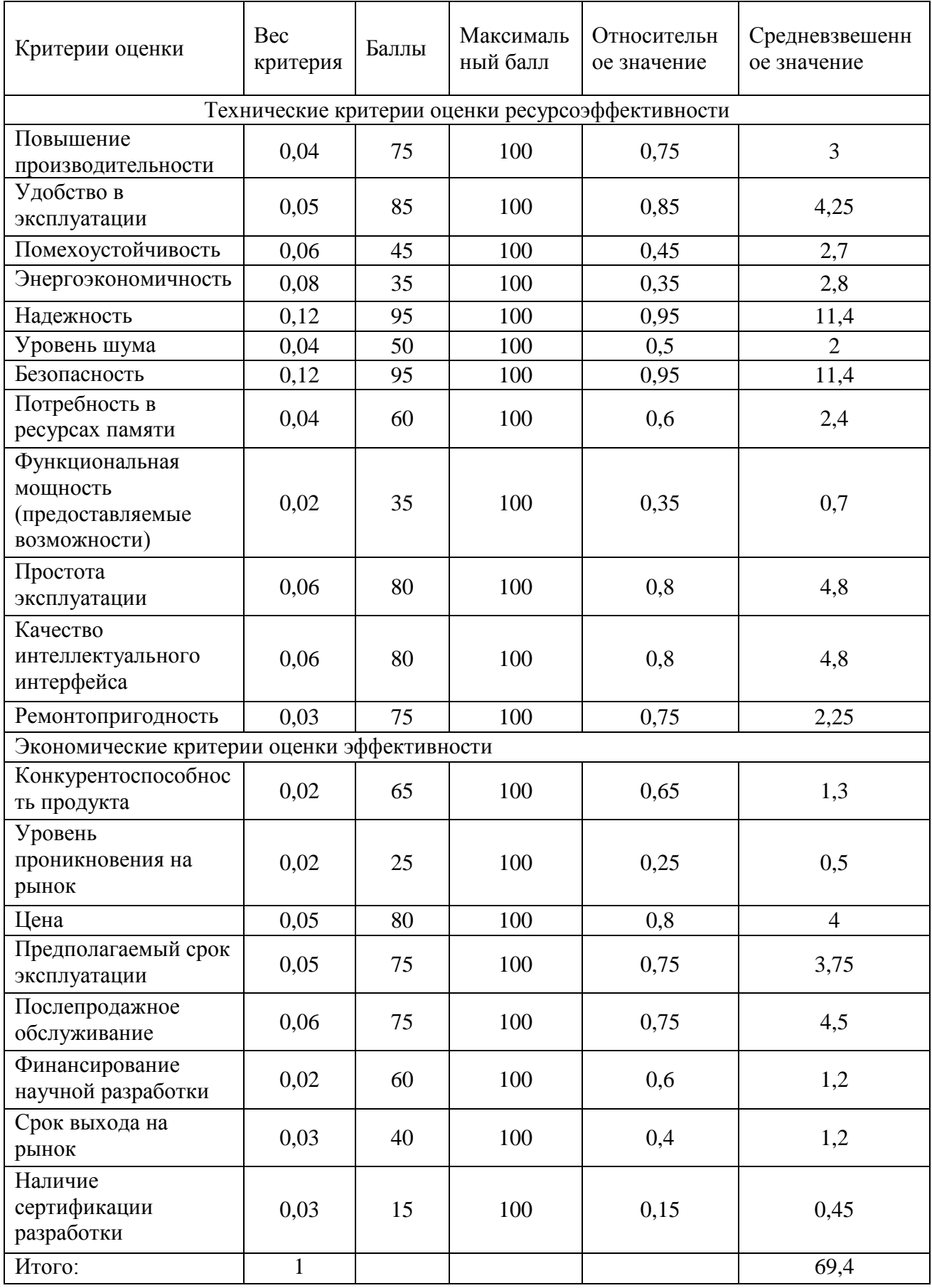

Оценка качества и перспективности по технологии QuaD определяется по формуле:

$$
\Pi_{cp} = \sum B_i \times B_i
$$

– где *Пср* – средневзвешенное значение показателя качества и перспективности научной разработки; *Вi* – вес показателя (в долях единицы); *Б<sup>i</sup>* – средневзвешенное значение i-го показателя. Значение *Пср* позволяет говорить о перспективах разработки и качестве проведенного исследования. Если значение показателя *Пср* получилось от 100 до 80, то такая разработка считается перспективной. Если от 79 до 60 – то перспективность выше среднего. Если от 69 до 40 – то перспективность средняя. Если от 39 до 20 – то перспективность ниже среднего. Если 19 и ниже – то перспективность крайне низкая.

$$
\Pi_{cp}=66.4.
$$

Данное значение лежит в интервале от 60 до 79, следовательно, такая разработка является перспективной выше среднего.

#### **3.1.2 SWOT – анализ**

SWOT – Strengths (сильные стороны), Weaknesses (слабые стороны), Opportunities (возможности) и Threats (угрозы) – представляет собой в таблице 3 комплексный анализ научно-исследовательского проекта. SWOT-анализ применяют для исследования внешней и внутренней среды проекта.

# Таблица $3 -$ SWOT анализ

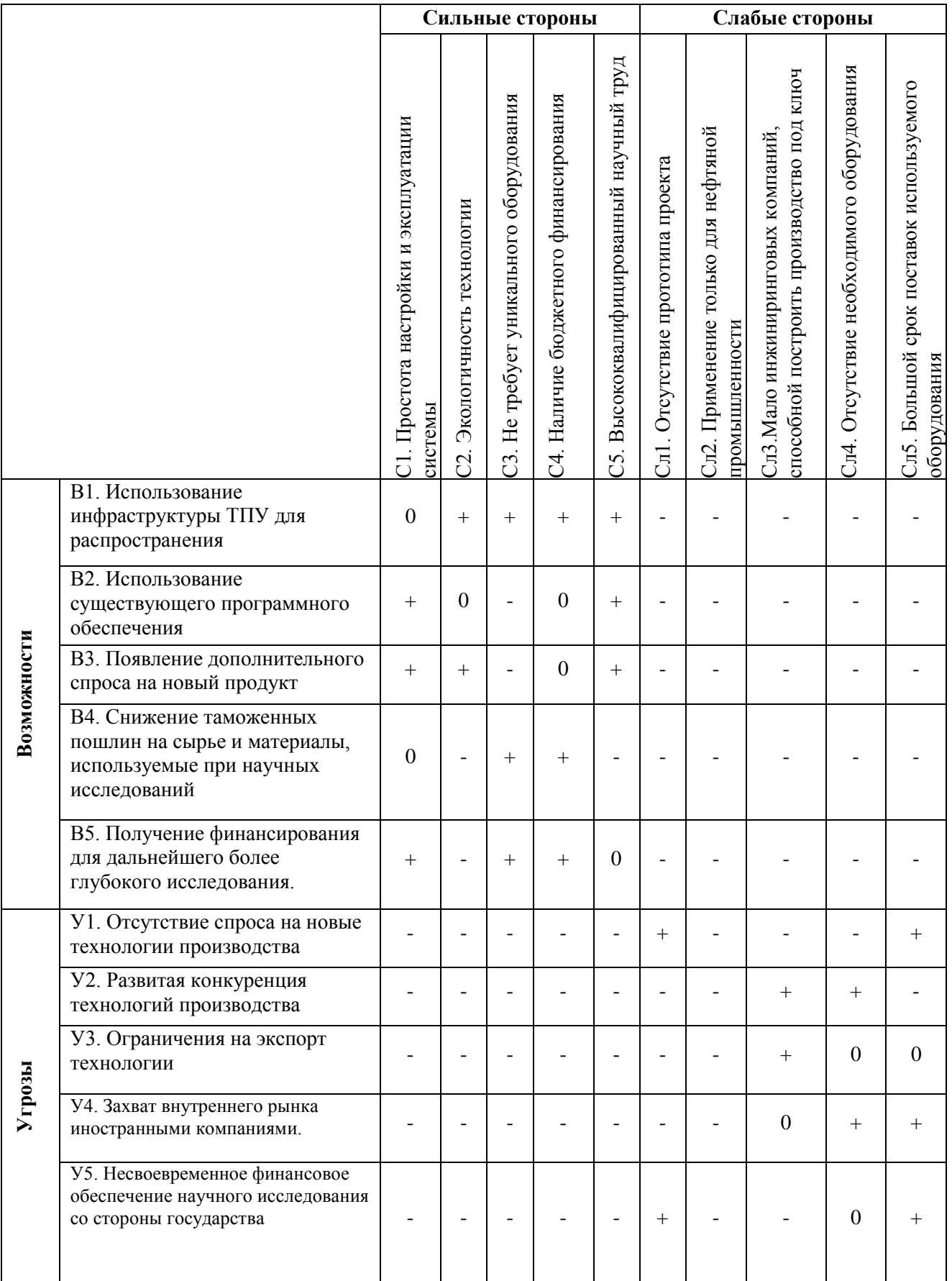

## **3.2 Планирование научно-исследовательских работ**

### **3.2.1 Структура работ в рамках научного исследования**

Планирование комплекса предполагаемых работ осуществляется в следующем порядке:

- 1) определение структуры работ в рамках научного исследования;
- 2) определение участников каждой работы;
- 3) установление продолжительности работ;
- 4) построение графика проведения научных исследований.

Для выполнения научных исследований формируется рабочая группа, в состав которой могут входить научные сотрудники и преподаватели, инженеры, техники и лаборанты, численность групп может варьироваться. По каждому виду запланированных работ устанавливается соответствующая должность исполнителей.

В данном разделе необходимо составить перечень этапов и работ в рамках проведения научного исследования, провести распределение исполнителей по видам работ. Примерный порядок составления этапов и работ, распределение исполнителей по данным видам работ приведен в таблице 4.

# Таблица 4 – Перечень этапов, работ и распределение исполнителей

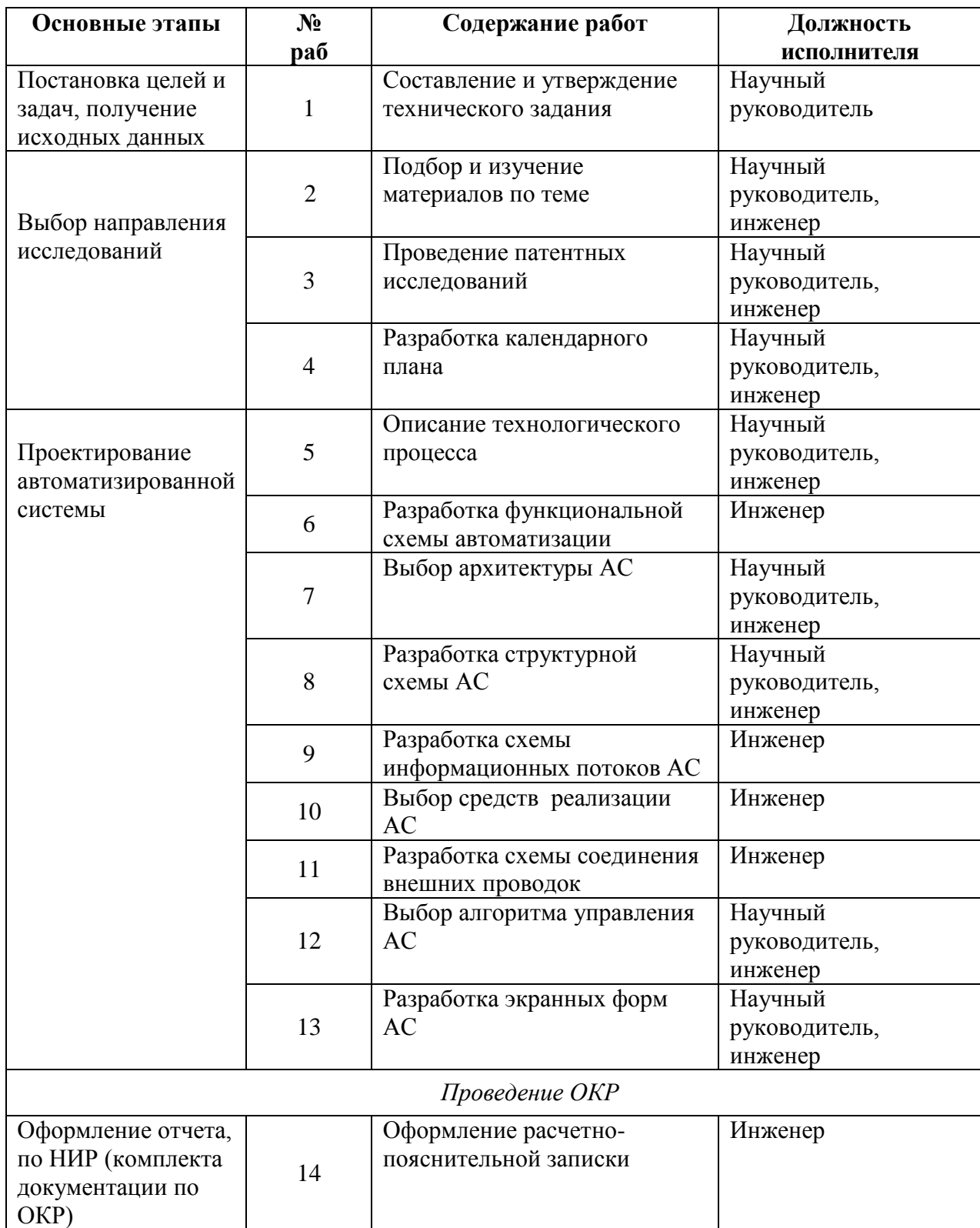

#### 3.2.2 Разработка графика проведения научного исследования

Трудоемкость выполнения научного исследования оценивается экспертным путем в человеко-днях и носит вероятностный характер, т.к. зависит от множества трудно учитываемых факторов. Для определения ожидаемого (среднего) значения трудоемкости  $t_{\text{cyci}}$  используется следующая

$$
\text{bopmyna:} \qquad \qquad t_{\text{oxi}} = \frac{3t_{\text{max i}} + 2t_{\text{max i}}}{5},
$$

где t<sub>ож</sub>- ожидаемая трудоемкость выполнения *i*-ой работы чел.-дн.;

t<sub>mini</sub> - минимально возможная трудоемкость выполнения заданной *i*-ой работы (оптимистическая оценка: в предположении наиболее благоприятного стечения обстоятельств), чел.-дн.;

 $t_{\text{maxi}}$  – максимально возможная трудоемкость выполнения заданной *i*-ой предположении наиболее работы (пессимистическая оценка:  $\, {\bf B}$ неблагоприятного стечения обстоятельств), чел.-дн.

Для удобства построения графика, длительность каждого из этапов работ из рабочих дней следует перевести в календарные дни. Для этого необходимо воспользоваться следующей формулой:

$$
T_{\rm ki} = T_{\rm pi} \cdot k_{\rm kaj}
$$

где  $T_{\text{ki}}$ — продолжительность выполнения *i*-й работы в календарных днях;  $T_{\text{ni}}$  – продолжительность выполнения *i*-й работы в рабочих днях;  $k_{\text{KAT}}$  – коэффициент календарности.

Коэффициент календарности определяется по следующей формуле:

$$
k_{\rm{kal}} = \frac{T_{\rm{kal}}}{T_{\rm{kal}} - T_{\rm{blix}} - T_{\rm{up}}},
$$

где

 $T_{\text{KAI}}$  – календарные дни  $(T_{\text{KAI}} = 365)$ ;  $T_{\text{BbI},I}$  – выходные дни ( $T_{\text{BbI},I}$  = 52);  $T_{\text{HP}}$  – праздничные дни  $(T_{\text{HP}} = 12)$ .  $T_{\rm K} = \frac{365}{365 - 52 - 12} = 1,213.$ 

В таблице 5 приведены расчеты длительности отдельных видов работ.

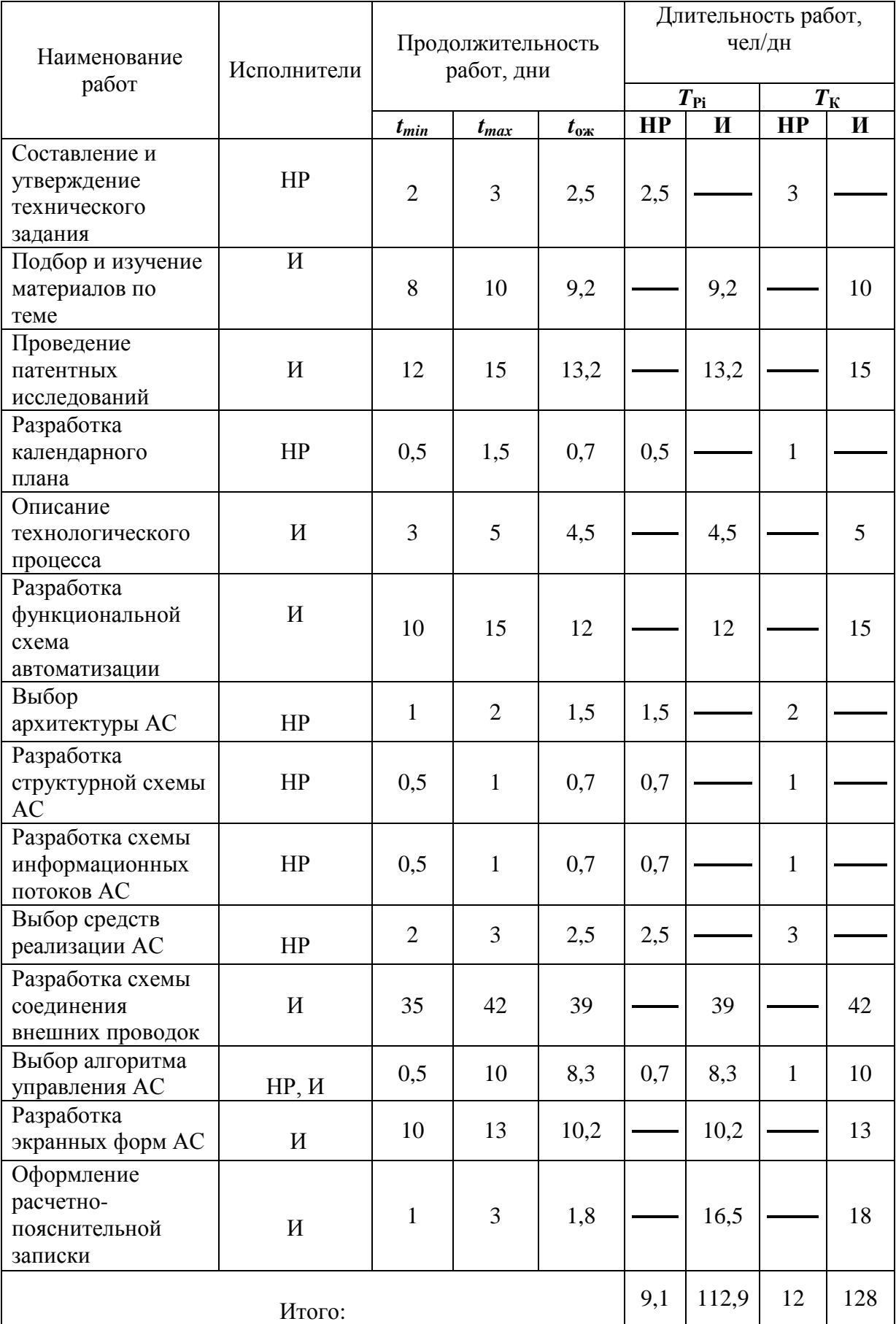

# Таблица 5 – Временные показатели проведения работ

На основе таблицы 5 построим календарный план-график. График строится для максимального по длительности исполнения работ в рамках научно-исследовательского проекта. На рисунке 1 приведен календарный планграфик за период времени дипломирования.

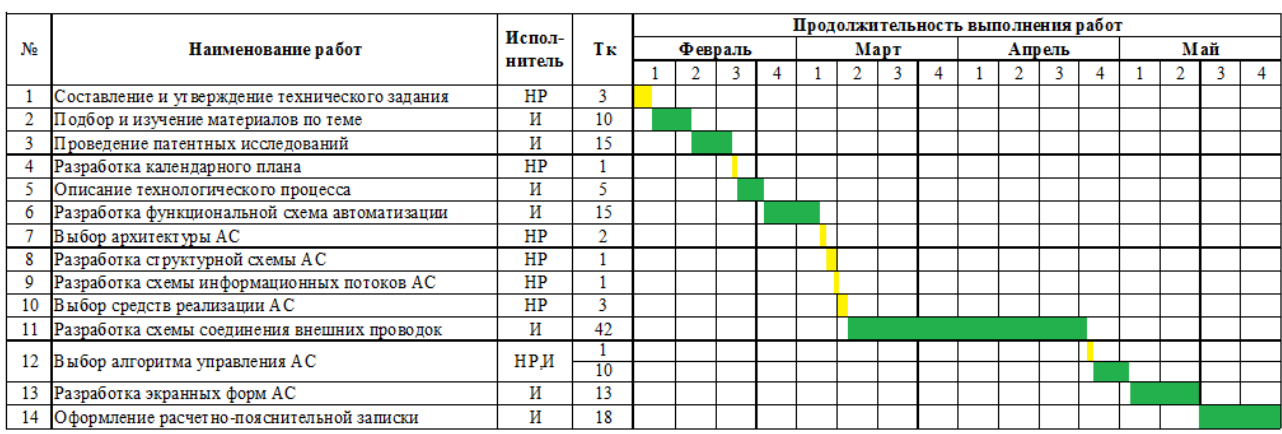

|  | ' — Научный руководитель |  | – Инженер |  |
|--|--------------------------|--|-----------|--|
|--|--------------------------|--|-----------|--|

Рисунок 1 – Календарный план график проведения НИОКР

# **3.3 Бюджет научно-технического исследования 3.3.1 Расчет материальных затрат**

Данная статья включает стоимость всех материалов, используемых при разработке проекта. В таблице 6 приведены материальные затраты. В расчете материальных затрат учитывается транспортные расходы и расходы на установку оборудования в пределах 15-25% от стоимости материалов.

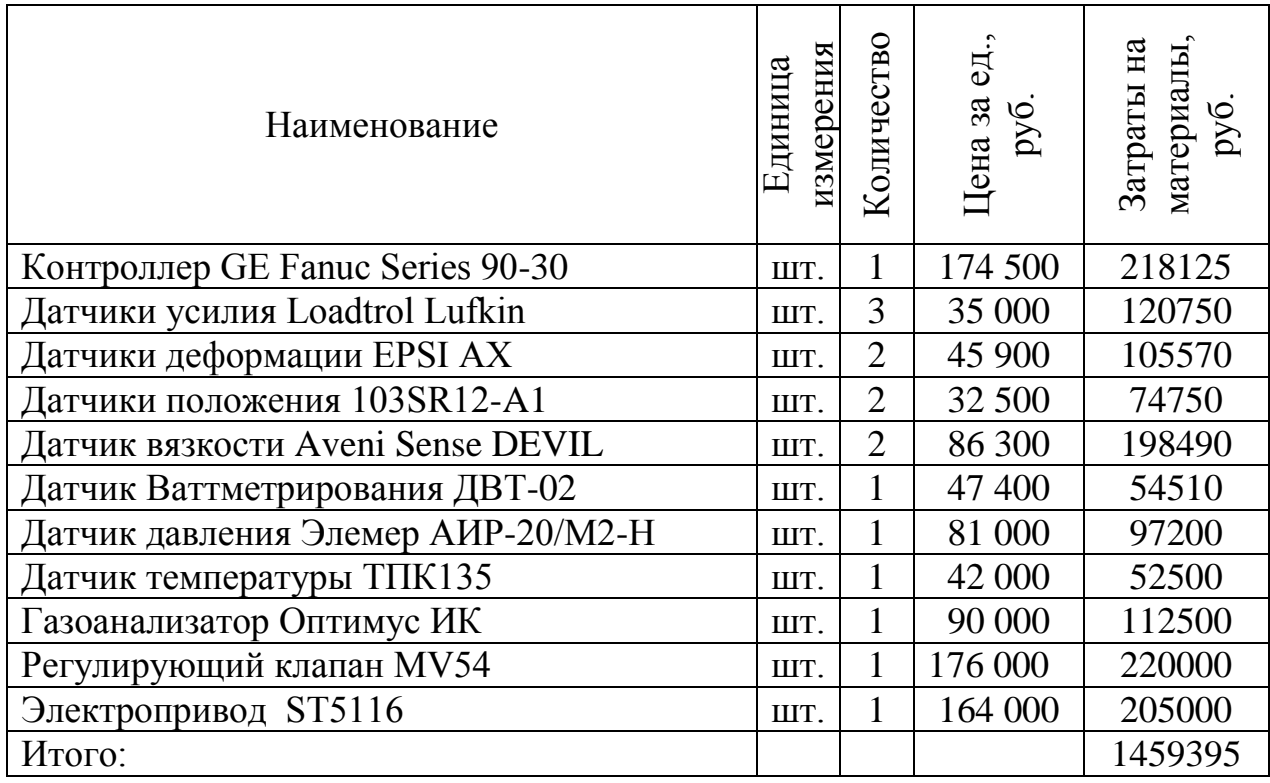

# **3.3.2 Расчет затрат на специальное оборудование**

В данной статье расхода включается затраты на приобретение специализированного программного обеспечения для программирования ПЛК фирмы GE Fanuc Series 90-30. В таблице 7 приведен расчет бюджета затрат на приобретение программного обеспечения для проведения научных работ:

Таблица 7 расчет бюджета затрат на приобретения ПО

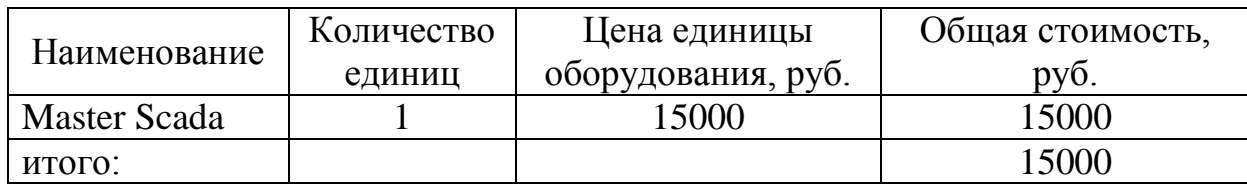

## **3.3.3 Основная заработная плата исполнителей темы**

В настоящую статью включается основная заработная плата научных и инженерно-технических работников, участвующих в выполнении работ по данной теме. Величина расходов по заработной плате определяется исходя из трудоемкости выполняемых работ и действующей системы окладов и тарифных ставок. В состав основной заработной платы включается премия, выплачиваемая ежемесячно из фонда заработной платы в размере 20 –30 % от тарифа или оклада. Расчет основной заработной платы сводится в таблицу.

Расчеты затрат на основную заработную плату приведены в таблице 8. при расчете учитывалось, что в 2018 году 299 рабочих дней. Основная заработная плата (ЗП) сотрудника от предприятия рассчитывается по следующей формуле:

$$
3_{\text{och}} = 3_{\text{dH}} * T_{\text{p}}
$$

где З<sub>осн</sub> – основная ЗП одного работника;

Т<sup>р</sup> – продолжительность работ, выполняемых научно-техническим работником (раб. дн.);

Здн – среднедневная ЗП (руб.)

Среднедневная ЗП рассчитывается по формуле:

$$
3_{\scriptscriptstyle{A}} = \frac{3_{\scriptscriptstyle{M}} * M}{F_{\scriptscriptstyle{A}}},
$$

где  $3_M$  – месячный должностной оклад работника, руб.;

М – количество месяцев работы без отпуска в течение года:

1. при отпуске в 24 раб. дня М =11,2 месяца, 5-дневная неделя;

2. при отпуске в 48 раб. дней М=10,4 месяца, 6-дневная неделя;

 $F_{\text{A}}$  – действительный годовой фонд рабочего времени научно-

технического персонала, раб. дн. (299 рабочих дней в 2018 году).

Месячный должностной оклад работника:

$$
3_M = 3_{0K} * k_p.
$$

где  $3_{0K}$  – оклад (руб.);  $k_p$ – районный коэффициент, равный 1,3 (для Томска).

Расчет основной ЗП приведен в таблице

Система оплаты труда выбрана по системе оплаты труда на предприятие ООО «Контур С».

Таблица 8 - расчёт основной ЗП

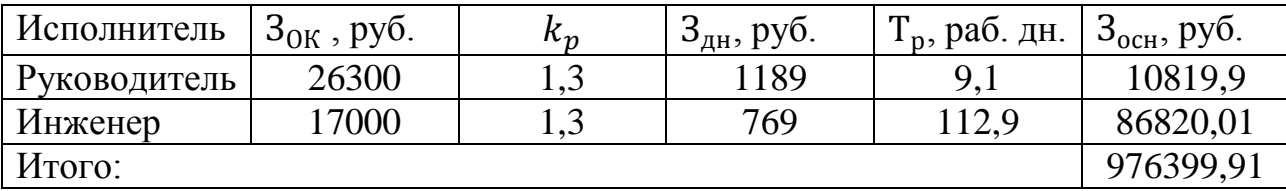

### 3.3.4 Дополнительная заработная плата исполнителей темы

Затраты по дополнительной заработной плате исполнителей темы учитывают величину предусмотренных Трудовым кодексом РФ доплат за отклонение от нормальных условий труда, а также выплат, связанных с обеспечением гарантий и компенсаций (при исполнении государственных и общественных обязанностей, при совмещении работы с обучением, при предоставлении ежегодного оплачиваемого отпуска и т.д.).

Расчет дополнительной заработной платы ведется по следующей формуле:

$$
3_{\mu\text{on}} = k_{\mu\text{on}} * 3_{\text{ocm}}
$$

где  $k_{\text{non}}$  – коэффициент дополнительной заработной платы (0,12-0,15); 3<sub>осн</sub> – основная заработная плата.

Получим:

$$
3_{\text{AOD P}} = 0.15 * 10819.9 = 1622.98 \text{ py6.};
$$
\n
$$
3_{\text{AOD H}} = 0.15 * 86820.1 = 13023 \text{ py6.};
$$
\n
$$
\sum_{3_{\text{AOD P,H}}} = 1622.98 + 13023 = 14645.98 \text{ py6.}
$$

#### 3.3.5 Отчисления во внебюджетные фонды (страховые отчисления)

В данной статье расходов отражаются обязательные отчисления по установленным законодательством Российской Федерации нормам органам государственного социального страхования (ФСС), пенсионного фонда (ПФ) и медицинского страхования (ФФОМС) от затрат на оплату труда работников.

Величина отчислений во внебюджетные фонды определяется исходя из следующей формулы:

$$
\mathcal{G}_{\text{bhe6}} = k_{\text{bhe6}} \cdot (\mathcal{G}_{\text{och}} + \mathcal{G}_{\text{dof}}),
$$

где *k*внеб – коэффициент отчислений на уплату во внебюджетные фонды (пенсионный фонд, фонд обязательного медицинского страхования и пр.).

На 2018 г. взнос в социальные фонды установлен в размере 30% от заработной платы. Отчисления во вне бюджетные фонды приведены в таблице 9.

Таблица 9 – Отчисления во внебюджетные фонды

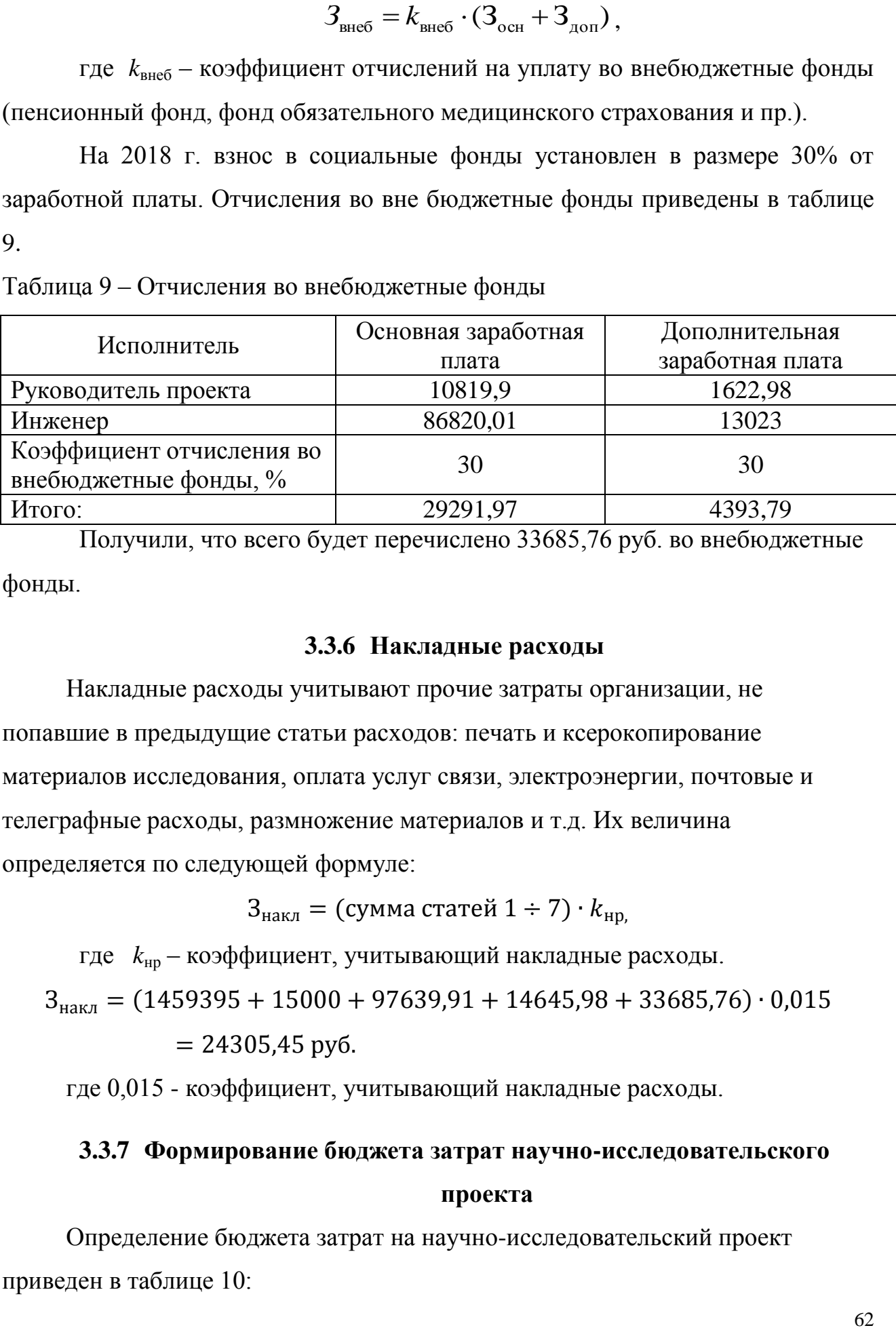

Получили, что всего будет перечислено 33685,76 руб. во внебюджетные фонды.

### **3.3.6 Накладные расходы**

Накладные расходы учитывают прочие затраты организации, не попавшие в предыдущие статьи расходов: печать и ксерокопирование материалов исследования, оплата услуг связи, электроэнергии, почтовые и телеграфные расходы, размножение материалов и т.д. Их величина определяется по следующей формуле:

 $B_{\text{HAKJ}} = (c$ умма статей  $1 \div 7 \cdot k_{\text{HD}}$ 

где *k*нр – коэффициент, учитывающий накладные расходы.

 $B_{\text{HAKJ}} = (1459395 + 15000 + 97639.91 + 14645.98 + 33685.76) \cdot 0.015$ 

$$
= 24305,45 \text{ py6}.
$$

где 0,015 - коэффициент, учитывающий накладные расходы.

# **3.3.7 Формирование бюджета затрат научно-исследовательского**

### **проекта**

Определение бюджета затрат на научно-исследовательский проект приведен в таблице 10:

Таблица 10 – расчет бюджета затрат НТИ

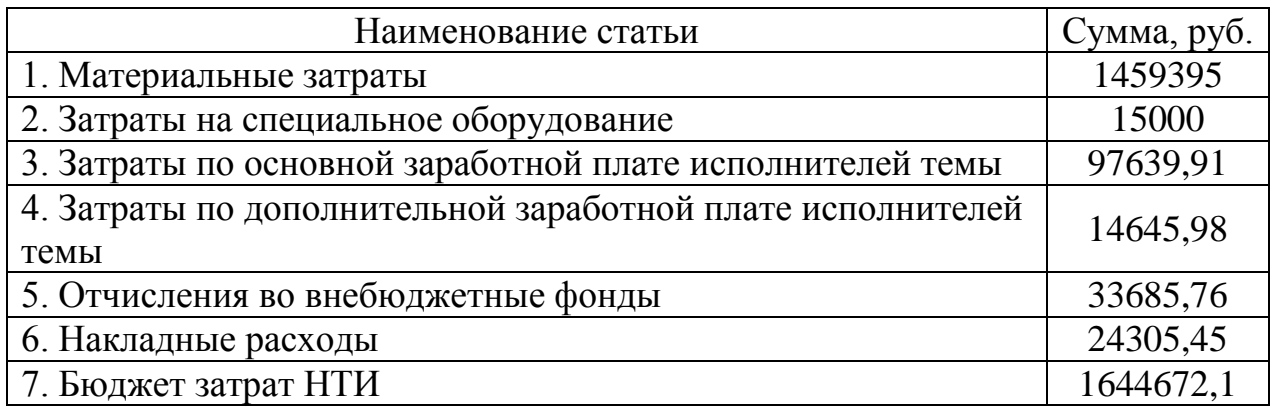

# **3.7 Определение ресурсной (ресурсосберегающей), финансовой, бюджетной, социальной и экономической эффективности исследования**

Определение эффективности происходит на основе расчета интегрального показателя эффективности научного исследования. Его нахождение связано с определением двух средневзвешенных величин: финансовой эффективности и ресурсэффективности.

Интегральный показатель финансовой эффективности научного исследования получают в ходе оценки бюджета затрат трех (или более) вариантов исполнения научного исследования (см. таблицу 11). Для этого наибольший интегральный показатель реализации технической задачи принимается за базу расчета (как знаменатель), с которым соотносится финансовые значения по всем вариантам исполнения.

Интегральный финансовый показатель разработки определяется:

$$
I_{\phi u \mu p}^{ucn.i} = \frac{\Phi_{pi}}{\Phi_{\text{max}}},
$$

где *испi финр I* – интегральный финансовый показатель разработки;

*Фрi*– стоимость *i*-го варианта исполнения;

*Ф*max– максимальная стоимость исполнения научно-исследовательского проекта (в т.ч. аналоги).

Полученная величина интегрального финансового показателя разработки отражает соответствующее численное увеличение бюджета затрат разработки в разах (значение больше единицы), либо соответствующее численное удешевление стоимости разработки в разах (значение меньше единицы, но больше нуля).

Так как разработка имеет одно исполнение, то

$$
P_{\phi\mu\mu p} = \frac{\Phi_p}{\Phi_{max}} = \frac{1644672.1}{1800437.52} = 0.91;
$$

В работе рассмотрены аналоги:

Аналог 1 – существующая система АСУ ТП, спроектированная компанией ООО «Элком+». Система АСУ ТП разработана на базе оборудования Siemens и Метран;

Аналог 2 – спроектированная система АСУ ТП компанией ООО НПП «ТЭК». Система АСУ ТП разработана на базе промышленного оборудования Schneider Electric.

Смета бюджетов для рассмотренных аналогов составляет:

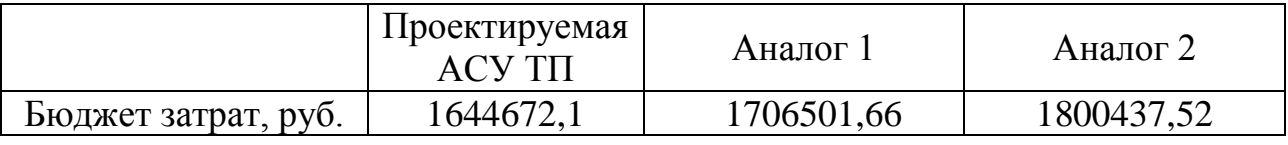

Для аналогов соответственно:

$$
I_{\phi_{\text{HHa1}}}^{\text{a1}} = \frac{\Phi_{\text{a1}}}{\Phi_{\text{max}}} = \frac{1706501,66}{1800437,52} = 0,95,
$$

$$
I_{\phi \text{hH}a1}^{a2} = \frac{\Phi_{a1}}{\Phi_{max}} = \frac{1800437,52}{1800437,52} = 1,
$$

Интегральный показатель ресурсоэффективности вариантов исполнения объекта исследования можно определить следующим образом:

$$
I_{pi} = \sum a_i \cdot b_i.
$$

 $I_{pi}$ -интегральный показатель ресурсоэффективности для i-го варианта где исполнения разработки;

 $a_i$  – весовой коэффициент *i*-го варианта исполнения разработки;

 $b_i^a$ ,  $b_i^b$  – бальная оценка *i*-го варианта исполнения разработки, устанавливается экспертным путем по выбранной шкале оценивания;

 $n -$ число параметров сравнения.

Расчёт интегрального показателя ресурсоэффективности представлен ниже.

Таблица 11-Сравнительная оценка характеристик вариантов исполнения проекта

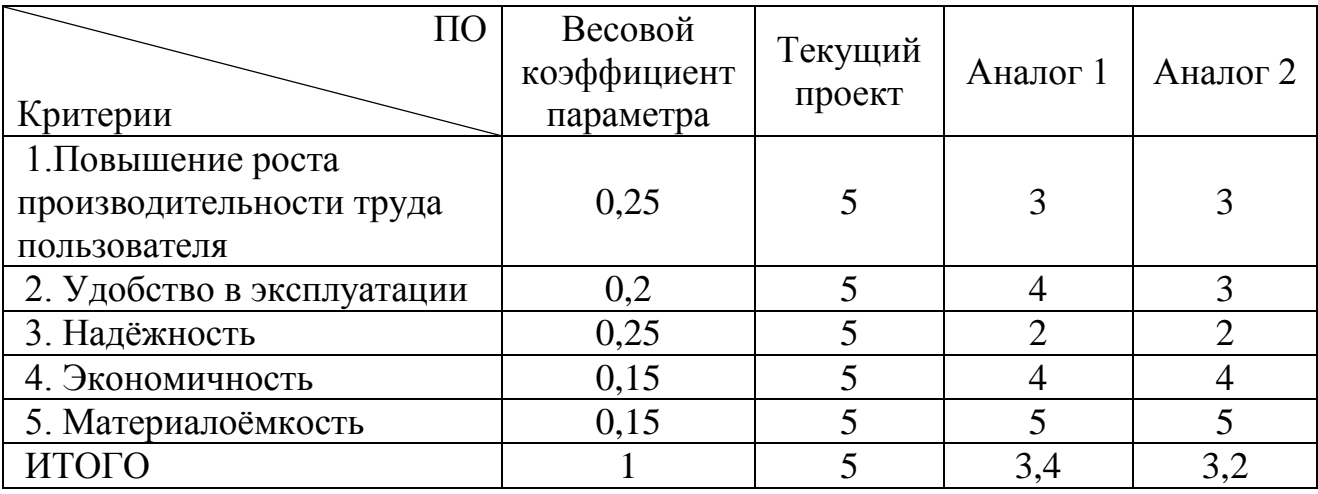

 $I_{\text{TT}}$  = 5.0,25 + 5.0,2 + 5.0,25 + 5.0,15 + 5.0,15 = 5;

AHAJOT  $1 = 3.0,25 + 4.0,2 + 2.0,25 + 4.0,15 + 5.0,15 = 3,4$ ;

AHAJIOF  $2 = 3.0,25 + 3.0,2 + 2.0,25 + 4.0,15 + 5.0,15 = 3.2$ .

Интегральный показатель эффективности вариантов исполнения

разработки ( $I_{\text{dump}}^p$ ) и аналога ( $I_{\text{dumai}}^{ai}$ ) определяется на основании интегрального показателя ресурсоэффективности и интегрального финансового показателя по формуле:

$$
I_{\phi u \mu p}^p = \frac{I_m^p}{I_{\phi u \mu p}^p}; \qquad I_{\phi u \mu a i}^{ai} = \frac{I_m^{ai}}{I_{\phi u \mu a i}^{ai}},
$$

В результате:

$$
I_{\phi u \nu p}^p = \frac{I_m^p}{I_{\phi u \nu p}^p} = \frac{5}{0.91} = 5,49; \quad I_{\phi u \nu a1}^{a1} = \frac{I_m^{a1}}{I_{\phi u \nu a1}^{a1}} = \frac{3,4}{0.95} = 3,58; \quad I_{\phi u \nu a2}^{a2} = \frac{I_m^{a2}}{I_{\phi u \nu a2}^{a2}} = \frac{3,2}{1} = 3,2.
$$

Сравнение интегрального показателя эффективности текущего проекта и аналогов позволит определить сравнительную эффективность проекта.

Сравнительная эффективность проекта:

$$
\mathfrak{I}_{cp} = \frac{I_{\phi u \eta p}^p}{I_{\phi u \eta ai}^{ai}}.
$$

Результат вычисления сравнительной эффективности проекта и сравнительная эффективность анализа представлены в таблице 12.

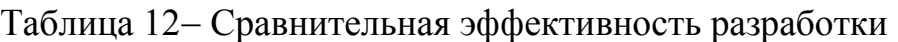

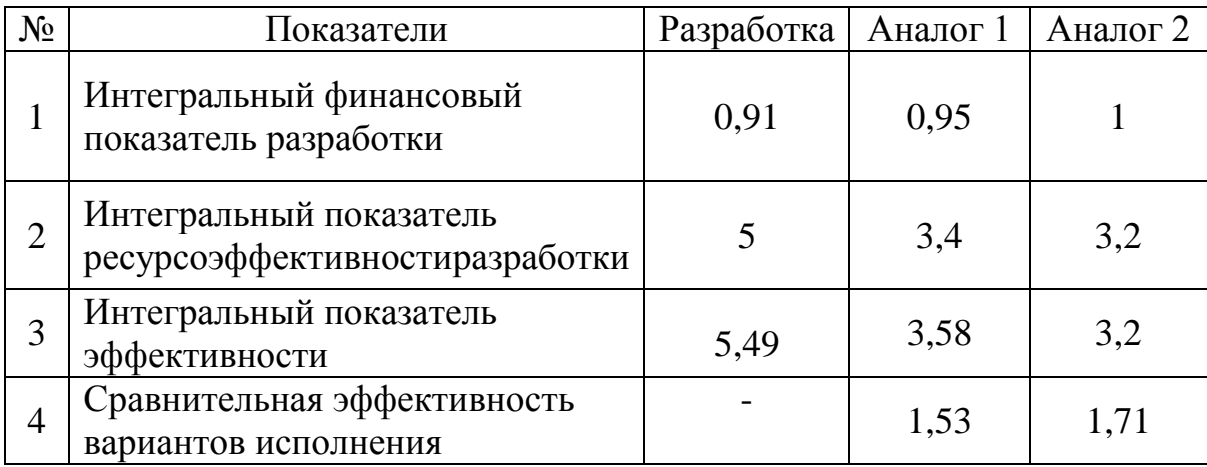

Таким образом, основываясь на определении ресурсосберегающей, финансовой, бюджетной, социальной и экономической эффективности исследования, проведя необходимый сравнительный анализ, можно сделать вывод о превосходстве выполненной разработки над аналогами.

# **ЗАДАНИЕ ДЛЯ РАЗДЕЛА**

# **«СОЦИАЛЬНАЯ ОТВЕТСТВЕННОСТЬ»**

Студенту:

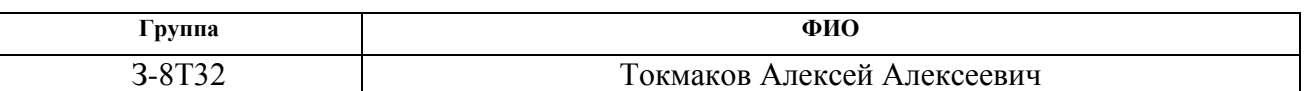

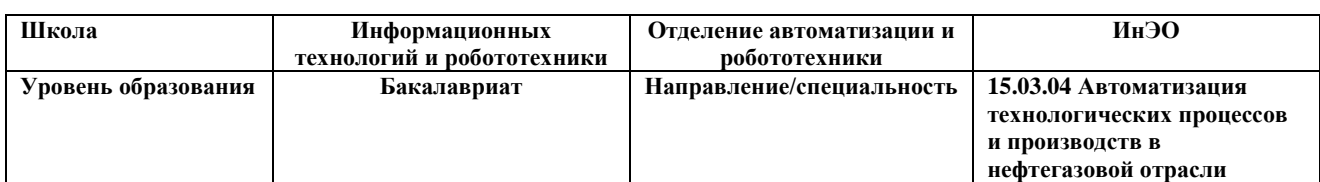

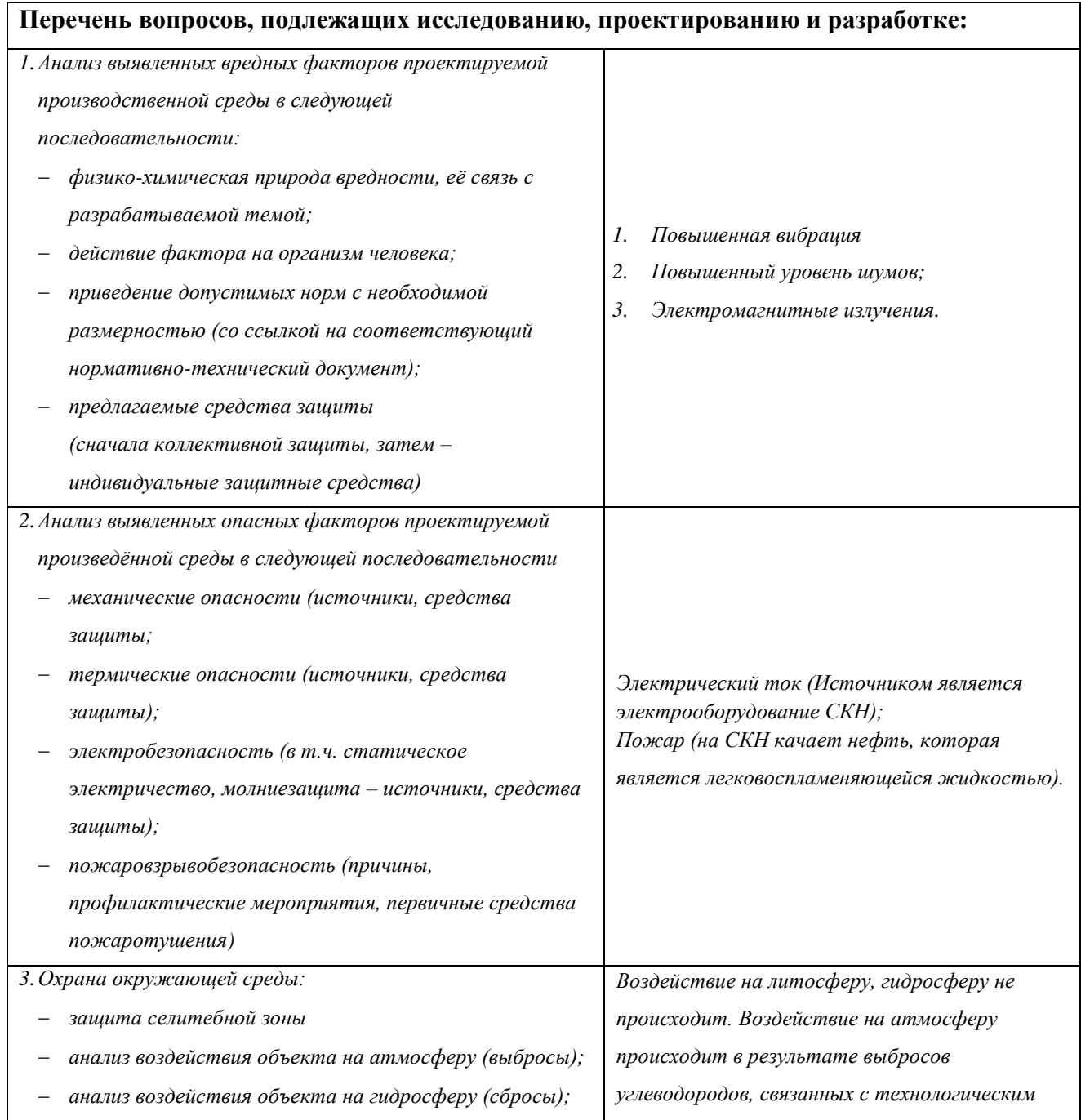

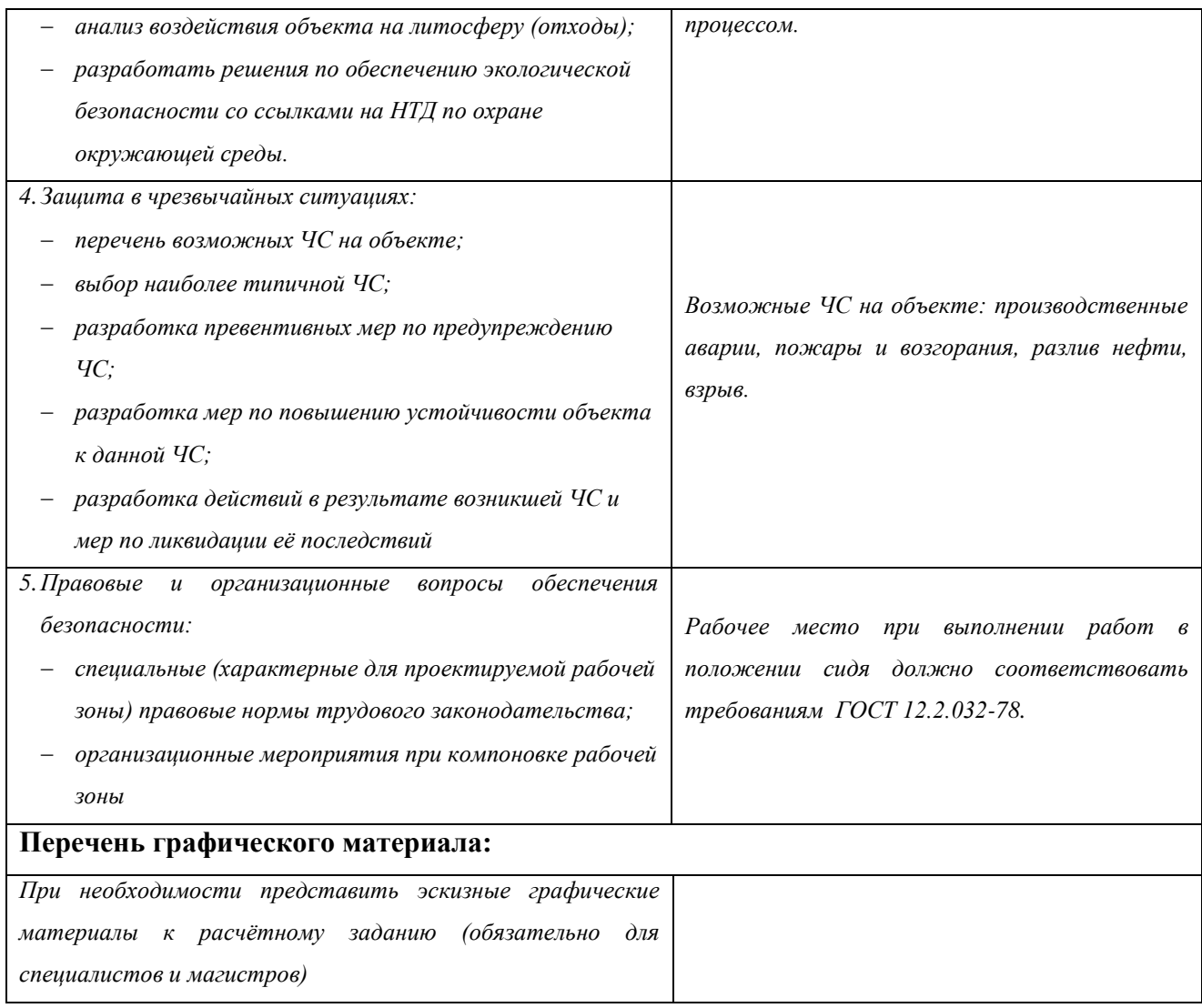

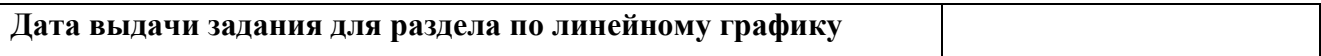

# **Задание выдал консультант:**

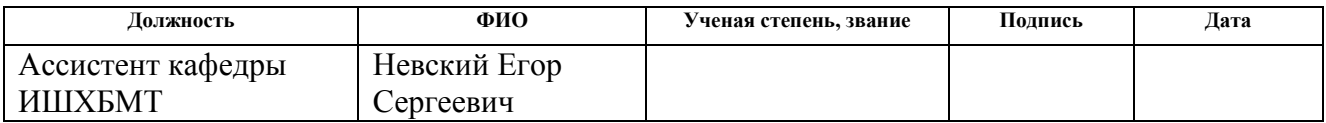

# **Задание принял к исполнению студент:**

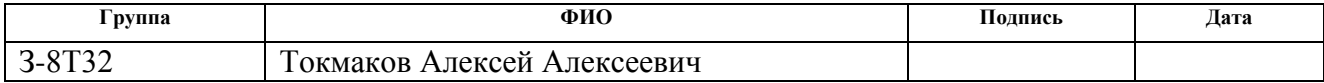

#### **Социальная ответственность**

#### **Введение**

Большое значение улучшения условий труда объясняется тем, что они в основном представляют собой производственную среду, в которой протекает жизнедеятельность человека во время труда. От их состояния в прямой зависимости находится уровень работоспособности человека, результаты его работы, состояние здоровья, отношение к труду.

На работника в производственной среде воздействует большое количество внешних факторов, которые по своему происхождению могут быть разделены на две группы.

Первая включает в себя факторы, не зависящие от особенностей производства, среди них географо-климатические, которые обусловлены географическим районом и климатической зоной размещения предприятия, и социально-экономические. Последние зависят от социально-экономического строя общества и определяют положение трудящегося в обществе в целом. Они находят свое выражение в трудовом законодательстве, в совокупности социальных благ и гарантий.

Вторая группа включает в себя факторы, зависящие от особенностей производства и его коллектива. Эти факторы формируются, с одной стороны, под воздействием особенностей техники, технологии, экономики и организации производства (производственно-технические), а с другой – под воздействием особенностей трудового коллектива (социально-психологические).

Безопасность жизнедеятельности представляет собой область научных знаний, охватывающих теорию и практику защиты человека от опасных и вредных факторов во всех сферах человеческой деятельности, сохранение безопасности и здоровья в среде обитания.

Любая производственная деятельность сопряжена с воздействием на работающих вредных и опасных производственных факторов. Под условиями труда подразумевается совокупность факторов производственной среды,

оказывающих влияние на здоровье и производительность труда человека в процессе труда. Отсюда обеспечение безопасных условий труда – одна из основополагающих целей, к которой должно стремится руководство предприятия.

# **Профессиональная социальная безопасность 4.1Анализ выявленных вредных факторов 4.1.1 Повышенный уровень шума**

Одним из важных факторов, влияющих на качество выполняемой работы, является шум. Шум ухудшает условия труда, оказывая вредное действие на организм человека. Работающие в условиях длительного шумового воздействия испытывают раздражительность, головные боли, головокружение, снижение памяти, повышенную утомляемость, понижение аппетита, боли в ушах и т. д. Такие нарушения в работе ряда органов и систем организма человека могут вызвать негативные изменения в эмоциональном состоянии человека вплоть до стрессовых. Под воздействием шума снижается концентрация внимания, нарушаются физиологические функции, появляется усталость в связи с повышенными энергетическими затратами и нервнопсихическим напряжением, ухудшается речевая коммутация. Все это снижает работоспособность человека и его производительность, качество и безопасность труда. При выполнении работ с повышенными требованиями к процессам наблюдения и дистанционного управления производственными циклами, рабочие места за пультами в кабинах наблюдения и дистанционного управления без речевой связи по телефону предельно допустимое звуковое давление равно 75 дБА.

В данном случае путем автоматизации работы двигателей уровень шума снижен в связи с улучшением режимов работы двигателей. Но, так как на площадке уже ранее обслуживающий персонал работал в СИЗ (наушниках), данные изменения не значительны.

### **4.1.2 Производственная вибрация**

Под вибрацией понимают возвратно-поступательное движение твердого тела. Это явление широко распространено при работе различных механизмов и машин. Источники вибрации: транспортеры сыпучих грузов, перфораторы, зубчатые передачи, пневмомолотки, двигатели внутреннего сгорания, электромоторы и т. д.

Основные параметры вибрации: частота (Гц), амплитуда колебания (м), период колебания (с), виброскорость (м/с), виброускорение (м/с2).

В зависимости от характера контакта работника с вибрирующим оборудованием различают локальную и общую вибрацию. Локальная вибрация передается в основном через конечности рук и ног. Общая – через опорнодвигательный аппарат. Существует еще и смешанная вибрация, которая воздействует и на конечности, и на весь корпус человека. Локальная вибрация имеет место в основном при работе с вибрирующим ручным инструментом или настольным оборудованием. Общая вибрация преобладает на транспортных машинах, в производственных цехах тяжелого машиностроения, лифтах и т. д., где вибрируют полы, стены или основания оборудования.

Воздействие вибрации на организм человека. Тело человека рассматривается как сочетание масс с упругими элементами, имеющими собственные частоты, которые для плечевого пояса, бедер и головы относительно опорной поверхности (положение "стоя") составляют 4~6 Гц, головы относительно плеч (положение "сидя") – 25-30 Гц. Для большинства внутренних органов собственные частоты лежат в диапазоне 6-9 Гц. Общая вибрация с частотой менее 0,7 Гц, определяемая как качка, хотя и неприятна, но не приводит к вибрационной болезни. Следствием такой вибрации является морская болезнь, вызванная нарушением нормальной деятельности вестибулярного аппарата по причине резонансных явлений.

При частоте колебаний рабочих мест, близкой к собственным частотам внутренних органов, возможны механические повреждения или даже разрывы. Систематическое воздействие общих вибраций, характеризующихся высоким

уровнем виброскорости, приводит к вибрационной болезни, которая характеризуется нарушениями физиологических функций организма, связанными с поражением центральной нервной системы. Эти нарушения вызывают головные боли, головокружения, нарушения сна, снижение работоспособности, ухудшение самочувствия, нарушения сердечной деятельности.

В данном случае после модернизации технологического процесса уровень вибрации не увеличился и так как рабочий персонал не имеет прямого контакта с вибрирующими механизмами и устройствами в средствах дополнительной защиты нет необходимости.

#### **4.1.3 Электромагнитное излучение**

Электромагнитное излучение – это электромагнитные волны, возбуждаемые различными излучающими объектами, – заряженными частицами, атомами, молекулами, антеннами и пр. В зависимости от длины волны различают гамма–излучение, рентгеновское, ультрафиолетовое излучение, видимый свет, инфракрасное излучение, радиоволны и низкочастотные электромагнитные колебания.

Источники, создающие электромагнитное поле, могут быть как естественными, так и искусственными.

К естественным источникам электромагнитного излучения относятся постоянное электрическое и постоянное магнитное поле Земли, электрические явления в атмосфере (грозы, разряды молний), радиоизлучение солнца и звезд, космическое излучение.

Искусственные источники электромагнитного поля условно можно разделить на источники электромагнитного излучения высокого и низкого уровня излучения. При этом следует отметить, что, в первую очередь, уровень излучения зависит от мощности источника: чем выше мощность, тем выше уровень излучения. Около источника уровень излучения максимально высок, с увеличением расстояния от источника уровень излучения падает.
Источники высокого уровня ЭМИ:

- воздушные линии электропередачи (ВЛ, ЛЭП высокого и сверхвысокого напряжения 4-1150 кВ);
- транспорт на электрической тяге: трамваи, троллейбусы, поезда метро и т.п. — и его инфраструктура;
- трансформаторные подстанции (ТП);
- лифты;
- телевизионные станции;
- радиовещательные станции;
- базовые станции систем подвижной радиосвязи (ВС), прежде всего сотовой.

Источники относительно низкого уровня ЭМИ:

- персональные компьютеры и видеодисплейные терминалы, игровые автоматы, детские игровые приставки;
- бытовые электроприборы холодильники, стиральные машины, СВЧ-печи, кондиционеры воздуха, фены, телевизоры, электрочайники, утюги и т.п.;
- сотовые, спутниковые и бесшнуровые радиотелефоны, персональные радиостанции;
- кабельные линии;
- некоторое медицинское диагностическое, терапевтическое и хирургическое оборудование;
- система электроснабжения зданий.

Организм человека реагирует как на изменение естественного геомагнитного поля, так и на воздействие электромагнитных излучений от многочисленных и разнообразных техногенных источников. Реакция организма может варьироваться как по мере увеличения, так и снижения воздействия ЭМИ, в ряде случаев приводя к выраженным изменениям в состоянии здоровья и генетическим последствиям.

В нашем случае путем установки датчиков, и питающей их кабельной продукции электромагнитное излучение повысилось не значительно. Дополнительных средств защиты не требуется.

### **4.2Анализ опасных факторов**

#### **4.2.1 Электробезопасность**

Электродвигатели и контрольно-измерительные приборы являются потенциальными источниками опасности поражения человека электрическим током. При работе на площадке возможен удар током при соприкосновении с токоведущими частями оборудования.

Рабочие места должны быть оборудованы защитным занулением; подача электрического тока на площадку должна осуществляться от отдельного независимого источника питания; необходима изоляция токопроводящих частей и ее непрерывный контроль; должны быть предусмотрены защитное отключение, предупредительная сигнализация и блокировка.

В ходе автоматизации увеличилось количество электрооборудования и кабельной продукции.

Все датчики, исполнительные реле и механизмы, работают на низковольтном напряжении 24 В. Вероятность поражения током при таком напряжении очень мала, поэтому дополнительных средств защиты не требуется.

Управление двигателем идет от трехфазного источника питания 380 В. Для защиты персонала вывешены предупреждающие плакаты, кабельная продукция проходит в лотках и кабельных каналах, а также установлены дополнительные заземления. Силовая часть ограждена, вынесена таблица «Опасно. Высокое напряжение».

### **4.3 Экологическая безопасность**

Так как СКН расположена в дали от населенных пунктов, а именно на расстоянии 15-20 км. а нормы СанПиНа 2.2.1/2.1.1.567-96, которыми

«санитарно-защитные зоны вокруг предприятий по добыче нефти устанавливаются на расстоянии не менее 1000 м. до жилой застройки» отрицательного влияния на селитебную зону не оказывается.

В процессе эксплуатации нефтедобывающих скважин с помощью СКН появляются источники негативного химического воздействия на окружающую среду. Данные источники загрязнения относятся к прямым и постоянно действующим. Испарение нефти и нефтепродуктов происходит достаточно легко при любой температуре. При этом выделяются низкомолекулярные углеводороды с примесями, например, алканы и циклоалканы. Алканы сравнительно малоядовиты и поддаются биологическому разложению, в отличии от циклоалканов, которые плохо поддаются биологическому разложению.

Так же одной из актуальных проблем при эксплуатации месторождений является ущерб, наносимый загрязнением и нарушением почв и грунтов*.*

Во избежание загрязнения литосферы все твердые отходы производства сортируются и утилизируются по типам.

Воздействие на атмосферу минимальны, так как в ходе протекания данного технологического процесса нет газообразных отходов.

Для избежание вредного воздействия на гидросферу все жидкие отходы производства, такие как масла, смазки и т.д., утилизируются в специализированных пунктах.

### **4.4 Безопасность в чрезвычайных ситуациях**

Пожар – это неконтролируемое горение вне специального очага. Под пожарной безопасностью понимается состояние объекта, при котором исключается возможность пожара, а в случае его возникновения предотвращается воздействие на людей опасных факторов пожара и обеспечивается защита материальных ценностей.

Возникновение пожара на рассматриваемой площадке обуславливается следующими факторами: работа с открытой электроаппаратурой; короткое

замыкание в блоке питания или высоковольтном блоке; нарушенная изоляция электрических проводов; несоблюдение правил пожарной безопасности; наличие горючих компонентов: масляные жидкости, изоляция кабелей и т.п.; наличие кислорода, как окислителя процессов горения.

Источниками зажигания на площадке могут быть электронные схемы от электрооборудования, электродвигатели, приборы, применяемые для технического обслуживания, устройства электропитания, где в результате различных нарушений образуются перегретые элементы, электрические искры и дуги, способные вызвать загорания горючих материалов.

Для данной площадки установлена категория пожарной опасности В – пожароопасные.

Пожарная профилактика основывается на устранении благоприятных условий возгорания. В рамках обеспечения пожарной безопасности решаются четыре задачи: предотвращение пожаров и возгорания, локализация возникших пожаров, защита людей и материальных ценностей, тушение пожара.

Мероприятия по пожарной профилактике разделяются на организационные, технические, эксплуатационные и режимные.

Организационные мероприятия предусматривают правильную эксплуатацию оборудования, правильное содержание зданий и территорий, противопожарный инструктаж рабочих и служащих, обучение производственного персонала правилам противопожарной безопасности, издание инструкций, плакатов, наличие плана эвакуации.

К техническим мероприятиям относятся: соблюдение противопожарных правил, норм при проектировании зданий, при устройстве электропроводов и оборудования, отопления, вентиляции, освещения, правильное размещение оборудования. Необходимо предусмотреть ряд мер, направленных на обеспечение тушения пожара: обеспечить подъезды к зданию; обесточивание электрических кабелей; наличие пожарных щитов и ящиков с песком в коридорах; наличие гидрантов с пожарными рукавами; телефонная связь с

пожарной охраной; огнетушители: химический пенный ОХП-10 и углекислотный ОУ-2.

В ходе модернизации значительного негативного влияния на пожарную безопасность оказано не было. В следствии чего дополнительных средств защиты не требуется.

### **4.5Организационные мероприятия обеспечения безопасности**

Государственный надзор и контроль в организациях независимо от организационно–правовых форм и форм собственности осуществляют специально уполномоченные на то государственные органы и инспекции в соответствии с федеральными законами.

Согласно в условиях непрерывного производства нет возможности использовать режим рабочего времени по пяти – или шестидневной рабочей неделе. По этой причине применяются графики сменности, обеспечивающие непрерывное обслуживание производственного процесса, работу персонала сменами постоянной продолжительности, регулярные выходные дни для каждой бригады, постоянный состав бригад и переход из одной смены в другую после дня отдыха по графику. На объекте применяется четырех-бригадный график сменности. При этом ежесуточно работают три бригады, каждая в своей смене, а одна бригада отдыхает. При составлении графиков сменности учитывается положение ст. 110 ТК о предоставлении работникам еженедельного непрерывного отдыха продолжительностью не менее 42 часов.

Государственный надзор и контроль в организациях независимо от организационно–правовых форм и форм собственности осуществляют специально уполномоченные на то государственные органы и инспекции в соответствии с федеральными законами.

К таким органам относятся:

• Федеральная инспекция труда;

• Государственная экспертиза условий труда Федеральная служба по труду и занятости населения (Минтруда России Федеральная служба по

экологическому, технологическому и атомному надзору (Госгортехнадзор, Госэнергонадзор, Госатомнадзор России)).

• Федеральная служба по надзору в сфере защиты прав потребителей и благополучия человека (Госсанэпиднадзор России) и др.

Так же в стране функционирует Единая государственная система предупреждения и ликвидации чрезвычайных ситуаций, положение о которой утверждено Постановлением Правительства Российской федерации, в соответствии с которым, система объединяет органы управления, силы и средства.

1. СН 2.2.4/2.1.8.562 – 96. Шум на рабочих местах, в помещениях жилых, общественных зданий и на территории застройки.

2. СанПиН 2.2.1/2.1.1.567-96, - «санитарно-защитные зоны вокруг предприятий по добыче нефти устанавливаются на расстоянии не менее 1000 м до жилой застройки»

3. ГОСТ 12.1.038-82. Система стандартов безопасности труда. Электробезопасность. Предельно допустимые значения напряжений прикосновения и токов.

4. ГОСТ 12.1.012-90 «ССБТ. Вибрационная безопасность. Общие требования»

5. СанПиН 2.2.4/2.1.8.055-96 "Электромагнитные излучения радиочастотного диапазона (ЭМИ РЧ)"

6. ГОСТ 12.1.004–91 ССБТ. Пожарная безопасность. Общие требования

7. Трудовой кодекс Российской Федерации от 30.12.2001 N 197-ФЗ.

### **Заключение**

В результате выполнения выпускной квалификационной работы разработаны технические решения для модернизации автоматизированной системы станок-качалка-насос. В ходе выполнения проекта подобрано современное оборудования, которое имеет хороший срок службы и необходимую точность измерения, а именно полевые датчики, модульный контроллер GE Fanuc Series 90-30, для управления давлением в трубопроводе используются клапаны с электроприводами. Для корректной работы разработанного проекта используется современная SCADA-система MasterSCADA.

Во время разработки проекта изучен технологический процесс работы станка-качалки-насоса. Для безопасной работы и защиты системы в помещение используется высокоточный газоанализатор, поэтому в случае аварийной утечки система быстро перекроет подачу нефти с помощью клапанов с электроприводами.

В ходе выполнения выпускной квалификационной работы разработаны функциональная и структурная схемы автоматизации СКН, с помощью которых подобрано правильное оборудования. Была построена схема внешних проводок, которая позволяет четко разобраться в системе передачи сигналов оператору АСУ на щит КИПиА, который в случае обнаружения неисправности работы системы, сможет их устранить. Рассмотрены два алгоритма: алгоритм сбора данных измерений, а именно показаний вязкости нефти и алгоритм автоматического регулирования давлением. При разработке проекта спроектирована мнемосхема и дерево экранных форм.

В результате выполнения выпускной квалификационной работы модернизирована автоматизированная система «станок-качалка-насос», которая полностью удовлетворяет поставленной задаче и безопасности.

### **Список используемых источников**

1. Громаков Е. И., Проектирование автоматизированных систем. Курсовое проектирование: учебно-методическое пособие: Томский политехнический университет. — Томск, 2009.

2. Клюев А. С., Глазов Б. В., Дубровский А. Х., Клюев А. А.; под ред. А.С. Клюева. Проектирование систем автоматизации технологических процессов: справочное пособие. 2-е изд., перераб. и доп. – М.: Энергоатомиздат, 1990. – 464 с.

3. Комиссарчик В.Ф. Автоматическое регулирование технологических процессов: учебное пособие. Тверь 2001. – 247 с.

4. ГОСТ 21.408-93 Правила выполнения рабочей документации автоматизации технологических процессов М.: Издательство стандартов, 1995.– 44с.

5. Разработка графических решений проектов СДКУ с учетом требований промышленной эргономики. Альбом типовых экранных форм СДКУ. ОАО «АК Транснефть». – 197 с.

6. Комягин А. Ф., Автоматизация производственных процессов и АСУ ТП газонефтепроводов. Ленинград, 1983. – 376 с.

7. Попович Н. Г., Ковальчук А. В., Красовский Е. П., Автоматизация производственных процессов и установок. – К.: Вищашк. Головное изд-во, 1986. – 311с.

8. СанПиН 2.2.4.548 – 96. Гигиенические требования к микроклимату производственных помещений. М.: Минздрав России, 1997.

9. СанПиН 2.2.1/2.1.1.1278 – 03. Гигиенические требования к естественному, искусственному и совмещённому освещению жилых и общественных зданий. М.: Минздрав России, 2003.

10. СП 52.13330.2011. Естественное и искусственное освещение.

11. СН 2.2.4/2.1.8.562 – 96. Шум на рабочих местах, в помещениях жилых, общественных зданий и на территории застройки.

12. СанПиН 2.2.2/2.4.1340 – 03. Санитарно-эпидемиологические правила и нормативы «Гигиенические требования к персональным электронновычислительным машинам и организации работы». – М.: Госкомсанэпиднадзор, 2003.

13. Белов С.В. Безопасность жизнедеятельности и защита окружающей среды: учебник для вузов. – М.: Изд-во Юрайт, 2013. – 671с.

14. ГОСТ 12.1.038-82. Система стандартов безопасности труда. Электробезопасность. Предельно допустимые значения напряжений прикосновения и токов.

15. ГОСТ 12.1.004–91 ССБТ. Пожарная безопасность. Общие требования.

16. ГОСТ 12.2.032-78. Рабочее место при выполнении работ сидя. Общие эргономические требования.

17. Трудовой кодекс Российской Федерации от 30.12.2001 N 197-ФЗ.

# Приложение А

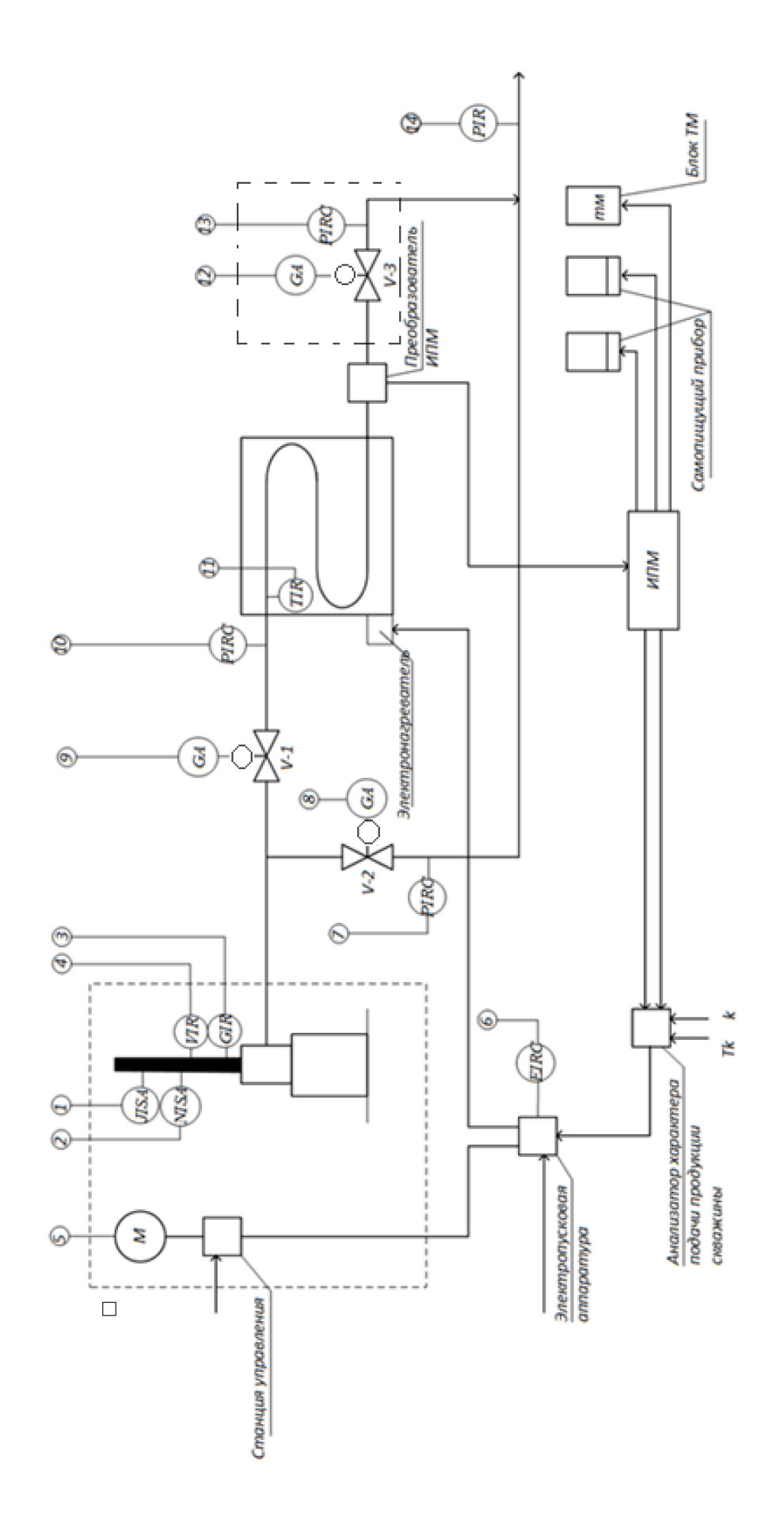

## **Приложение Б**

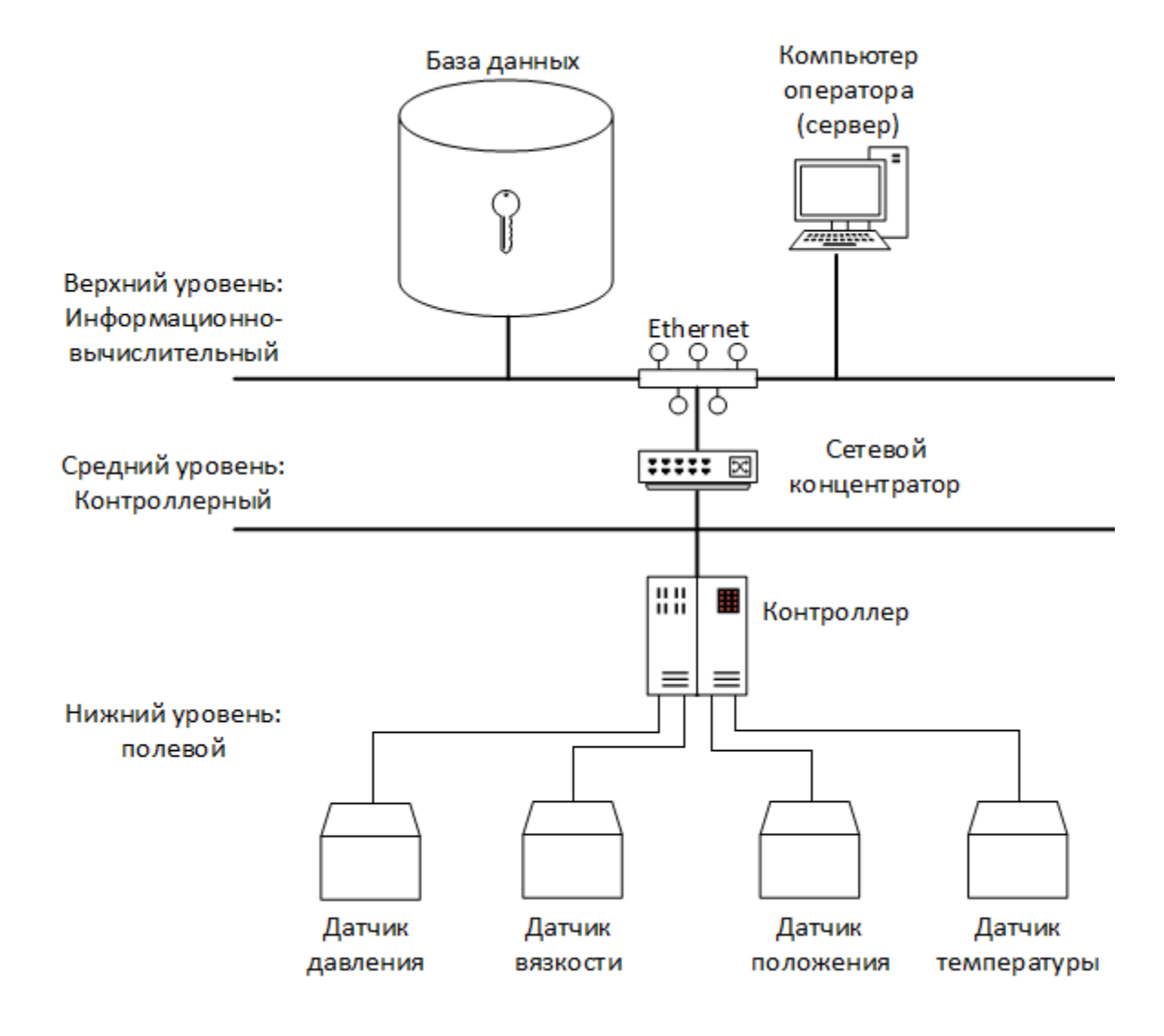

# Приложение В

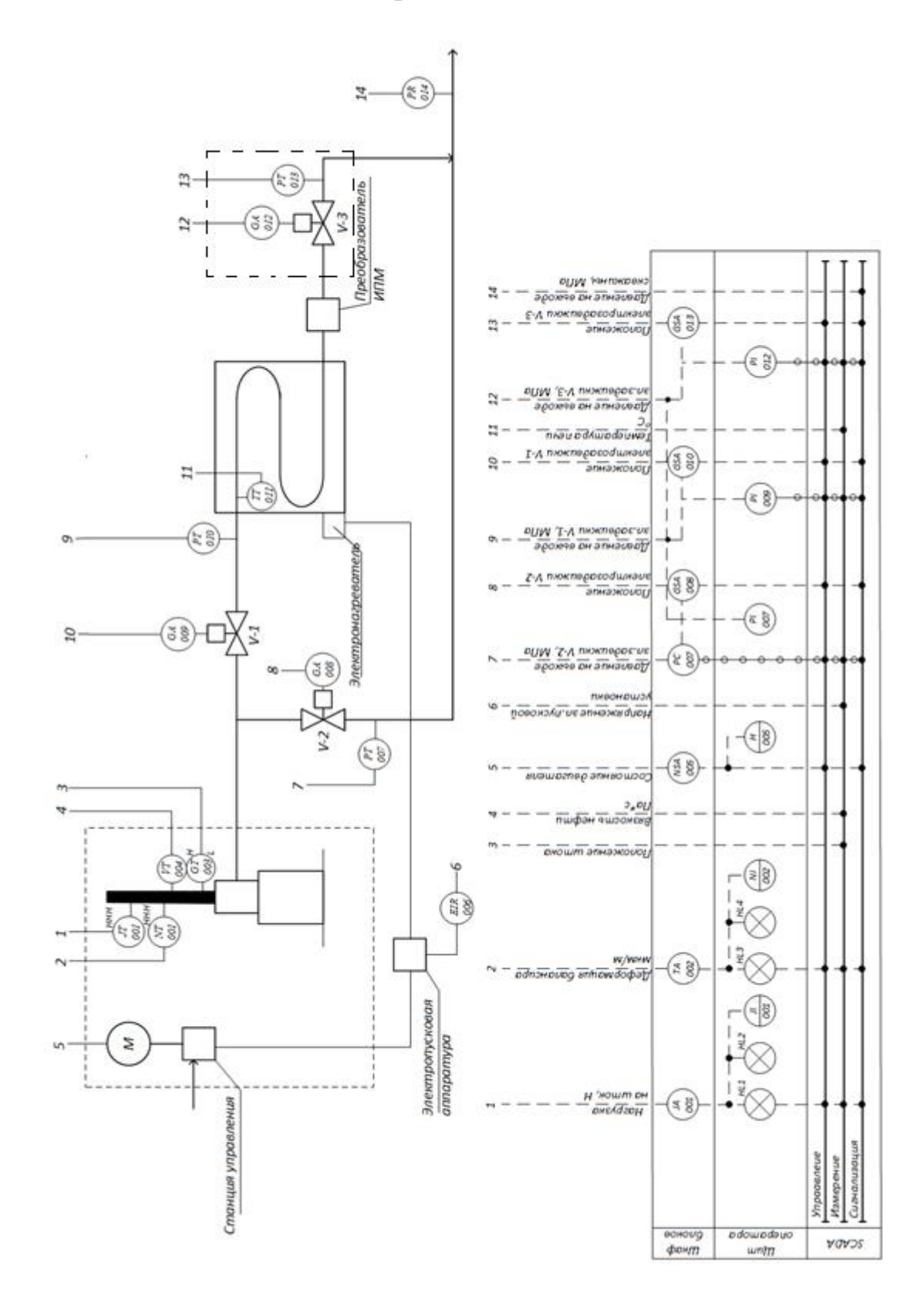

Приложение Г

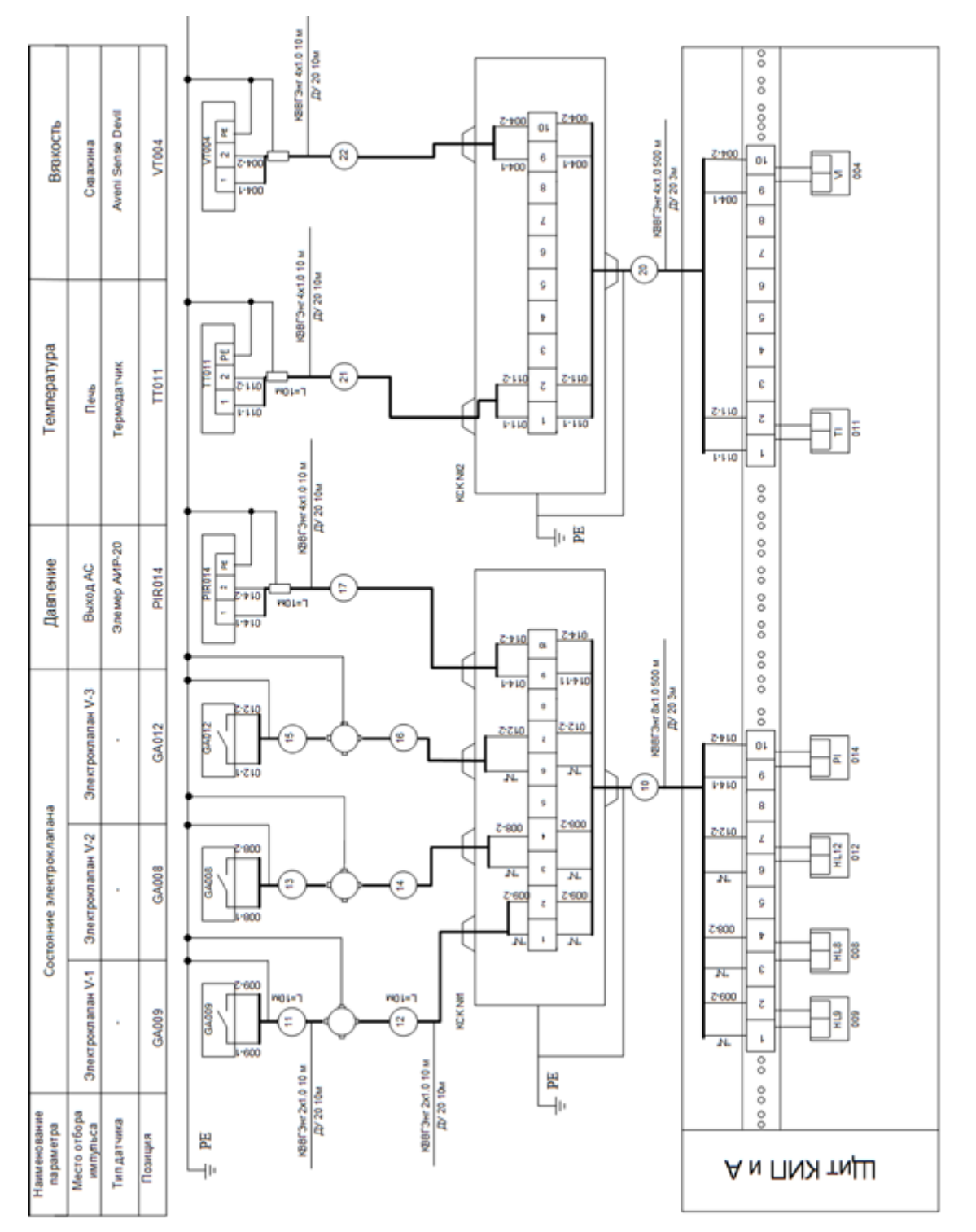

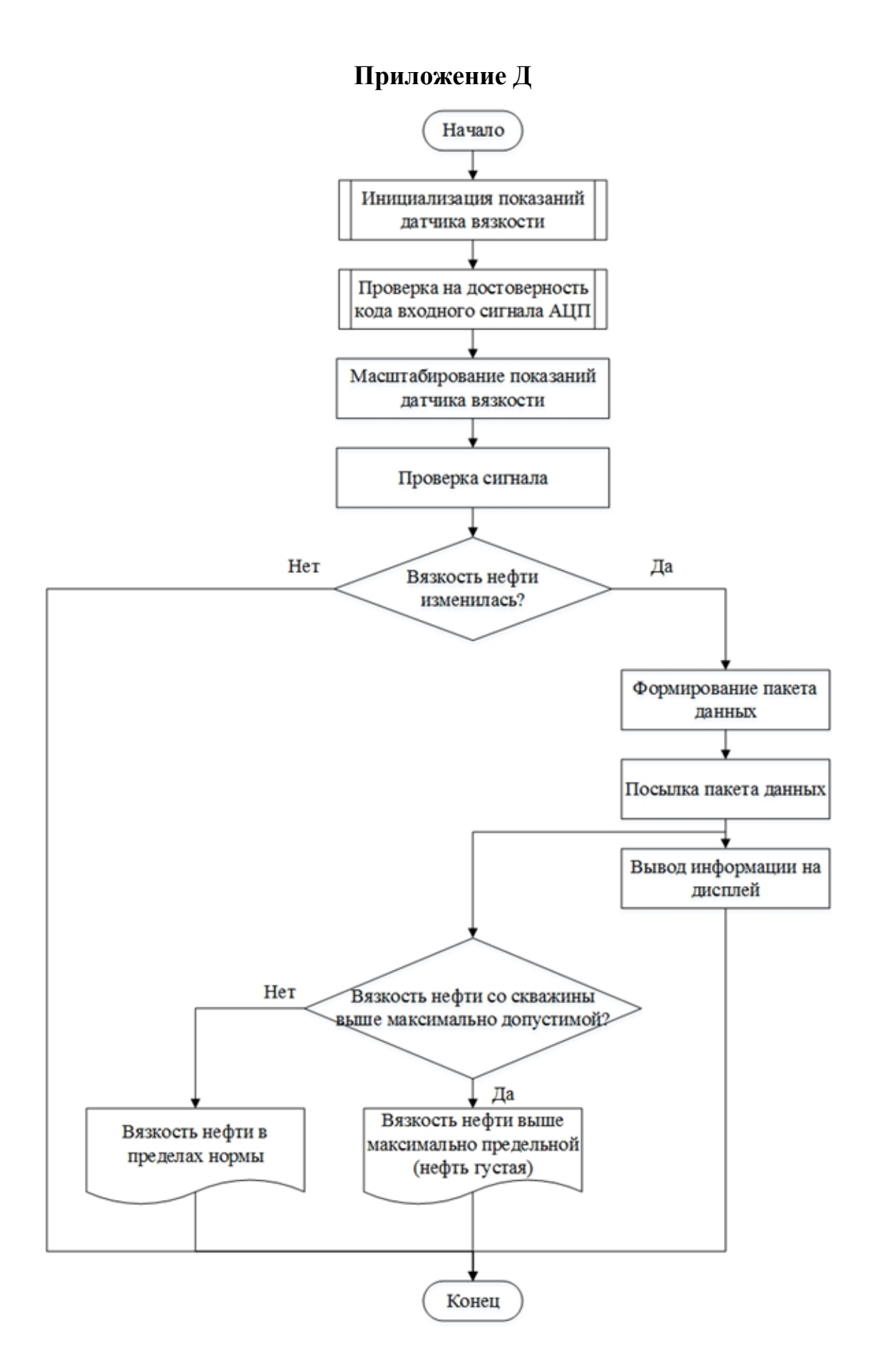

# Приложение Е

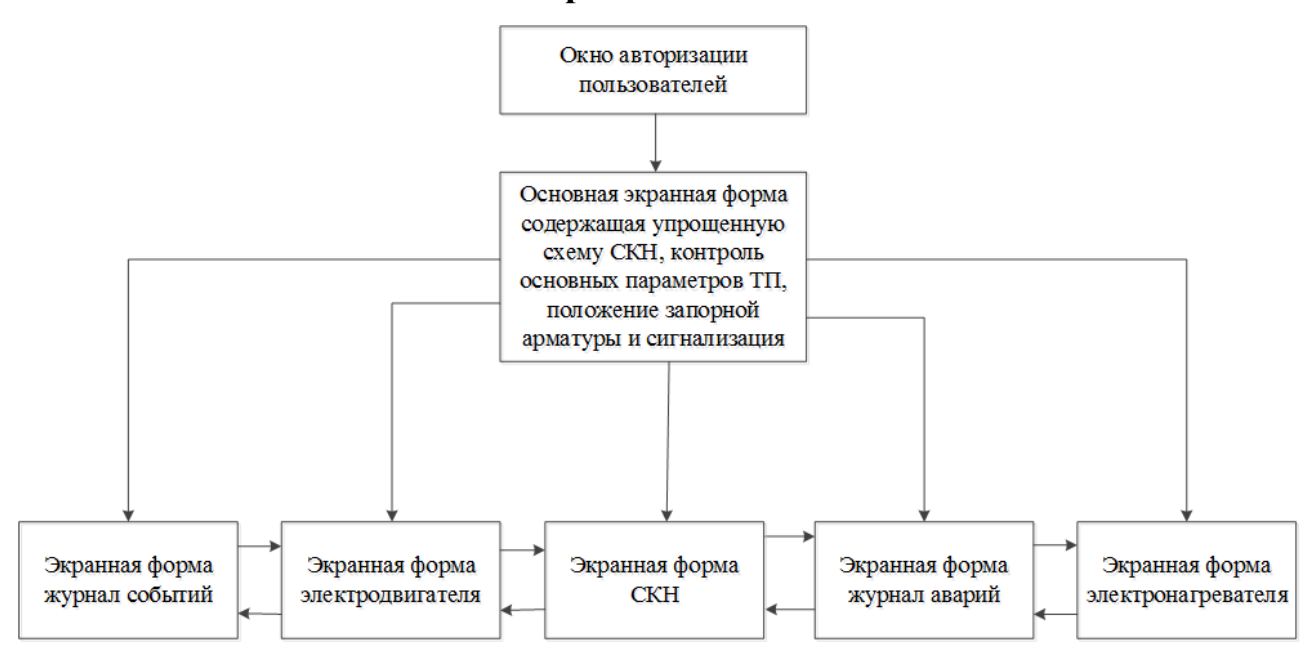

# Приложение Ж

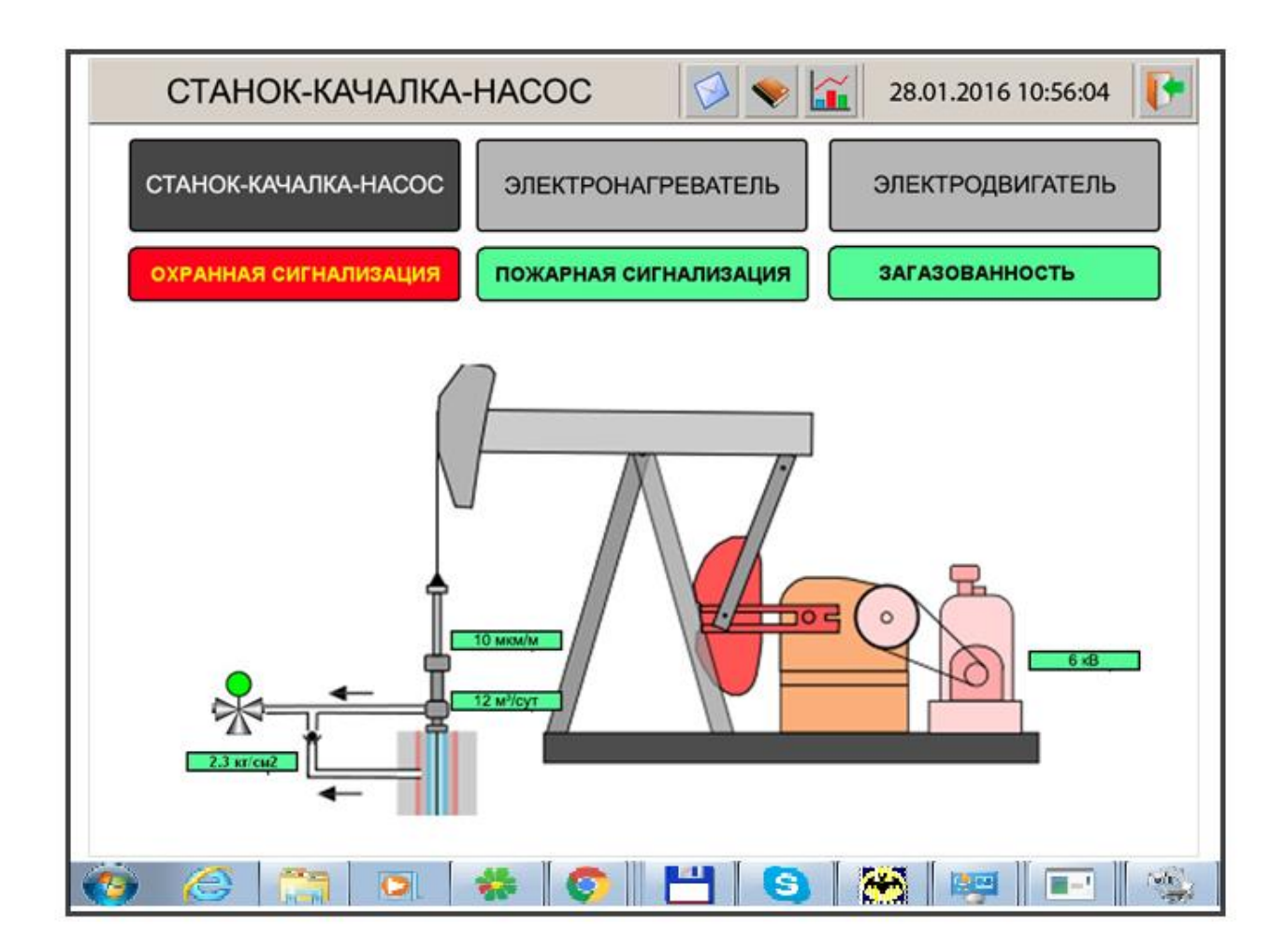